MINISTERE DE L'ENSEIGNEMENT SUPERIEURE \*\*\*\*\*\*\*\* UNIVERSITE DE YAOUNDE I \*\*\*\*\*\*\*\* ECOLE NORMALE SUPERIEURE \*\*\*\*\*\*\*\* DEPARTEMENT D'INFORMATIQUE ET DES TECHNOLOGIES EDUCATIVES

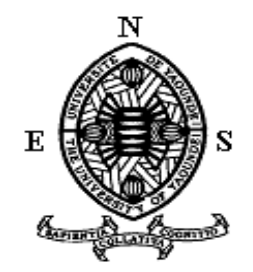

# **Conception et réalisation d'un didacticiel d'aide à l'apprentissage sur la santé de la reproduction en classe de cinquième de l'enseignement général**

Mémoire présenté et soutenu par **YASSANG Luc Walter** matricule **14Y541** Licencié en **Informatique**

En vue de l'obtention du **Diplôme de Professeur de l'Enseignement Secondaire Général Second Grade** Filière Informatique

Membres du jury

**Président Dr NGOULAYE Janvier Rapporteur Dr ZOBO Erick Patrick Examinateur Mr MOHAMAN FAMANI**

Année académique 2018/2019

# <span id="page-1-0"></span>**Dédicace**

*Je dédie ce mémoire à ma maman NGASSA Henriette.*

# <span id="page-2-0"></span>**Remerciements**

La réalisation de ce mémoire n'aurait jamais été possible sans la participation de plusieurs personnes que nous souhaitons remercier.

Nous pensons notamment à :

- Le Seigneur **Dieu** Tout Puissant, pour nous avoir donné tout au long de ce travail santé, inspiration et courage ;
- Le **Pr MBALA ZE**, directeur de l'Ecole Normale Supérieure de Yaoundé, pour le cadre de travail mis en place tout au long de notre formation ;
- Le **Pr Marcel FOUDA NDJODO**, chef du département d'Informatique et des Technologies Educatives de l'Ecole Normale Supérieure de Yaoundé, pour ses enseignements et conseils précieux ;
- Le **Dr Patrick ZOBO**, chargé de cours, pour son encadrement, ses conseils et sa disponibilité tout au long de ce travail ;
- Tous les **enseignants du département d'Informatique et des Technologies Educatives**, pour leurs enseignements, conseils et disponibilités tout au long de notre formation ;
- Tous les **enseignants du département des Sciences de l'Education** pour leur apport dans notre cursus académique ;
- Mes **parents, oncles et tantes** pour leur soutien (financier et moral) incommensurable ;
- Mes **frères, sœurs, cousins et cousines** pour leur présence et leur soutien infaillible ;
- Mes **camarades** pour leurs diverses collaborations ;
- Mes **amis** pour leurs participations sans limites.

# <span id="page-3-0"></span>Table de matières

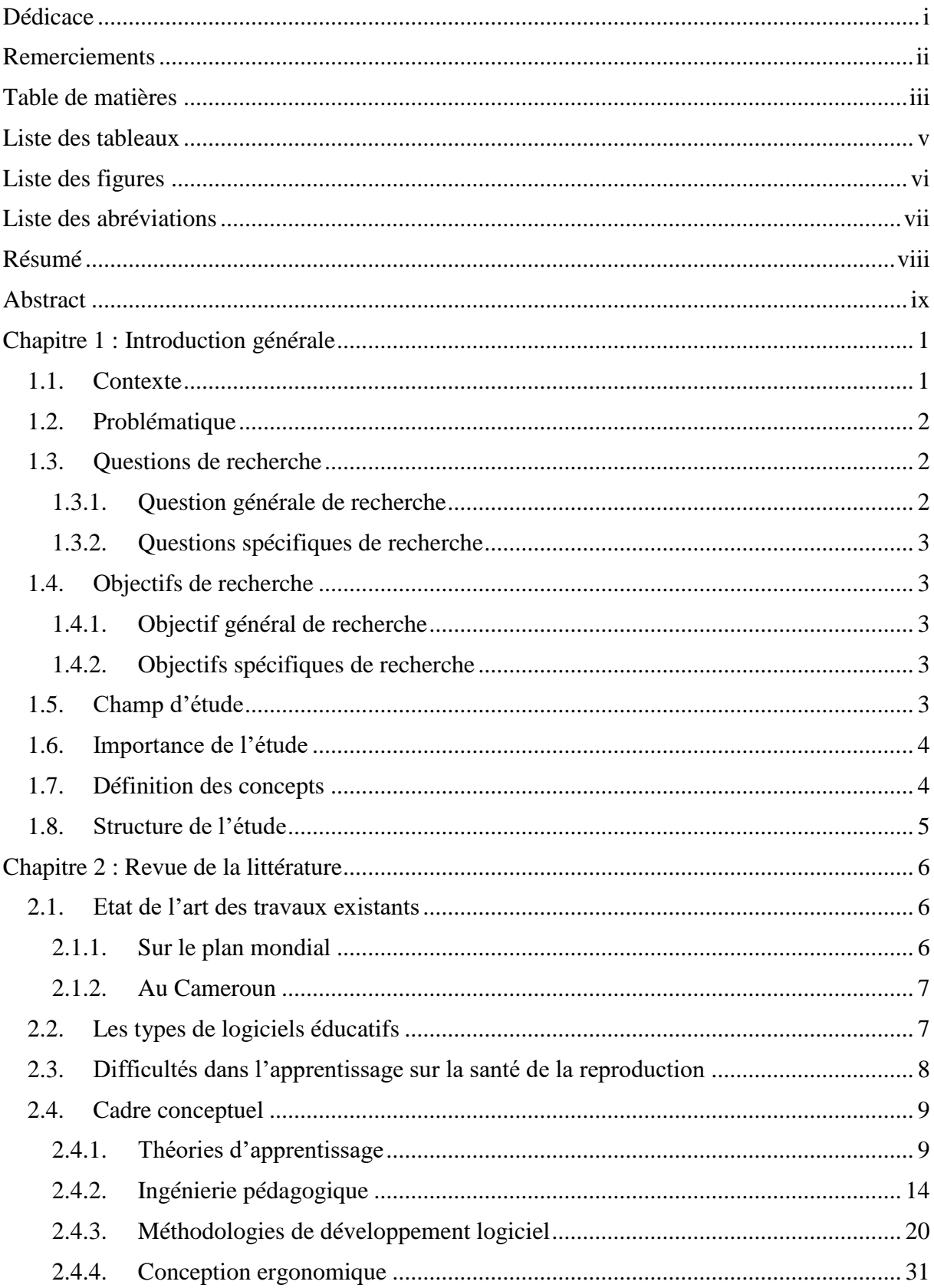

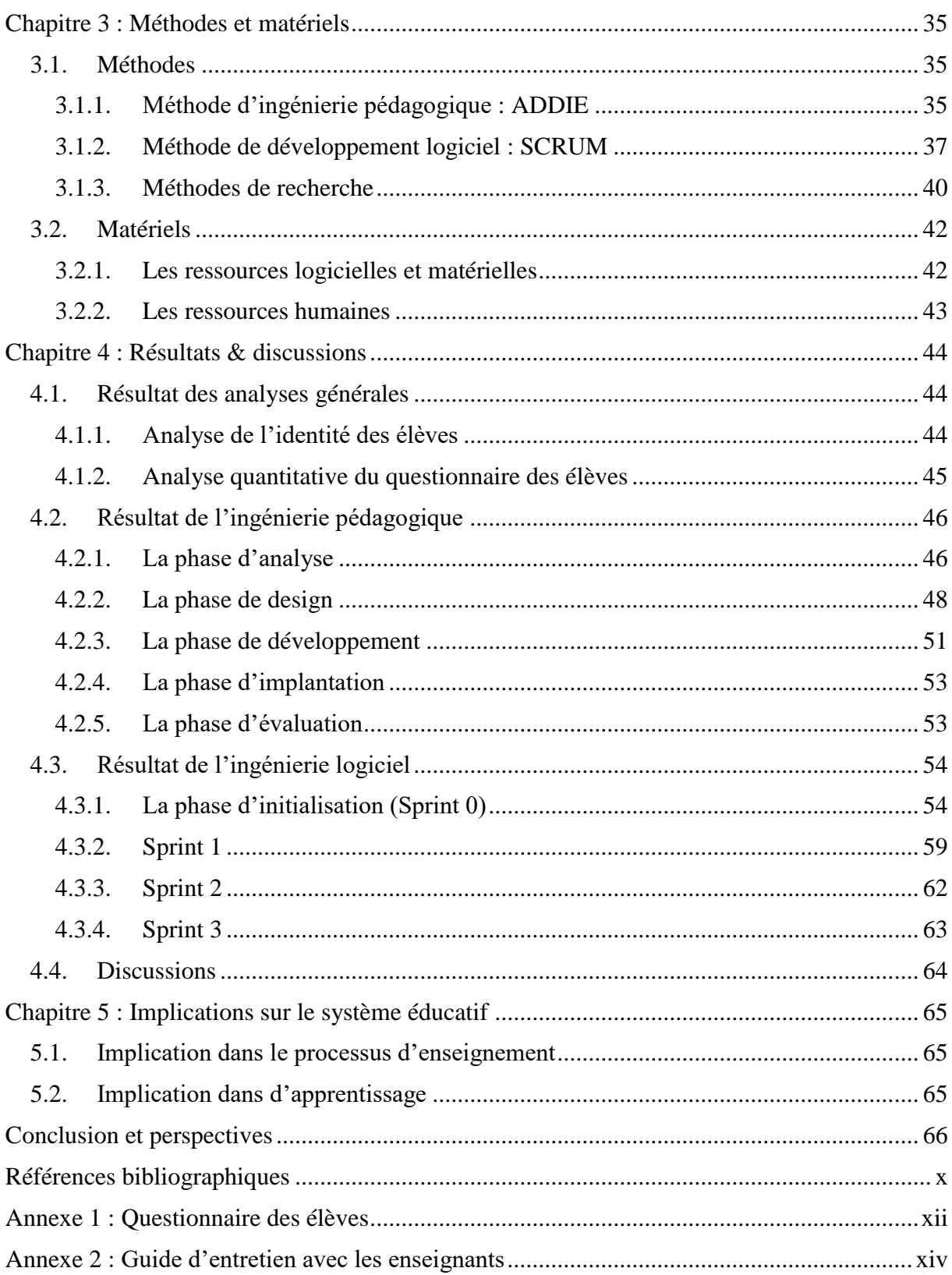

# <span id="page-5-0"></span>**Liste des tableaux**

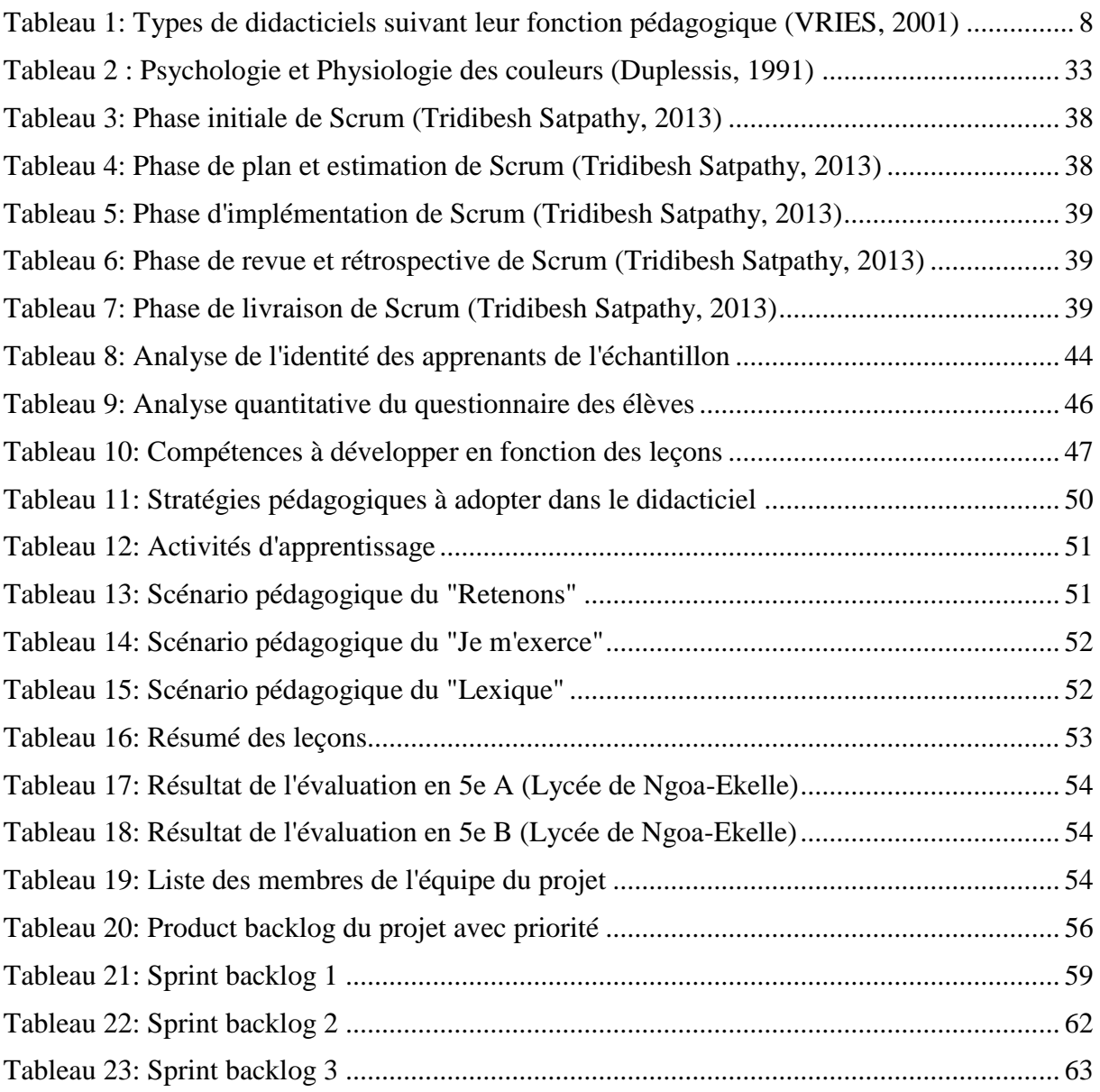

# <span id="page-6-0"></span>**Liste des figures**

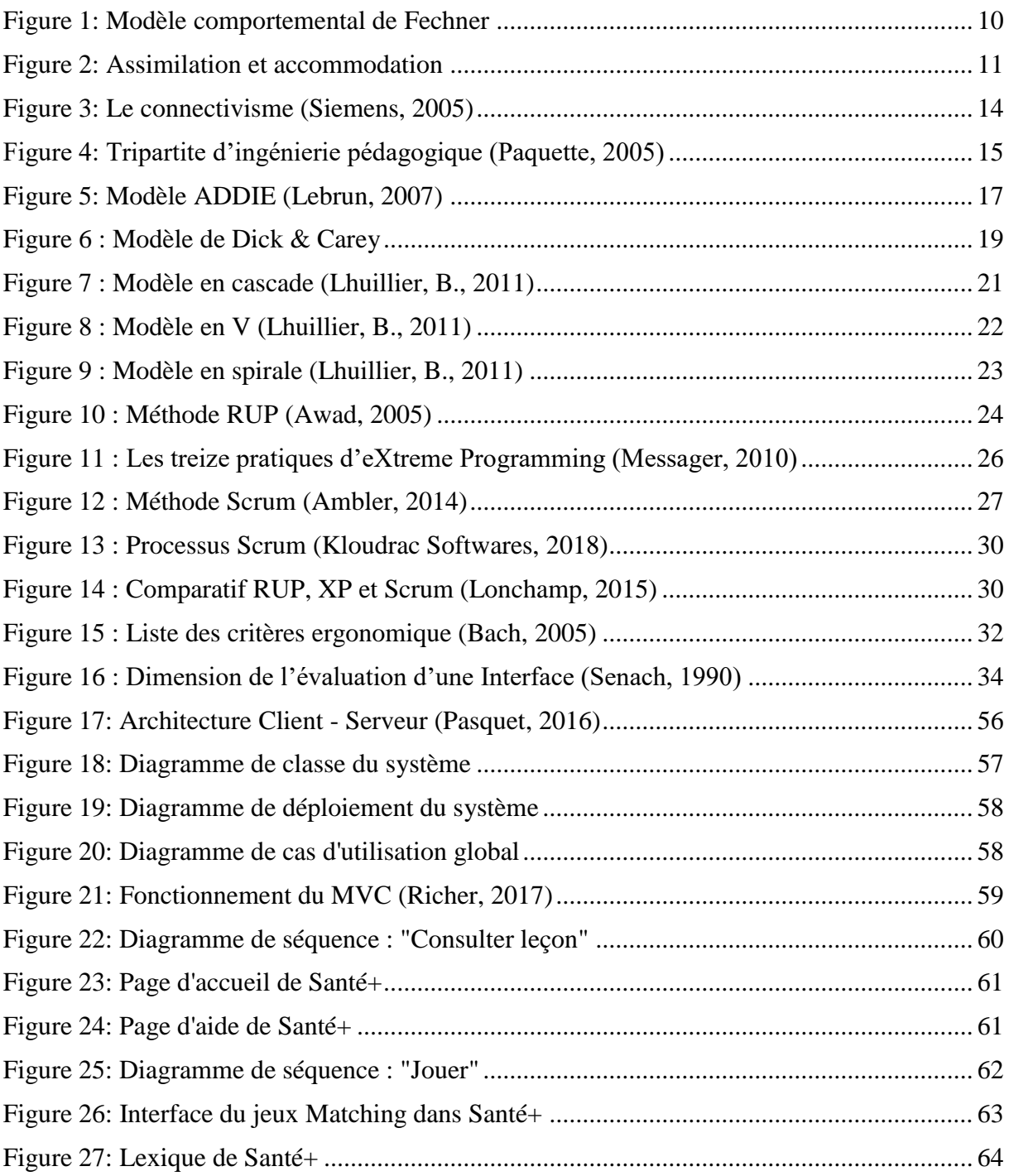

# <span id="page-7-0"></span>**Liste des abréviations**

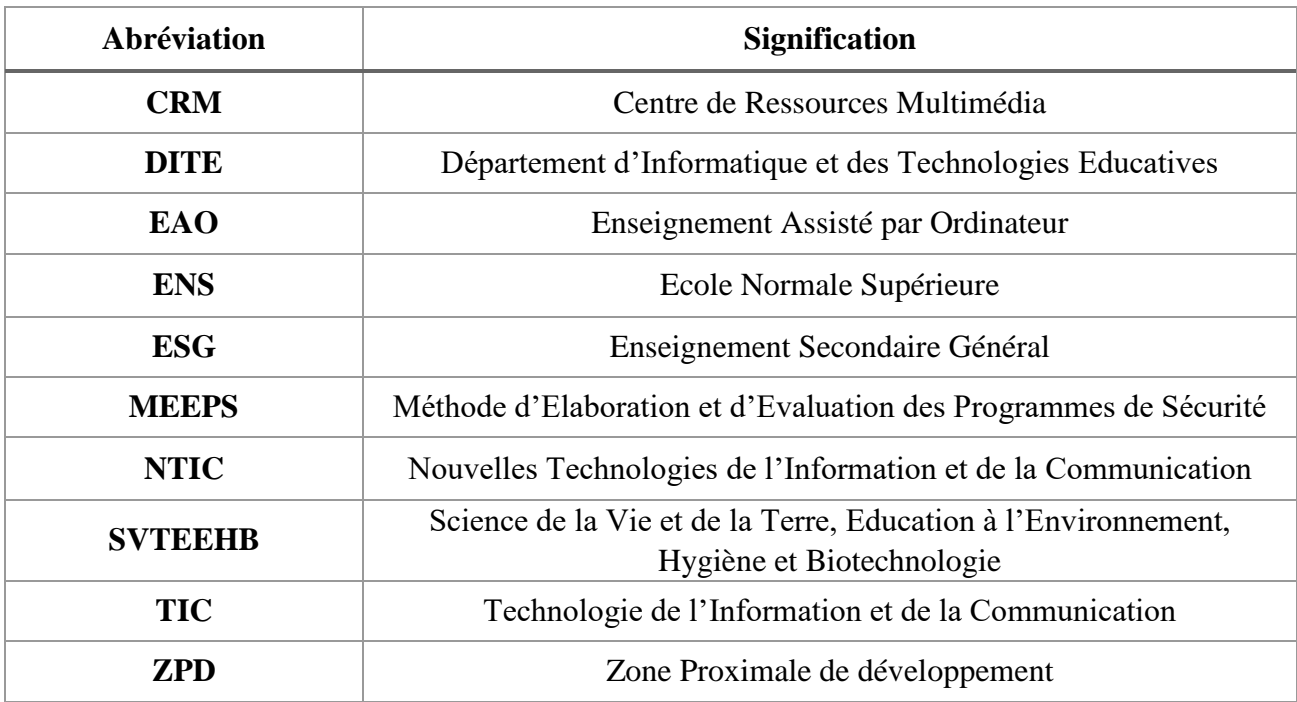

## <span id="page-8-0"></span>**Résumé**

La société Camerounaise a depuis longtemps introduit l'informatique et les TIC dans son système éducatif. Cette intégration ayant été mal comprise au départ, s'est résumée à l'enseignement de l'informatique. C'est très lentement que l'utilisation d'outils TIC pour l'enseignement – apprentissage d'autres disciplines telles que la géographie, les mathématiques, la SVTEEHB et bien d'autres fait son apparition. A cet effet, une étude ayant été menée en classe de 5<sup>e</sup> de l'enseignement général nous a permis de constater les difficultés que rencontrent les élèves de cette classe quant à la compréhension de la leçon sur la santé de la reproduction. Ces difficultés sont majoritairement dues aux manques dans nos établissements, des laboratoires où les élèves pourront manipuler, ou s'exercer de façon assez pratique. Prenant en compte ces besoins, nous nous sommes proposés de concevoir et de développer un didacticiel d'aide à l'apprentissage sur la santé de la reproduction en classe de 5 e de l'enseignement général. Pour y parvenir, nous avons utilisé une méthode de recherche à la fois quantitative et qualitative. En effet, nous avons procédé à l'interrogation de 200 élèves au travers d'un questionnaire et 2 enseignants par un entretien. Après cette analyse, nous avons utilisé les méthodes d'ingénierie pédagogique (ADDIE) et d'ingénierie logiciel (SCRUM) pour produire le didacticiel que nous avons nommé Santé+, en prenant en compte les critères de la MEEP (Méthode d'évaluation Ergo – Pédagogique). Par la suite, l'évaluation de notre didacticiel montre que ce dernier répond à 80% aux besoins des élèves et des enseignants. Aux vues de ces résultats, nous arrivons à la conclusion selon laquelle, le didacticiel Santé+ en tant que ressource éducative, a nettement contribué à la compréhension des notions sur la santé de la reproduction, et a donc un apport positif pour le système éducatif Camerounais.

**Mots clés** : Concevoir, Développer, Didacticiel, Méthode de recherche, Ingénierie pédagogique, Ingénierie logiciel.

## <span id="page-9-0"></span>**Abstract**

The Cameroonian society has recently introduced computer science and ICT into its education system. This integration that was poorly understood at the beginning, was summarized to the teaching of computer science. It is very slowly that the use of ICT tools for teaching/learning other disciplines such as geography, mathematics, biology and many others is emerging. To this end, a study conducted in form four of general education revealed the difficulties that students in this class face in understanding the lesson on reproduction health. These difficulties are mainly due to lack in our schools of laboratories where students can handle, or practice quite conveniently. Taking these needs into account, we proposed to design and develop a tutorial to assist in reproductive health learning in form four of general education. To achieve this, we used a research method that is both quantitative and qualitative. In fact, we interrogated 200 students through a questionnaire and 2 teachers through an interview. After this analysis, we used the methods of pedagogical engineering (ADDIE) and software engineering (SCRUM) to produce a tutorial that we named Santé+, taking into account the criteria of MEEP (ergo pedagogical evaluation method). Subsequently, the evaluation of our tutorial shows that it meets 80% of the needs of students and teachers. In views of the results, we come to a conclusion that Santé+ as an educational resource has contributed significantly to the understanding of reproductive health concept and is therefore a positive contribution to the Cameroonian education system.

**Key words**: Design, Develop, Tutorial, Research method, Pedagogical engineering, Software engineering.

## <span id="page-10-0"></span>**Chapitre 1 : Introduction générale**

Dans ce chapitre, nous présenterons le contexte et les problèmes liés à notre étude. Nous évoquerons également les objectifs de recherche, l'importance de cette étude avant de présenter le plan général du travail.

## <span id="page-10-1"></span>**1.1. Contexte**

A l'ère du XXIème siècle, le monde se trouve sous la domination du numérique. Cependant, le niveau d'adoption des NTIC n'est pas le même pour tous. Malgré leur croissance exponentielle, certains citoyens se trouvent encore exclus du jeu. Par ailleurs, former des personnes compétentes et compétitives est l'un des objectifs de l'éducation. A l'heure actuelle, les TIC semblent être un atout sur lequel compter pour atteindre cet objectif dans un environnement qui exige de plus en plus de compétence. A cet effet, (Karsenti et Tchameni Ngamo, 2005) pensent que : *avec les TIC tout change : les façons d'enseigner, de vivre, d'apprendre, de travailler, voire de gagner sa vie* ; car le quotidien aujourd'hui rime à la cadence du numérique et quelques éléments tels que des laboratoires d'informatique, l'accès à internet et l'accessibilité à des logiciels de qualité peuvent contribuer grandement à l'intégration des TIC dans l'éducation.

Partageant cette vision, le gouvernement Camerounais milite afin que chaque citoyen intègre la culture numérique et surtout qu'il puisse être compétitif à l'échelle mondiale. A cet effet, plusieurs mesures ont été prises pour rendre effectif l'intégration des TIC dans l'éducation. Au niveau de l'enseignement secondaire, l'équipement des lycées et collèges publiques et privés en centres de ressources multimédia et leur connexion à Internet s'est poursuivi sur l'étendue du territoire national, avec l'appui de l'Etat, du secteur privé et de l'association des parents d'élèves. A ce jour, une trentaine d'Etablissements d'enseignement secondaires publiques disposent de centres de ressources multimédia et un grand nombre d'établissements sont équipés en laboratoires d'Informatique (FEUMO, 2009). D'autre part, l'enseignement de l'Informatique a été généralisé dans l'Enseignement Secondaire Général depuis juin 2003 avec la mise sur pied d'un programme d'enseignement de l'Informatique à tous les niveaux.

Au regard de ces analyses, chaque citoyen doit prendre connaissance de l'outil TIC afin de moderniser ses pratiques quotidiennes. Ceci passe par la base, c'est-à-dire par l'éducation.

Seulement, la prise en main et l'appropriation des outils TIC reste un facteur déterminant non négligeable. C'est pourquoi (Fouda Ndjodo, 2013) pensent que : *face aux multiples défis à relever et la capacité d'enrôlement limité du système éducatif camerounais, l'enseignant d'informatique représente la principale ressource humaine disponible pour conduire le processus d'intégration des TIC*. C'est dans cette optique que nous, futurs enseignants d'informatique assumons ce rôle en proposant des outils offrant aux apprenants la possibilité de retrouver des résumés de cours, d'exercices, d'expériences, de simulations… A l'heure actuelle, plusieurs logiciels éducatifs ont été conçu pour intégrer l'informatique dans les autres disciplines comme les Mathématiques, les Physiques, Chimie, Anglais, Géographie, SVTEEHB.

## <span id="page-11-0"></span>**1.2. Problématique**

Au Cameroun, la place occupée par les TIC dans les établissements scolaires varie selon le lieu où est situé l'établissement scolaire et selon la discipline (Djeumeni, 2007). Nous avons pu constater que la majorité des établissements scolaires de la ville de Yaoundé sont équipé des CRM. Cependant, l'utilisation effective des TIC au sein de ces établissements reste centrée uniquement sur une seule discipline à savoir l'informatique. (Kasenti, 2009) souligne ce problème lorsqu'il stipule que : *lorsque les TIC sont utilisées, elles ne le sont pas dans toutes les disciplines*. Ainsi, les disciplines telles que la géographie, la mathématique, les SVTEEHB et biens d'autres sont mises à l'écart. Concernant les SVTEEHB, Le programme d'enseignement des SVTEEHB de l'arrête Nº 263/14/MINESEC/IGE du 13 Août 2014 la présente comme une discipline expérimentale où l'observation, la visualisation et la simulation occupent une place majeure. Or, dans plusieurs établissements, nous sommes souvent confrontés au problème de manque de laboratoire d'expérimentation. Prenant cela en compte, nous nous proposons de concevoir et de développer un didacticiel qui aide à l'apprentissage sur la santé de la reproduction en classe de 5<sup>e</sup> ESG.

## <span id="page-11-1"></span>**1.3. Questions de recherche**

## <span id="page-11-2"></span>**1.3.1. Question générale de recherche**

La question que nous nous posons pour cette étude est la suivante : Comment peut – on réaliser un didacticiel en SVTHEEB en classe de cinquième en respectant des critères ergonomiques précis et en facilitant l'apprentissage sur la santé de la reproduction ?

Pour répondre à cette préocupation, nous allons la subdiviser en trois questions spécifiques.

## **1.3.2. Questions spécifiques de recherche**

<span id="page-12-0"></span>**1.** Quelles sont les difficultés rencontrées par les élèves de la classe de cinquième lors de leur apprentissage sur la santé de la reproduction lorsqu'ils utilisent les méthodes d'apprentissages traditionnelles ?

**2.** Comment réaliser un outil d'enseignement – apprentissage qui soit facile d'utilisation pour un élève de cinquième avec des contenus attrayants et interactifs ?

**3.** Quelles sont les performances des élèves de cinquième après l'utilisation d'un didacticiel développé pour faire face à leurs difficultés d'apprentissage sur la santé de la reproduction ?

## <span id="page-12-1"></span>**1.4. Objectifs de recherche**

## **1.4.1. Objectif général de recherche**

<span id="page-12-2"></span>L'objectif de notre étude est l'élaboration d'un didacticiel de SVTEEHB permettant d'améliorer les connaissances et compétences des élèves de la classe de 5<sup>e</sup> ESG sur la santé de la reproduction. Il sera décomposé en trois objectifs spécifiques.

## **1.4.2. Objectifs spécifiques de recherche**

<span id="page-12-3"></span>**1.** Identifier les difficultés rencontrées par les élèves de la classe de cinquième lors de leur apprentissage sur la santé de la reproduction en utilisant les méthodes d'apprentissages traditionnelles.

2. Concevoir et développer un didacticiel qui soit facile d'utilisation pour un élève de 5<sup>e</sup> avec des contenus attrayants et interactifs.

3. Evaluer les performances des élèves de 5<sup>e</sup> après l'utilisation d'un didacticiel développé pour faire face à leurs difficultés d'apprentissage sur la santé de la reproduction.

## <span id="page-12-4"></span>**1.5. Champ d'étude**

L'étude faite dans ce mémoire s'inscrit dans le cadre de la conception et du développement des didacticiels par les élèves professeurs de l'ENS de Yaoundé. Elle sera menée dans deux établissements de la ville de Yaoundé : le lycée de Ngoa – Ekelle et le Collège

F.X. Vogt. Elle portera sur le module de SVTEEHB nommé santé de la reproduction, en classe de 5<sup>e</sup> ESG.

## <span id="page-13-0"></span>**1.6. Importance de l'étude**

A partir d'une méthode de développement logiciel et des normes ergonomiques pour la conception d'applications, nous allons développer un didacticiel (Santé+) pour faciliter l'apprentissage de la santé de la reproduction en classe de 5<sup>e</sup> ESG. Ce dernier sera utilisé afin de faciliter l'acquisition des connaissances et compétences par les élèves de cette classe d'une part, et améliorer le processus d'enseignement – apprentissage d'autre part.

## <span id="page-13-1"></span>**1.7. Définition des concepts**

### • **Didacticiel**

Selon le dictionnaire le Grand Robert, le didacticiel est un logiciel à la fonction pédagogique (utilisé dans l'enseignement assisté par ordinateur). Autrement dit, il s'agit d'un logiciel interactif destiné à l'apprentissage des savoirs sur un thème ou sur un domaine donné.

### • **Conception et réalisation**

Selon le dictionnaire le Grand Robert, la conception est la formation d'un concept dans l'esprit. C'est donc un ensemble d'activités permettant de faire des représentations abstraites d'un concept donné. La réalisation est l'action de faire passer dans les faits, de rendre réel, effectif. On peut donc définir le groupe de mot « conception et réalisation » comme étant un ensemble d'activités permettant la représentation et la mise sur pied d'un concept donné.

### • **Ergonomie**

Selon le dictionnaire le Grand Robert, l'ergonomie est l'étude scientifique des conditions (psychophysiologiques et socio-économiques) de travail et de relation entre l'homme et la machine.

### • **Apprentissage**

Du dictionnaire le Grand Robert, la définition de l'apprentissage dans le domaine de la psychologie est l'ensemble des modifications durables du comportement d'un sujet (humain ou animal) grâce à des expériences répétées (par « essai et erreur »).

## <span id="page-14-0"></span>**1.8. Structure de l'étude**

Outre ce chapitre qui constitue l'introduction générale de notre étude, dans le chapitre 2, Revue de la littérature, nous présenterons le travail fait dans l'utilisation des TIC en SVTEEHB, puis, nous expliquerons les méthodologies de développement logiciel et les différents critères de conception ergonomique des logiciels. Dans le chapitre 3, Méthodologie et matériel, nous détaillerons la méthode de développement logiciel choisie et le matériel à utiliser pour la réalisation du didacticiel. Dans le chapitre 4, Résultats, nous présenterons les différents résultats obtenus. Dans le chapitre 5, Discussion et Implications pédagogiques, nous présenterons les implications pédagogiques de nos résultats.

## <span id="page-15-0"></span>**Chapitre 2 : Revue de la littérature**

Dans ce chapitre, nous ferons dans un premier temps l'état de l'art sur les travaux qui ont déjà été fait concernant la conception et la réalisation d'un didacticiel en SVTEEHB sur la santé de reproduction. Après, nous présenterons tour à tour les théories d'apprentissage, les modèles d'ingénierie pédagogique, modèle de développement logiciel et les critères ergonomiques, afin d'effectuer un choix sur les méthodes à utiliser.

## <span id="page-15-1"></span>**2.1. Etat de l'art des travaux existants**

Un didacticiel (contraction de « didactique » et « logiciel ») désigne un logiciel interactif destiné à l'apprentissage des savoirs sur un thème ou un domaine donné et incluant généralement un auto – contrôle de connaissance. Dans un sens plus strict, on préfère au terme didacticiel l'expression de « logiciel éducatif ». C'est donc un programme informatique relevant de l'enseignement assisté par ordinateur (EAO). Quant à l'EAO, il s'agit d'une spécialité informatique qui regroupe les logiciels permettant l'aide à l'apprentissage dans des domaines divers. Les fondements de l'EAO remontent au milieu des années 1980, avec l'avènement et le développement des premiers ordinateurs personnels, des premiers logiciels éducatifs et des périphériques d'interaction homme – machine spécialisés comme la souris ou le crayon optique. Dès lors, on s'est éloigné d'une approche magistrale, où en quelque sorte *le logiciel programmait l'enfant*, pour adopter une approche constructive et plus motivante pour celui – ci, qui devenait plus concentré parce qu'adoptant un rôle plus actif. C'est dans cette optique que plusieurs logiciels éducatifs ont été développés dans différents domaines tels que la géographie, les mathématiques, les SVTEEHB… Dans la suite, nous présenterons une liste non exhaustive des didacticiels qui ont été développés en SVTEEHB sur le plan mondial et au Cameroun précisément dans le domaine de la santé.

## **2.1.1. Sur le plan mondial**

<span id="page-15-2"></span>En mars 2002, Gilles FURELAUD, Professeur Agrégé de SVTEEHB met sur pied une animation Flash intitulée « structure du VIH-1 » qui présente le virus du SIDA, ses différentes parties et le rôle de chacune en phase de contamination d'un patient. En 2011, François Tilquin, professeur de SVTEEHB et l'équipe ACCES de l'ENSL/INRP mettent sur pied le logiciel « *REACTION* » permettant de mesurer le temps de réaction à l'apparition des différents stimuli visuels. On récence également des plates formes web allant dans le même ordre d'idées : La plateforme http://www.m-ebola.org/, qui présente une formation continue sur la prévention et

la gestion des infections associées aux soins en Afrique dans le contexte de la maladie à virus Ebola ; La plateforme http://www.logicieleducatif.fr/, qui est un recueil de jeux éducatifs.

## **2.1.2. Au Cameroun**

<span id="page-16-0"></span>Au Cameroun, les étudiants du DITE de l'ENS de Yaoundé produisent des didacticiels dans divers domaines de l'éducation, notamment en SVTEEHB. On peut citer entre autres le didacticiel VIDA réalisé par NOUYEP Steve (2018), pour aider à l'apprentissage du VIH/SIDA ; le didacticiel DIPRAH développé par FOUKOU Arnaud (2018) pour aider sur l'apprentissage des pratiques au service de l'alimentation humaine ; le didacticiel EDSEE réalisé par DIFFO TCHINDA William pour l'apprentissage de la maladie endémique à virus Ebola.

Cependant, au vu de l'étude de l'art qui a été faite, nous avons pu constater qu'il n'existe à ce jour aucun didacticiel qui aide à l'apprentissage de la santé de la reproduction en classe de 5 e ayant été développé au sein du DITE. Ainsi, nous nous proposons de concevoir et de réaliser un tel didacticiel.

## <span id="page-16-1"></span>**2.2. Les types de logiciels éducatifs**

Il existe plusieurs types de logiciels éducatifs. Ils sont classés suivant leur fonction pédagogique (Erica, 2011). On distingue donc des didacticiels permettant de présenter l'information, ceux permettant de dispenser des exercices et d'autres jouant le rôle de simulateur qui captivent l'attention de l'élève et le motive. Ci – dessous se trouve un tableau présentant les différents types de logiciels éducatifs selon leur fonction pédagogique. Il est à noter qu'il n'est pas exclu de recenser plusieurs fonctions pédagogiques au sein d'un même didacticiel.

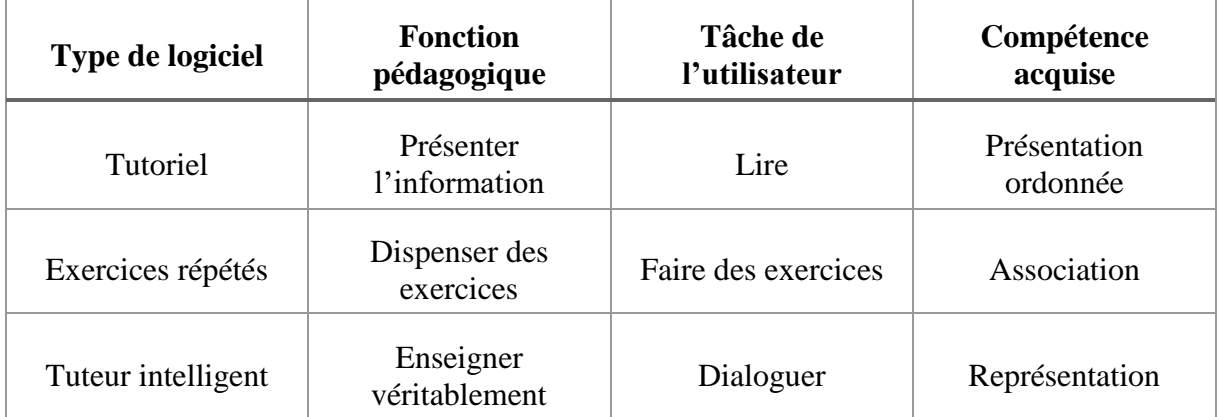

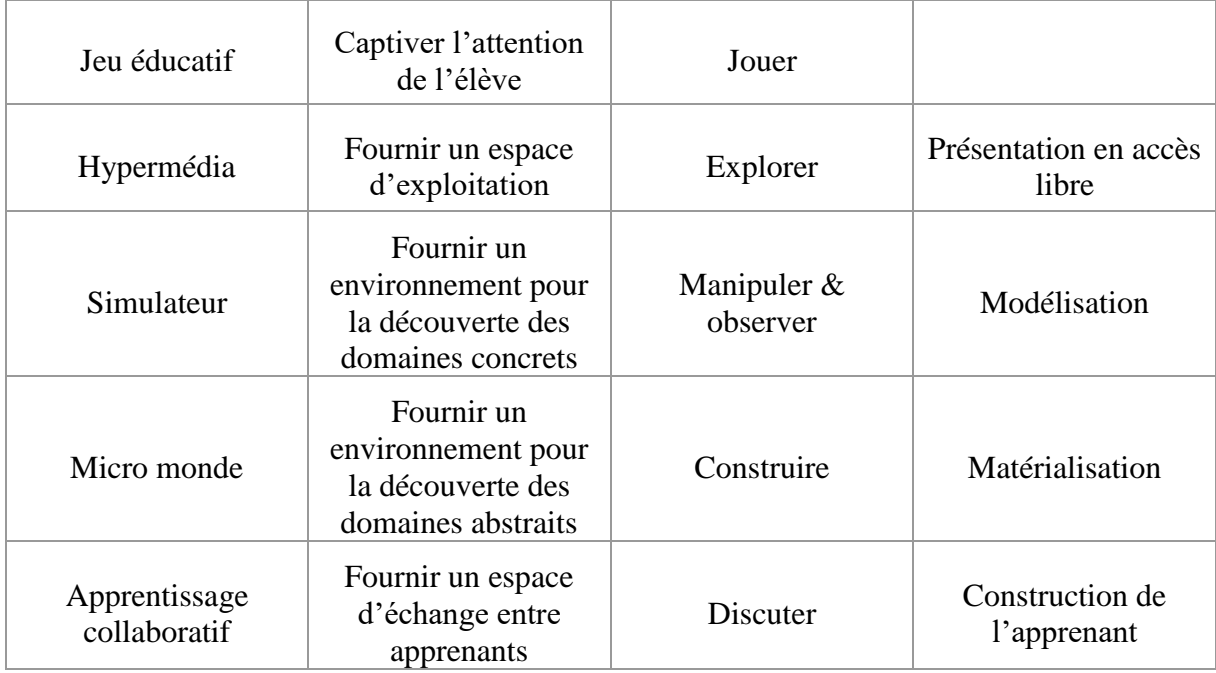

### <span id="page-17-1"></span>**Tableau 1: Types de didacticiels suivant leur fonction pédagogique (VRIES, 2001)**

## <span id="page-17-0"></span>**2.3. Difficultés dans l'apprentissage sur la santé de la reproduction**

L'éducation à la santé sexuelle est importante pour la santé et le bien-être de nos jeunes. Néanmoins, la sexualité et les besoins liés en matière d'éducation des jeunes sont des questions qui doivent être abordées au moyen de renseignements solides et factuels. Il est donc important pour les enseignants et les planificateurs de programmes d'être en mesure d'articuler clairement aux administrateurs scolaires, aux décideurs politiques et à la collectivité en général l'importance de l'éducation à la santé sexuelle en milieu scolaire. Seulement, certains facteurs jouent en défaveur de l'enseignement – apprentissage de cette notion.

Nous pouvons citer en premier le genre des apprenants. En effet, les filles sont plus sensibles que les jeunes garçons, elles s'exprimeront parfois moins en public et préfèrent le faire en toute discrétion. A ceci s'ajoute l'âge de ces élèves. Les élèves en classe de cinquième sont généralement âgés entre 11 et 13 ans. Ainsi, ils sont en pleine puberté, période très sensible de l'adolescence pendant laquelle l'enfant découvre les changements que subit son corps. Et donc, la moindre notion de sexualité pour peu qu'elle soit mal abordée risque d'avoir un effet néfaste sur le comportement de l'adolescent. Un autre problème concerne la religion et la culture des apprenants. En effet, il existe des cultures où la sexualité est un sujet tabou, ce qui constitue un réel obstacle à la compréhension.

(Boudet, 2013), souligne que le manque d'expérimentation et de manipulation, pourrait empêcher l'élève de se défaire de ses conceptions initiales parce que l'élève ne possède pas les outils nécessaires à cette intégration. Ce qui revient à dire que les difficultés rencontrées par les élèves dans l'apprentissage sur la santé de la reproduction résident, non seulement dans le fait que c'est un concept assez délicat, mais également dans le manque d'expérimentation et le manque de ressources qui aident à l'apprentissage.

## <span id="page-18-0"></span>**2.4. Cadre conceptuel**

## **2.4.1. Théories d'apprentissage**

<span id="page-18-1"></span>Les théories d'apprentissage servent à donner des explications sur ce qui se passe lors du processus d'apprentissage. Du point de vue de (Hill, 1977), les théories d'apprentissage sont utiles pour deux principales raisons : elles fournissent un cadre conceptuel pour l'interprétation de ce que nous observons et elles offrent des orientations pour trouver des solutions aux problèmes rencontrés. Certains chercheurs soulignent une véritable évolution au niveau des théories d'apprentissage au cours des cinquante dernières années (Jonnaert, 2002). Dans cette section, nous présenterons quelques – unes de ces théories.

## **2.4.1.1. Le behaviorisme**

Le behaviorisme est une théorie d'apprentissage qui s'intéresse à l'étude du comportement observable sans faire appel à des mécanismes internes au cerveau ou à des processus mentaux non directement observable (Good et Brophy, 1995). Le terme behaviorisme est apparu au début du XX<sup>e</sup> siècle en parallèle avec les travaux du psychologue américain John Watson. Ce dernier est considéré comme le pionnier du behaviorisme, il proposait surtout de faire de la psychologie en général une discipline scientifique en utilisant seulement des procédures objectives, comme les expériences de laboratoires, en vue d'établir des résultats exploitables statistiquement (Watson, 1972). Watson a été influencé par les travaux de Ivan Pavlov sur le conditionnement des animaux. Cette conception l'entraîna à formuler la théorie du « *stimulus – réponse* » (ou conditionnement classique).

Dans la même vision, Fechner compare l'individu à une boite noire dont on ne sait rien sur ce qui se passe à l'intérieur, mais dont on peut prévoir certains comportements puisqu'en proposant des stimuli particuliers on obtient toujours les mêmes résultats à la sortie (Raynal, Rieunier et Postic, 1997).

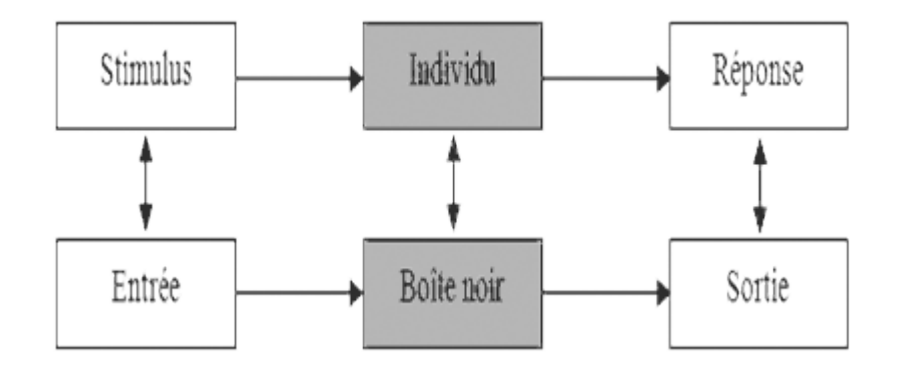

**Figure 1: Modèle comportemental de Fechner**

<span id="page-19-0"></span>Du point de vue de l'enseignement, le behaviorisme considère l'apprentissage comme une modification durable du comportement résultant d'un entrainement particulier. Il part du principe que l'acquisition des connaissances s'effectue par paliers successifs. Le passage d'un niveau de connaissance à un autre s'opère par des renforcements positifs des réponses et comportements attendus. De ce fait, l'enseignant répète une notion lorsqu'il constate à travers le comportement observé que la notion en question n'est pas assimilée par les apprenants. L'enseignant behavioriste sera alors porté à utiliser des exerciseurs, des quiz, des jeux des animations lorsqu'il conçoit un contenu de formation. Si cette théorie est confortable dans l'optique d'une introduction de la machine numérique, elle semble trop pauvre pour être durable (El Bouhdidi, 2013).

### **2.4.1.2. Le cognitivisme**

Le cognitivisme naît en même temps que l'intelligence artificielle, en 1956. Il est proposé par Miller et Bruner en réaction au behaviorisme. Il est centré sur les manières de penser et de résoudre des problèmes. L'apprentissage ne peut être limité à un enregistrement conditionné, mais doit plutôt être envisagé comme nécessitant un traitement complexe de l'information reçue. La théorie cognitiviste considère qu'il y a trois grandes catégories de connaissances : les connaissances déclaratives, procédurales et conditionnelles. Elle invite l'enseignant à développer des stratégies pour faciliter l'intégration de chacune d'elles car elles sont représentées différemment dans la mémoire. En effet, chacune de ces connaissances répond à une ou plusieurs questions précises : les connaissances déclaratives au « *quoi ?* », les connaissances procédurales au « *comment ?* » et les connaissances conditionnelles au « *quand ?* » et au « *pourquoi ?* » (Legault, 1992).

Pour les cognitivistes, l'apprenant est un système actif de traitement de l'information, semblable à un ordinateur. Il perçoit les informations qui lui proviennent, les traite et les stocke en mémoire, puis il les restitue quand il en a besoin pour résoudre des problèmes (Bibeau, 1996). L'enseignant cognitiviste sera invité à utiliser les TIC qui favorise une grande interactivité avec les apprenants, tels que les simulateurs et des tutoriels intelligents. Toutefois, la théorie cognitiviste a une limite importante, liée au fait qu'un matériel bien structuré n'est pas suffisant pour assurer un apprentissage. La motivation des apprenants est un facteur déterminant puisqu'il fournit l'énergie nécessaire pour effectuer les apprentissages.

## **2.4.1.3. Le constructivisme**

Contrairement aux behavioristes, les constructivistes croient que chaque apprenant construit la réalité, ou du moins l'interprète, en se basant sur sa perception et les expériences passées. Selon la théorie constructiviste, l'acquisition des connaissances ne se réalise pas par un simple empilement, mais passe par une réorganisation des conceptions mentales précédentes, un travail de construction ou de reconstruction.

Pour Piaget, l'assimilation et l'accommodation donnent un couple indispensable à l'activité cognitive dont les différents processus d'équilibration seront développés dans l'équilibration des structures cognitives (Piaget, 1975). Selon le même auteur, l'assimilation désigne la réintégration d'éléments externes nouveaux dans une structure interne préexistante ; l'accommodation quant à elle désigne l'adaptation de l'organisme aux variations externes qu'il ne réussit pas à assimiler.

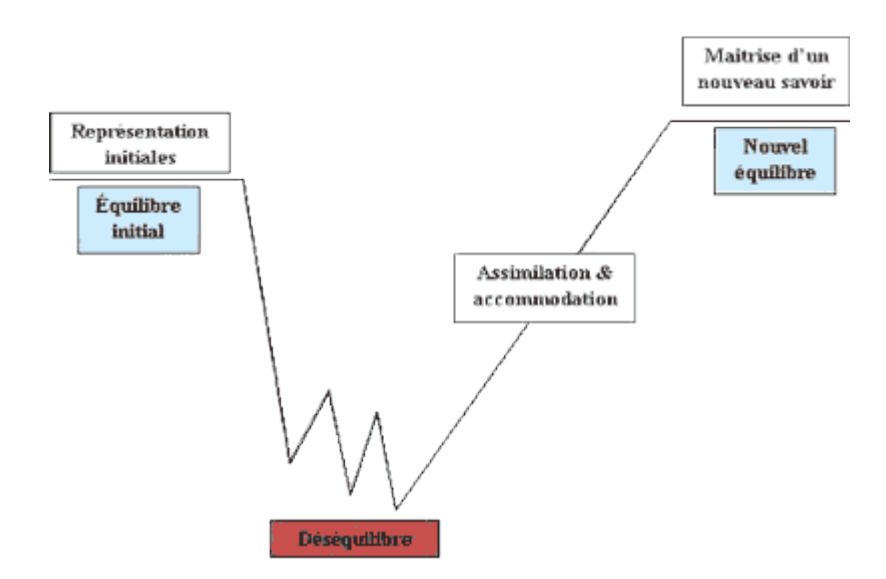

<span id="page-20-0"></span>**Figure 2: Assimilation et accommodation**

(Doolittle, 1999) insiste sur huit conditions nécessaires pour réussir une pédagogie constructiviste :

**1.** Présenter aux apprenants des situations d'apprentissage similaires à celles qu'ils rencontrent dans la vie courante.

- **2.** Favoriser l'interactivité et la collaboration entre les apprenants.
- **3.** Donner le sens aux apprentissages des élèves.
- **4.** Tout apprentissage doit partir des acquis des élèves.
- **5.** Les élèves doivent bénéficier d'une évaluation formative continue.
- **6.** Les élèves doivent être responsables de leurs apprentissages.
- **7.** Les enseignants sont des guides et des agents qui facilitent l'apprentissage.
- **8.** Revoir des contenus et les présenter selon diverses perspectives.

Aujourd'hui, le constructivisme apparait toujours prometteur du point de vue des technologies éducatives. Il favorise des outils donnant une grande autonomie à l'élève et lui permet d'avancer à son propre rythme (plate – forme pédagogique, matériel didactique) en utilisant des outils collaboratifs ou coopératifs (télé correspondance, blog). Ce modèle favorise aussi le développement des problèmes assistés par ordinateur (Da Costa, 2014).

## **2.4.1.4. Le socio – constructivisme**

Cette théorie proposée par Vygotsky, reprend les idées principales du constructivisme en y ajoutant le rôle social des apprentissages. L'apprentissage est vu comme l'acquisition des connaissances grâce aux échanges entre l'enseignant et les élèves ou entre élèves. Les élèves n'apprennent pas seulement grâce à la transmission des connaissances par l'enseignant, mais aussi grâce aux interactions (Doise et Murgny, 1981). Selon cette théorie, les apprentissages doivent être compris dans leur zone proximale de développement (ZPD) : cette zone comprend les tâches que les élèves peuvent effectuer pour réussir à l'aide d'un adulte, elles ne sont ni trop difficiles, ni trop faciles. Cette zone augmente nettement le potentiel d'un élève à apprendre plus efficacement (Vygotsky, 1980). Le maître a pour rôle de définir précisément cette zone afin de donner des exercices appropriés. De plus, il favorise le débat entre les élèves (conflit socio – cognitif) en les faisant travailler en groupe. Dans cette théorie, les erreurs constituent un point d'appui pour la construction de nouvelles connaissances.

Bruner (1996) a également apporté sa contribution à la théorie socio – constructiviste en expliquant que le modèle transmissif place l'enseignant en situation de monopole, ce qui empêche l'acquisition de l'autonomie des élèves. Pour lui, l'enseignant doit faire en sorte que la tâche soit plus agréable à réaliser avec son aide tout en évitant que l'élève devienne dépendant de lui. Il doit également mobiliser et motiver l'élève.

## **2.4.1.5. Le connectivisme**

Face à l'évolution de l'usage des technologies dans l'enseignement, plusieurs chercheurs ont proposé le terme connectivisme pour désigner une nouvelle approche éducative qui s'adapterait à la formation en ligne. Développé par George Siemens et Stephen Downes, le connectivisme interroge le processus de l'apprentissage à l'ère du numérique et dans un monde connecté en réseaux, en s'appuyant sur les limites du behaviorisme, du cognitivisme, du constructivisme et du socio – constructivisme. Un aspect du connectivisme est l'utilisation d'un réseau composé de nœuds et de connexions comme métaphore centrale de l'apprentissage (Duplaa et Talaat, 2012). Dans cette métaphore, un nœud peut être une information, des données, un sentiment, une image ou une simulation. L'apprentissage est le processus de connexion, englobant les connexions neuronales, les connexions entre les hommes, les ordinateurs et l'interconnexion entre les différents champs de savoirs (Siemens, 2005).

Selon (Siemens, 2005), les huit principes du connectivisme sont :

**1.** L'apprentissage et la connaissance résident dans la diversité des opinions.

**2.** L'apprentissage est un processus reliant des nœuds spécialisés ou des sources d'informations.

**3.** L'apprentissage peut résider dans des appareils non humains.

**4.** La capacité d'en savoir plus est plus critique que ce que l'on sait actuellement.

**5.** Entretenir et maintenir des connexions est nécessaire pour faciliter l'apprentissage continu.

**6.** La possibilité de voir les liens entre les domaines, les idées et les concepts est une compétence de base.

**7.** Obtenir des connaissances précises avec la capacité de les mettre à jour est l'intention de l'apprentissage basé sur le connectivisme

**8.** La prise de décision est un processus d'apprentissage en soi. L'importance que l'on donne à une information est variable dans le temps, selon les modifications de l'environnement et cette information.

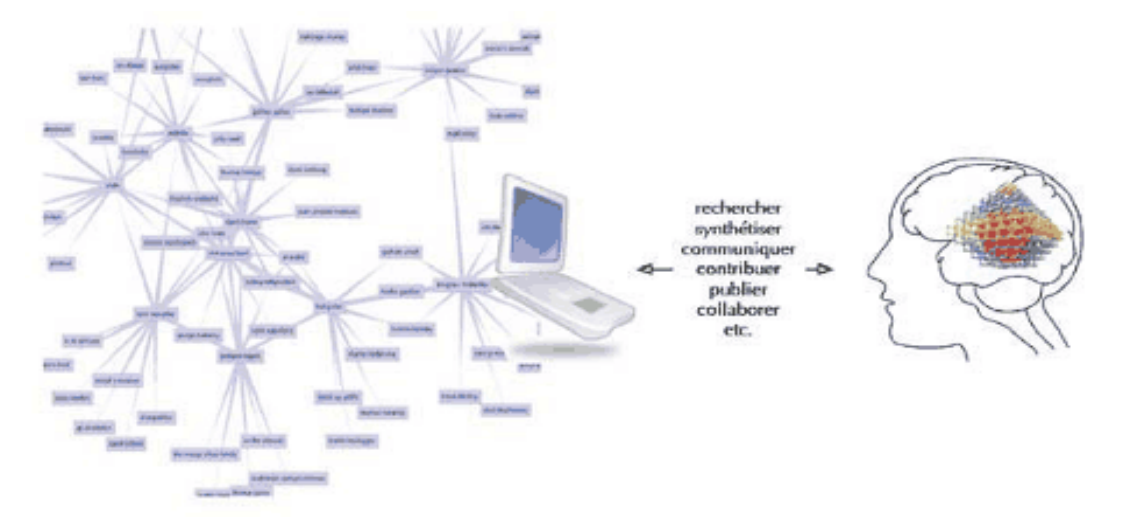

**Figure 3: Le connectivisme (Siemens, 2005)**

## <span id="page-23-1"></span>**2.4.2. Ingénierie pédagogique**

<span id="page-23-0"></span>Les recherches et travaux sur la psychologie cognitive qui font suite à Piaget (Basque, 2004 ; Depover, Karsenti et Komis, 2007) nous ont permis de mieux connaître le phénomène d'apprentissage à partir de différents mécanismes de compréhension, perception, conception, conceptualisation et mémorisation de l'apprenant (Marchand et al., 2002). L'arrivée des théories sur le constructivisme et socioconstructivisme fait ressortir toute l'importance du rôle actif de l'apprenant dans son apprentissage et dans celui du caractère social de la construction de la connaissance. De là, découle la nécessité absolue de créer aujourd'hui des dispositifs d'apprentissage assistés des TIC qui s'appuient sur l'ingénierie pédagogique.

La conception d'un cours ou d'une formation est perçue par Lapointe (Basque, 2004) comme un système complexe qui met en interaction une multitude d'éléments tels les objectifs, les stratégies pédagogiques, les évaluations des apprentissages et les médias qui doivent être planifiés habilement afin d'assurer la cohérence et la qualité de la formation.

On retrouve la même préoccupation chez (Paquette, 2005) qui définit l'ingénierie pédagogique comme étant toute méthode de conception et de construction des systèmes permettant d'échanger, de partager et d'acquérir des informations dans le but de les transformer en connaissances. Pour lui, l'ingénierie pédagogique tire son origine de la science des systèmes. Il définit le système comme un ensemble d'éléments en interaction dynamique, organisé en fonction d'un but. Ce but est de permettre l'apprentissage d'une matière par l'apprenant en maximisant un environnement pédagogique pouvant exploiter de façon optimale le potentiel des TIC. La figure ci – dessous illustre la tripartite du système d'ingénierie pédagogique.

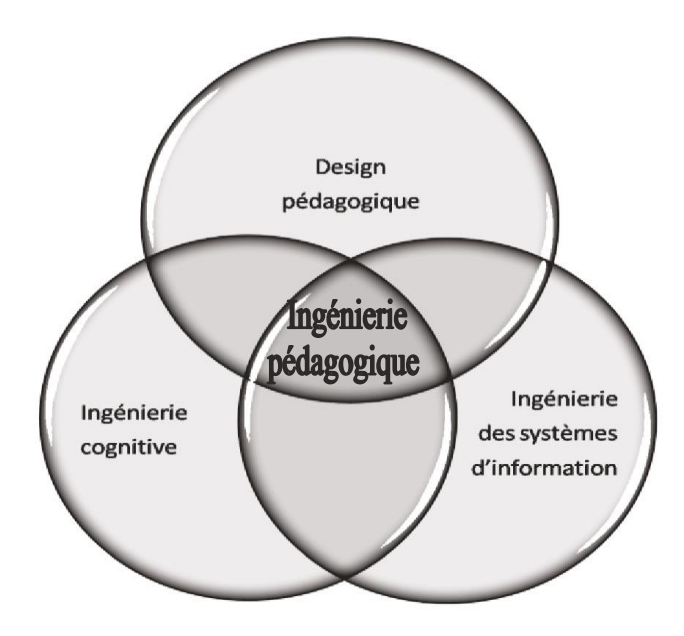

**Figure 4: Tripartite d'ingénierie pédagogique (Paquette, 2005)**

<span id="page-24-0"></span>On retrouve dans la littérature d'innombrables modèles qui mettent en scène un processus d'ingénierie pédagogique. Soulignons quelques exemples : les modèles génériques (le modèle ADDIE, le modèle ISD, le modèle SAT), les modèles orientés sur l'individu (le modèle de Gerlach et Ely (1980), le modèle de Reiser and Dick (1996)), les modèles orientés sur le système (Dick et Carey (1996), Lebrun et Berthelot (1994)), et les modèles orientés sur la production (Bergman and Moore (1990)). Nous allons présenter quelques – uns de ces modèles dans la suite de cette partie.

## **2.4.2.1. Le modèle ADDIE**

Le modèle ADDIE (Analysis, Design, Development, Implantation, Evaluation) est un cadre de conception de systèmes pédagogiques qui repose sur cinq phases. Ces phases seront présentées ici selon le modèle de (Lebrun 2007).

#### • **Analyse**

En tout premier lieu, l'Analyse est la base de toutes les autres phases qui viendront par la suite. Celle – ci vise à considérer plusieurs composantes qui permettent de définir le projet de développement du système d'apprentissage. Cette étape est le moment approprié pour l'enseignant d'amorcer une réflexion sur les besoins de la formation en spécifiant la nature du problème que le dispositif d'apprentissage vise à corriger. Cette phase consiste à analyser un certain nombre de composantes qui servent à orienter le projet de développement du système d'apprentissage : les besoins de formation, les caractéristiques de la clientèle cible, le contexte dans lequel s'insère la formation, les ressources existantes pouvant être utilisées ou adaptées pour le système d'apprentissage.

#### • **Design (conception)**

Le Design repose essentiellement sur la responsabilité de l'enseignant et vise le développement d'une stratégie d'enseignement qui permettra d'atteindre les objectifs établis à la phase précédente. Pour ce faire, on déterminera l'objectif général de la formation. De là, on identifiera les objectifs spécifiques qui à leur tour seront subdivisés en sous-éléments d'apprentissage et finalement en contenu. De plus, cette phase a pour objet d'identifier les prérequis des apprenants, définir la structure générale (scénario ou parcours d'apprentissage) et le découpage (modules, séquences, activités), de développer la stratégie pédagogique, et sélectionner les médias d'apprentissage et d'évaluation ainsi que les différents éléments composant le matériel pédagogique à développer pour la formation.

#### • **Développement (production ou réalisation)**

Cette troisième phase consiste à donner forme au projet de formation en s'appuyant sur les deux étapes précédentes. Principalement, l'objectif est de mettre en forme le dispositif d'apprentissage grâce aux divers outils tels papier, crayon, photo, matériel audio ou vidéo, caméra, ordinateur, logiciel, plateforme pédagogique, etc. Il s'agira de construire le plan des différentes leçons et d'élaborer les ressources nécessaires (les documents, les médias…). Cela peut inclure du *hardware* (le matériel nécessaire pour les expériences) et du *software* (un didacticiel par exemple).

#### • **Implantation (implémentation ou diffusion)**

L'Implantation consiste à livrer le produit et à le rendre accessible aux participants ciblés. On donnera à l'apprenant l'accès au matériel pédagogique (enseignement en présentiel, logiciel informatique, site Web, etc.) développé dans la classe, dans le laboratoire ou encore par le biais d'un système informatique. Durant ce cycle, il sera important de voir à la juste compréhension du matériel didactique par l'apprenant, à l'atteinte des objectifs, au transfert des connaissances et du lieu d'apprentissage vers le lieu de leur application.

#### • **Evaluation**

Cette dernière étape consiste à effectuer l'évaluation du système d'apprentissage afin d'en valider sa qualité et son efficacité. L'évaluation « couvre le processus dans son entier : pendant les phases, entre les phases et à la fin du processus d'implémentation » (Lebrun, 2007). Soulignons qu'il existe deux types d'évaluation. Le premier, appelé évaluation formative, veillera à apporter les améliorations nécessaires avant de le rendre disponible auprès de la clientèle cible. Le deuxième, appelé évaluation sommative, cherchera à apprécier et ultimement à décider si le produit peut être lancé, vendu ou mis à la disposition des bénéficiaires. Il est important pour l'enseignant d'effectuer une analyse préalable adéquate au projet de formation et d'en déterminer les objectifs sous forme de comportements attendus (connaissances acquises ou compétences). Ainsi, (Lebrun, 2007) mentionne la pertinence de se munir de tests ou d'évaluations qui accompagneront et clôtureront le processus de conception, et ce, dès la phase de conception.

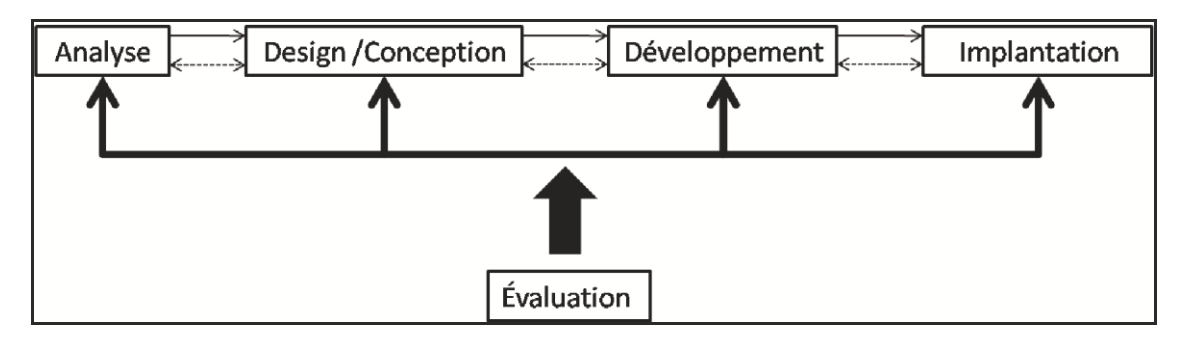

**Figure 5: Modèle ADDIE (Lebrun, 2007)**

## **2.4.2.2. Le modèle de Dick & Carey**

<span id="page-26-0"></span>Elaboré en 1978 par Walter Dicket et Lou Carey, le premier modèle de design développé par ceux-ci reposait sur l'enseignement programmé. Ces auteurs fondaient leur approche sur les principes Skinnerien de l'apprentissage, ainsi que sur la formulation des objectifs d'apprentissage. Suite à l'influence des travaux de Gagné sur les hiérarchies d'apprentissage et les neufs événements de l'enseignement, le modèle s'est transformé au cours des deux dernières décennies (Dick, 1997). Ce modèle comporte neuf étapes :

### • **Identification des buts**

Cette étape nous permet de définir ce que l'apprenant sera capable de faire à la fin de ses apprentissages. C'est ce que l'on veut atteindre à la fin du processus de formation.

### • **Structuration des éléments de contenus**

Après avoir déterminé les buts à atteindre, une analyse des types d'apprentissages requis par chacun des buts doit être faite tout en décrivant les étapes pour les atteindre. (Dick, 1997) fait référence aux types d'apprentissages de (Robert Gagné, 1965) qui sont : l'apprentissage des signaux, l'apprentissage stimuli – réponse, l'enchaînement, l'association verbale, la discrimination…, ensuite nous analysons les compétences devant être acquises pour chacune des étapes permettant l'atteinte des objectifs. C'est la structuration des éléments de contenu.

#### • **Identification des préalables**

Cette étape consiste à identifier les habiletés ou compétences nécessaire à la bonne progression de l'apprenant dans le système d'apprentissage, les caractéristiques du milieu d'enseignement. C'est à cette étape que nous devons dresser un portrait des caractéristiques des apprenants, important au design de la formation.

#### • **Identification des objectifs de performance**

Dick (1997) mentionne qu'il est important d'utiliser les étapes portant sur l'analyse des besoins et l'identification des préalables pour dresser les descriptions de ce que les apprenants pourront faire à la fin de leur formation. Ces objectifs sont étroitement liés aux habiletés préalablement identifiées dans l'analyse de besoins. Lorsque nous décrivons les objectifs, nous devons décrire les comportements, leurs contextes, et les critères de performance devant être rencontrés.

#### • **Développement des tests et critères de réussite**

Il s'agit dans cette étape de mettre au point un critère référencé d'évaluation de la performance pour vérifier si les objectifs fixés ont été atteints. En d'autres termes, il s'agira ici de mettre en relation les comportements observables dans la description des objectifs aux critères de performance décrits dans ces mêmes objectifs.

#### • **Développement des stratégies d'enseignement**

Il s'agit dans cette étape de faire le choix des stratégies en considérant les extrants désirés par les apprentissages, la structuration des contenus et les caractéristiques des apprenants. Ces stratégies devront également considérer les activités d'apprentissage, les feed-back, et les évaluations des apprenants.

### • **Développement et choix du matériel pédagogique**

Le choix des stratégies d'enseignement nous aidera à développer et sélectionner le matériel pédagogique approprié. Dans le cas où le matériel déjà existant n'est pas adéquat, nous devrons modifier ou développer du nouveau matériel en tenant compte des caractéristiques des apprenants.

### • **Construire et appliquer l'évaluation formative**

Dick (1997) propose trois phases pour cette évaluation. Ces trois phases (individuelle, par petits groupes et une mise à l'essai sur le terrain) permettent de donner un feed-back sur le fonctionnement du système et d'augmenter l'efficacité du système.

### • **Réviser le processus de formation**

Après avoir appliqué l'évaluation formative, il sera question dans cette étape d'évaluer les faiblesses du système et de les corriger à partir des données recueillies à l'évaluation formative. Le processus final est de concevoir et de mener une évaluation sommative, qui est une évaluation de la valeur de l'enseignement.

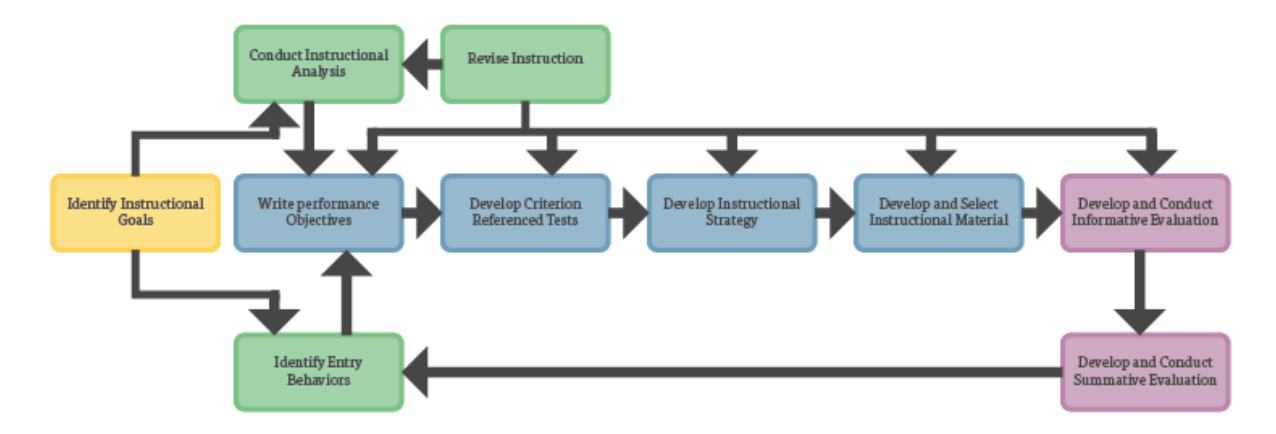

### **Figure 6 : Modèle de Dick & Carey**

## **2.4.2.3. Le modèle ASSURE**

<span id="page-28-0"></span>Le modèle ASSURE (Analyze – State objectives – Select methods, media and materials – Utilize materials – Require learner participation – Evaluate and revise) est un modèle conçu comme guide pour la planification et la conduite des activités d'apprentissage intégrant les médias. En effet, ce modèle est basé sur les phases d'apprentissage de Gagné pour qui le déroulement d'une leçon part de l'expectative : permettant d'activer la motivation de l'apprenant, pour la phase de feed-back, ou encore le renforcement achevant ainsi la boucle de l'apprentissage (Gagné, 1985). Le modèle ASSURE est extrêmement centré sur l'apprenant et se décrit en 6 phases :

#### • **Analyse**

Dans cette phase, ce modèle se base en premier lieu sur les caractéristiques générales de l'apprenant pour faire le choix des méthodes et des médias. La conception d'une leçon doit tenir compte des prérequis de l'apprenant par rapport au cours et aussi de son style d'apprentissage.

### • **Présentation de l'objectif de la leçon**

Cette phase permet de fixer les objectifs de la leçon de sorte que l'apprenant sache ce qu'il faut pour se préparer pour l'examen. Ce qui amène à créer un environnement dans lequel ces objectifs sont susceptibles d'être atteints. De fait les objectifs doivent être bien posés notamment en prenant en compte quatre critères (Heinich et al. 1999) : Le public cible

(l'aptitude de quelle personne veut-on développer ?) ; L'attitude (quelle performance l'apprenant va développer après la leçon ?) ; Les conditions sous lesquelles la performance doit être réalisée ; Le degré (déterminé par l'exactitude et le temps donné).

### • **Le choix de la méthode, du média et du matériel**

Cette phase consiste à faire le choix d'une méthode appropriée pour l'enseignement à dispenser, un choix adéquat pour l'application de la méthode (audio, vidéo…), aussi elle consiste à concevoir un matériel spécifique à l'intérieur du format de média choisi.

### • **Utilisation des médias et du matériel choisi**

L'utilisation de ceux-ci s'observe autour de cinq points : vérifier si le matériel choisi est adéquat et ne comporte pas de problème technique, préparer le matériel, préparer l'environnement de travail, préparer l'apprenant, dispenser la leçon.

### • **Implication de l'apprenant**

Des recherches ont révélé que la participation de l'apprenant promeut l'efficacité d'une activité d'apprentissage (Gagné, 1985). L'utilisation de formats de média comme des jeux ou de la simulation facilitent ainsi la participation active des apprenants.

### • **Evaluation et révision**

L'évaluation ne concerne pas seulement l'apprenant quant à l'atteinte des objectifs mais également le choix du média et des méthodologies implémentées. Après l'évaluation, les résultats sont observés et on examine si les objectifs ont été atteints. Le cas contraire, des révisions pour l'amélioration du cours sont faites.

## **2.4.2.4. Choix du modèle d'ingénierie pédagogique**

À la vue de tous ces modèles, le choix du modèle devant guider la conception et la réalisation de notre didacticiel a été porté sur le modèle ADDIE pour les raisons suivantes :

- Il est un modèle générique, c'est-à-dire utilisable pour tout type d'application
- Ses étapes font ressortir clairement les étapes du cycle de vie d'un logiciel
- Il permet de gagner en temps de par son caractère à la fois linéaire et itératif

## **2.4.3. Méthodologies de développement logiciel**

<span id="page-29-0"></span>La méthodologie de développement logiciel est une manière de structurer, planifier et contrôler le processus de production d'un logiciel. Dans le développement logiciel, on distingue

deux grandes familles de méthodologies : les méthodologies traditionnelles et les méthodologies agiles.

## **2.4.3.1. Les méthodologies traditionnelles**

Elles sont basées sur une série séquentielle d'étapes telles que la définition des exigences, la construction des solutions, les tests et le déploiement (Awad, 2005). On distingue plusieurs modèles basés sur l'approche traditionnelle. Dans ce travail, nous en présenterons trois.

### i. **Le modèle en cascade**

Présenté par Wiston Royce en 1970, le modèle en cascade se base sur deux idées fondamentales :

- Une étape ne peut commencer avant que la précédente ne soit achevée (inutile de construire les murs tant que les fondations ne sont pas coulées) ;
- La modification d'une étape du projet a un impact important sur les étapes suivantes.

Ce modèle comporte sept phases : analyse des besoins, spécifications, conception de l'architecture, conception détaillée, implémentation, tests(validation) et enfin installation. Chacune de ces phases doit produire un ou plusieurs livrables définis à l'avance et a une date d'échéance fixée. On ne peut passer d'une étape à l'autre que lorsque les livrables de l'étape en cours sont jugés satisfaisants. Si tout se passe bien, on passe à la phase suivante, sinon on remonte à la phase précédente, voire en début de cycle si une anomalie critique est détectée.

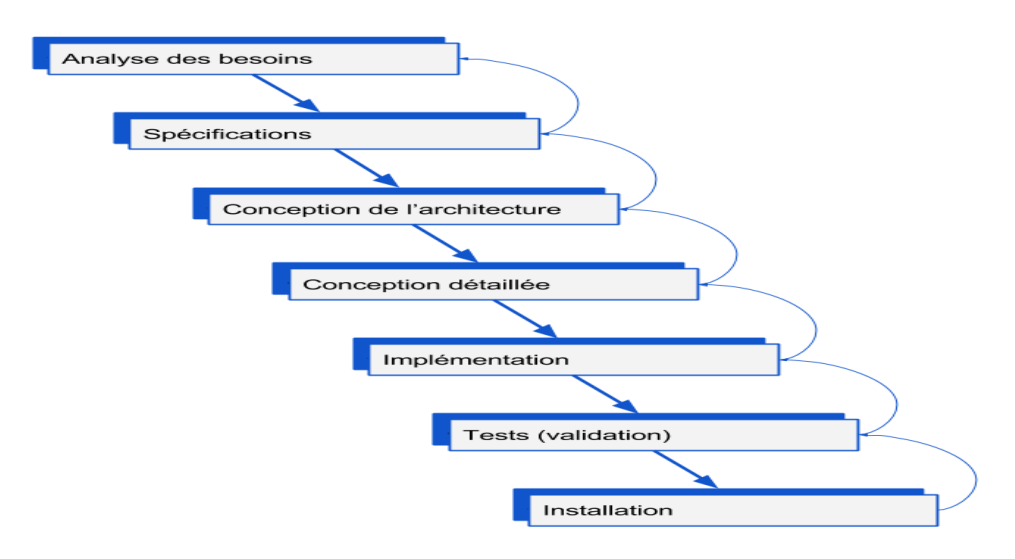

**Figure 7 : Modèle en cascade (Lhuillier, B., 2011)**

<span id="page-30-0"></span>**Avantages** : Le planning est établi à l'avance et le maître d'ouvrage sait précisément ce qui va lui être livré et quand il pourra recevoir la livraison.

**Inconvénients** : Ils sont assez nombreux, mais le principal inconvénient est la très faible tolérance à l'erreur (les anomalies sont détectées tardivement) qui induit automatiquement un coût important en cas d'anomalie.

### **ii. Le modèle en V**

Face aux problèmes de réactivité que pose l'approche en cascade, l'industrie informatique a adopté le modèle en V dans les années 80. Ce modèle ne se découpe plus en sept mais en neuf phases qui se répondent deux à deux : à chaque étape de conception, correspond une phase de test ou de validation, comme nous pouvons le voir sur la figure ci – dessous.

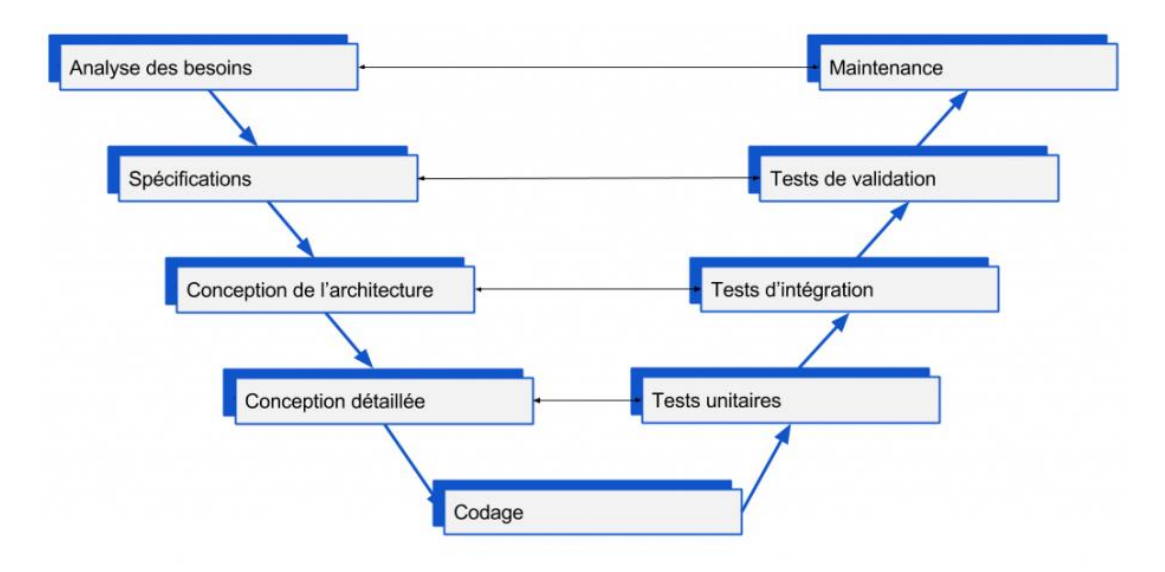

**Figure 8 : Modèle en V (Lhuillier, B., 2011)**

<span id="page-31-0"></span>Les neuf phases du modèle en V prennent leur fondement sur trois principales étapes qui se définissent comme suit :

- **Etude et analyse** : l'analyse ou la définition des besoins, la rédaction des spécifications, la conception architecturale, la conception détaillée.
- **Codage** : développement de l'application.
- **Tests et validations** : tests unitaires, test d'intégration, test de validation et maintenance corrective.

**Avantages** : La stricte structure en V permet d'espérer que le livrable final sera parfait, puisque les étapes de test sont aussi nombreuses que les étapes de réflexion. De plus, il est facile de prévoir les tests à réaliser au moment où l'on conçoit une fonctionnalité ou une interface, le travail s'enchaîne donc de façon assez naturelle.

**Inconvénients** : Malheureusement, ce modèle est rarement utilisé tel quel. Le V est bien souvent déséquilibré, tantôt côté analyse, tantôt côté recette et la marge d'erreur est bien souvent proportionnelle à la marge de liberté prise par rapport au modèle théorique.

#### **iii. Le modèle en spirale**

Défini par Barry Boehm en 1988, le modèle en spirale reprend les étapes du modèle en V, mais prévoit l'implémentation de versions successives, ce qui permet de mettre l'accent sur la gestion des risques, la première phase de chaque itération étant dédiée à ce poste. A ce point il est nécessaire de définir la notion de prototype. En effet, on ne fait pas des versions successives d'un même produit fini, corriger une liste de bugs permet de passer de la version bêta à la version finale mais pas de la version v1 à la version v2… Le modèle en spirale prévoit donc la livraison de prototypes, c'est-à-dire de versions incomplètes du produit. Il peut s'agir d'une simple maquette sans aucune fonctionnalité (on parle de prototype horizontal) ou bien de sites partiellement fonctionnels : telle version implémentera la navigation de base, la suivante ajoutera l'espace membre, puis la zone de téléchargements… (on parlera alors de prototype vertical).

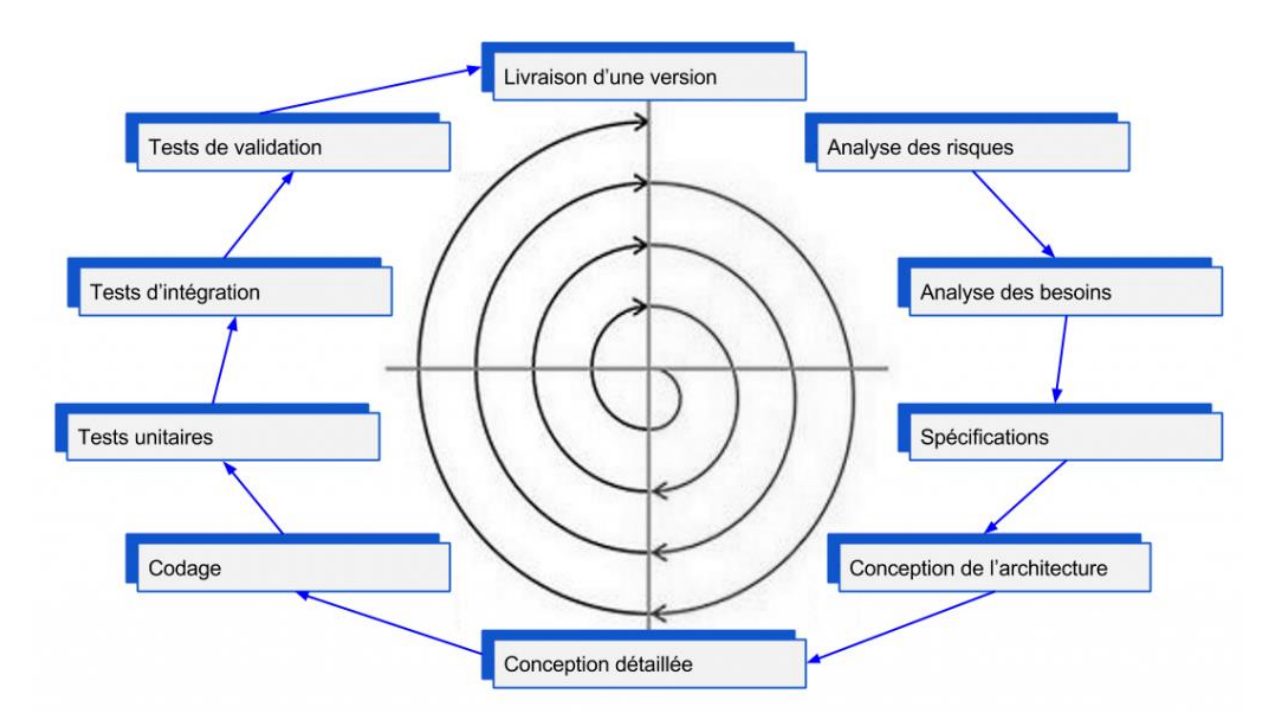

**Figure 9 : Modèle en spirale (Lhuillier, B., 2011)**

<span id="page-32-0"></span>**Avantages** : Le tout premier avantage de ce modèle étant la gestion des risques. Ensuite, ce modèle est très adaptatif : si chaque prototype apporte des fonctionnalités indépendantes, il est possible de changer l'ordre de livraison des versions.

**Inconvénients** : Le principal défaut de ce modèle est qu'il n'est adapté qu'aux projets suffisamment gros, inutile de prévoir la livraison en cinq ou six prototypes pour un site vitrine sous WordPress. De plus, l'évaluation des risques en elle – même et la stricte application du cycle de développement peut engendrer plus de coûts que la réalisation du logiciel.

## **2.4.3.2. Les méthodologies agiles**

Elle est une approche itérative et incrémentale, qui est menée dans un esprit collaboratif, avec juste ce qu'il faut dans le formalisme. Elle génère un produit de haute qualité tout en prenant en compte l'évolution des besoins des clients (Messager, 2013). Le manifeste agile énonce quatre principes fondateurs : la priorité aux personnes et aux interactions, des applications fonctionnelles et opérationnelles, la collaboration avec le client et la réactivité aux changements (ROQUES, 2007). On distingue plusieurs méthodes agiles. Dans la suite, nous en présenterons trois.

## **i. La méthode RUP (Rational Unified Process)**

RUP est une méthode d'ingénierie logicielle développée et commercialisée à l'origine par l'entreprise Rational Software, et maintenant par IBM (Kruchten, 2004). La méthode est représentée sur un diagramme à double dimension : le temps sur l'axe horizontal et le contenu sur l'axe vertical (Awad, 2005). La méthode RUP comporte quatre phases : Inception, Elaboration, Construction et Transition, subdivisées en itérations. Chacune des phases se décline en activités, produisant chacun des livrables. La figure ci – dessous illustre clairement la méthode RUP.

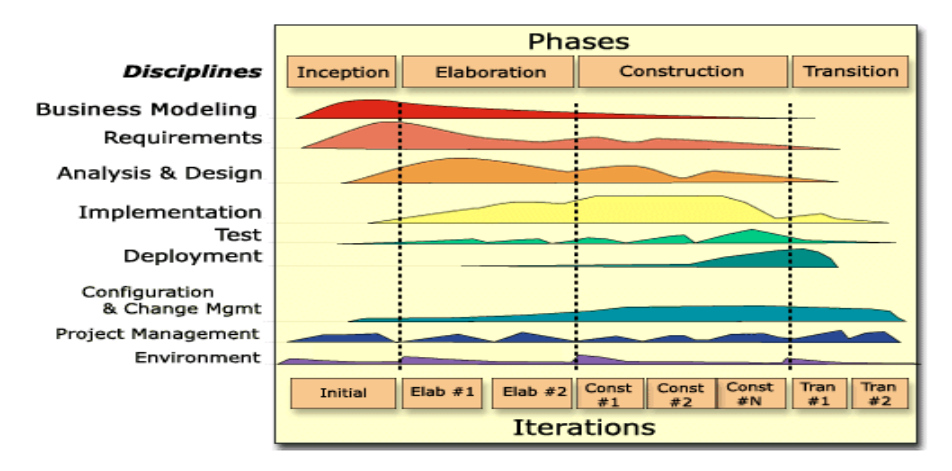

## **Figure 10 : Méthode RUP (Awad, 2005)**

<span id="page-33-0"></span>Voici en quoi consiste chacune des phases de la méthode RUP :

• **Inception** : À la fin de cette phase, une analyse de rentabilité est faite, la faisabilité du projet évalué et la portée de la conception est définie.

- **Elaboration** : Dans cette phase, une architecture de base est produite et un plan de construction est convenu. En outre, une analyse des risques à lieu et les risques considérés comme importants sont abordés.
- **Construction** : Cette phase produit une version bêta, qui permettra d'effectuer des essais préliminaires dans des conditions réalistes.
- **Transition** : Le produit est présenté aux utilisateurs. Il est adopté lorsque l'équipe du projet et les parties prenantes conviennent que les objectifs convenus lors de la phase initiale ont été atteints et que l'utilisateur est satisfait.

### **ii. La méthode XP (eXtreme Programming)**

eXtreme Programming (que l'on abrège XP) est une méthode agile pour la gestion de développement logiciel. La méthode se focalise principalement sur la démarche pour créer un logiciel de qualité, en s'appuyant sur un certain nombre de bonnes pratiques. Elle met l'accent sur le fait d'atteindre les objectifs plutôt que sur les activités menées pour le faire.

XP se fonde sur cinq principes ou valeurs :

- **La simplicité** : éviter de perdre son temps à faire des choses inutiles et réduire toute complexité inutile dans les solutions crées.
- **Le feedback** : obtenir des retours aussi rapides que réguliers de la part du client, pour s'améliorer et améliorer le produit.
- **La communication** : faire en sorte que l'équipe travaille ensemble, échange, partage (notamment par le biais de *daily stand – up meetings*).
- **Le courage** : être capable de tout partager et tout montrer… et plus généralement ne pas avoir peur de prendre part au travail de l'équipe.
- **Le respect** : travailler ensemble de manière constructive passe par un respect mutuel des membres de l'équipe.

XP définit des rôles, donc une sorte de structure de gouvernance des projets agiles. Quatre rôles essentiels sont définis :

- **Le coach XP** : c'est en quelque sorte le leader de l'équipe, le mentor. C'est lui qui s'assure que la démarche XP est correctement implémentée, et que la méthode fonctionne comme il se doit dans le cadre du projet.
- **Le développeur** : c'est un membre de l'équipe qui construit littéralement la solution. Il produit notamment le code source, ainsi que les tests de ce code.
- **Le testeur** : Il aide l'équipe à réaliser un produit de la meilleure qualité possible. Il participe notamment à la production des tests en collaboration avec le client.
- Le client : c'est le représentant des utilisateurs, qui définit quelles fonctionnalités doivent être intégrées au produit développé. Il a également la charge de définir les priorités du projet, à savoir dans quelle ordre ces fonctionnalités doivent être créées et livrées.

XP préconise un certain nombre de caractéristiques permettant de mettre en œuvre les valeurs énoncées plus haut.

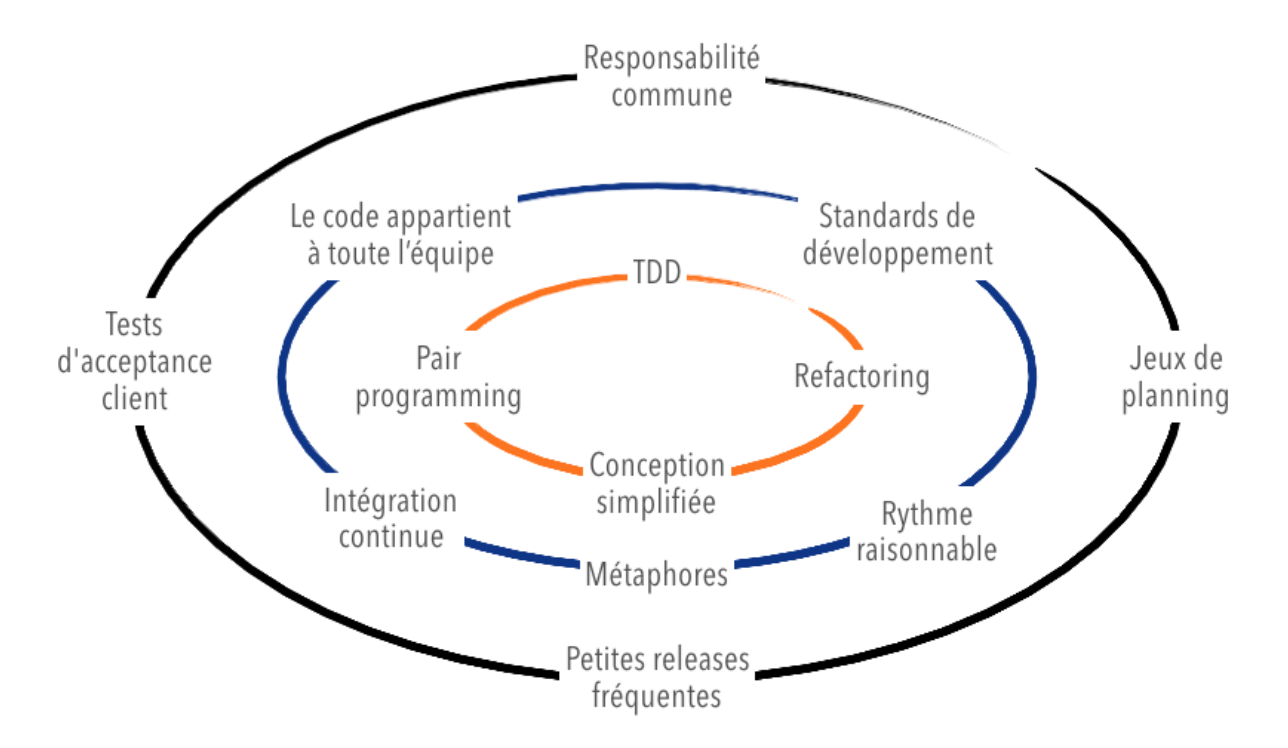

<span id="page-35-0"></span>**Figure 11 : Les treize pratiques d'eXtreme Programming (Messager, 2010)**

#### **iii. La méthode SCRUM**

Inspirée du privé et de la gestion des projets informatiques, la méthode Scrum est devenue de nos jours de plus en plus adoptée dans les équipes de développement. Cette méthode agile permet la réalisation de projets complexes en favorisant l'interaction avec les membres de l'équipe et les managers, la collaboration du client et la réactivité face aux changements. Le
terme Scrum fait référence à la mêlée de rugby. C'est une méthode agile de management qui permet de gérer l'aspect humain d'un projet, principalement la question de ressources humaines et son allocation.

La méthode Scrum consiste à définir un cadre de travail permettant la réalisation de projets complexes. Les projets qui suivent la méthode agile Scrum sont divisés en plusieurs cycles de travail relativement courts que l'on appelle « sprints ». Ces derniers permettent aux membres de l'équipe de mieux planifier les prochaines étapes de développement du projet mais aussi d'évaluer régulièrement les progrès liés au projet. Les sprints peuvent durer d'une à quatre semaines. Ils permettent également de réajuster ou réorienter la direction prise par le projet si besoin. Elle se base avant tout sur un socle fixe de rôles, responsabilités et réunions qui ne changent jamais, tout en assurant une gestion flexible et adaptative des projets.

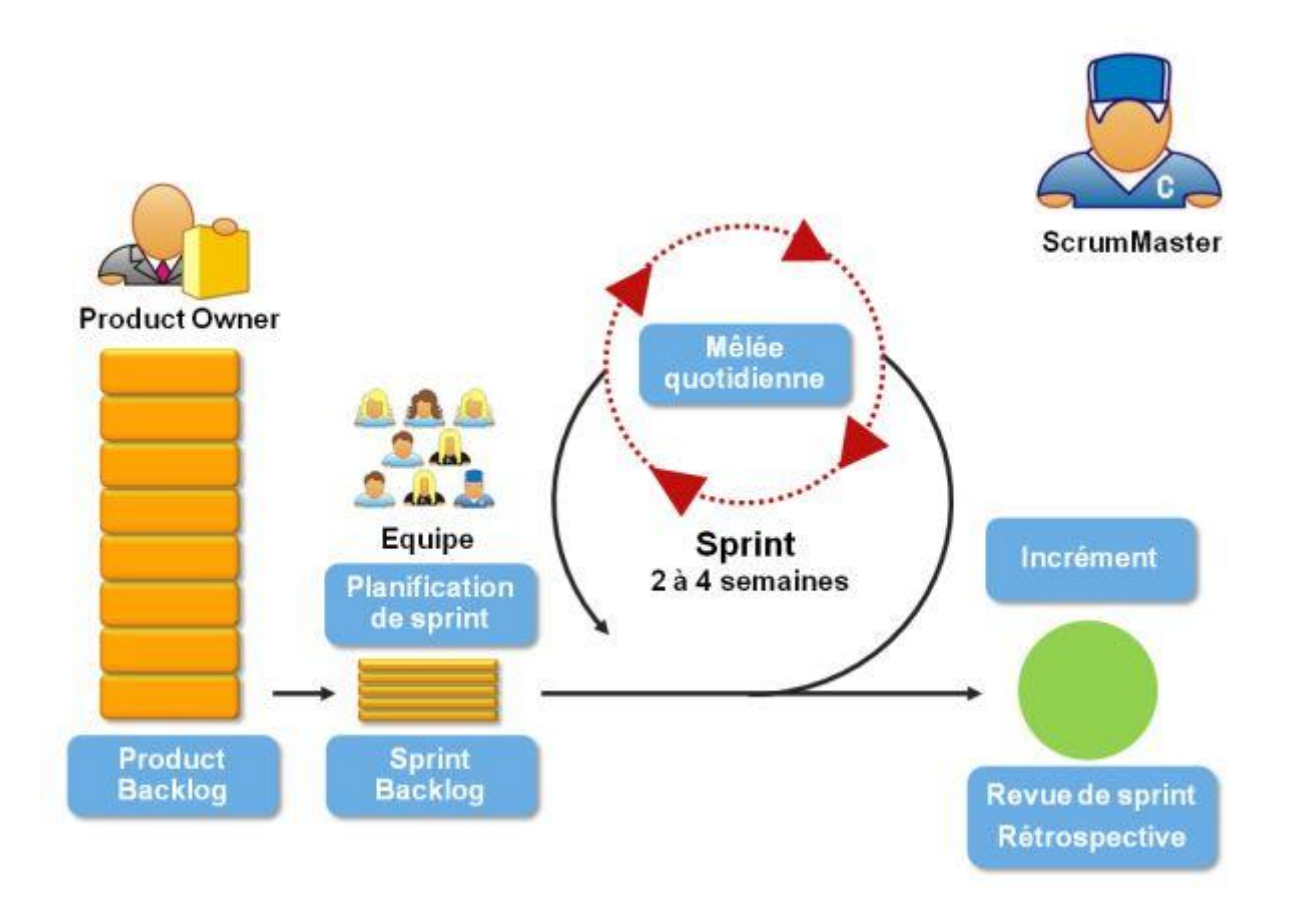

#### **Figure 12 : Méthode Scrum (Ambler, 2014)**

La méthode Scrum s'articule autour de trois principaux rôles à savoir :

#### • **Product Owner (responsable produit)**

Ce dernier définit les spécifications fonctionnelles et communique la vision globale du produit à l'équipe. Il établit la priorité des fonctionnalités à développer ou à corriger et valide les fonctionnalités développées. Il se doit de jouer le rôle client final, se mettre à sa place et

donc de prioriser ses besoins. Celui qui tient ce rôle est celui qui a le plus de responsabilités et d'autorité. Le responsable produit est en effet celui qui est en première ligne lorsque quelque chose se passe mal ; ce qui nécessite de trouver le juste équilibre entre autorité – responsabilité et engagement.

#### • **Scrum Master**

Ce dernier agit en tant que facilitateur entre le responsable produit et l'équipe. Son rôle principal est d'éliminer tous les obstacles qui peuvent empêcher l'équipe d'atteindre les objectifs fixés pour chaque sprint de travail. Il s'assure que les principes et les valeurs Scrum sont respectés. Il facilite la communication au sein de l'équipe et cherche à améliorer la productivité et le savoir-faire de son équipe. Le Scrum Master conseille aussi le responsable produit sur la façon de maximiser le « Return On Investment » général de l'équipe.

#### • **La team (équipe de développement)**

Dans la méthode Scrum, l'équipe est responsable de la réalisation opérationnelle des tâches. L'équipe est d'ailleurs généralement composée de 6 à 10 personnes mais pouvant aller jusqu'à 200 personnes. C'est toute l'équipe qui est responsable du résultat final de chaque sprint. La manière dont sont exécutées les tâches est très libre mais cette liberté doit être néanmoins cadrée par l'obligation de répondre aux objectifs du sprint.

La méthode Scrum implique que le projet progresse à travers la mise en place de séries de « sprints ». À chaque lancement d'un sprint, une réunion de planification est organisée afin que chaque membre de l'équipe puisse s'engager sur le nombre de tâches qu'il pourra exécuter, ainsi que sur la création du « sprint blacklog », qui est la liste globale des tâches à réaliser lors du sprint.

Chaque jour du sprint, tous les membres de l'équipe (ainsi que le responsable produit et le Scrum Master) doivent assister à la réunion Scrum quotidienne. Cette dernière ne doit pas durer plus de 15 minutes, et permet aux membres de l'équipe de partager avec les autres ce qu'ils ont fait la veille, ce sur quoi ils travaillent le jour même, ainsi que l'identification de tout problème pouvant entraver le bon déroulement du sprint. Cette réunion permet ainsi de synchroniser tous les membres de l'équipe.

La fin d'un sprint est marquée par une session de débriefing permettant de présenter le travail achevé au responsable produit, et de partager des informations pouvant influer sur le sprint suivant.

Les étapes à suivre lors du déroulement d'un projet piloté par la méthode Scrum sont :

- **Une phase d'initialisation** : Pendant cette phase, l'accent est mis sur la création de la vision du projet, l'identification des principaux rôles et acteurs, la formation de l'équipe Scrum, la définition des attentes ou product backlog, l'attribution des priorités, la planification des releases.
- **Une phase de préparation** : Ici, l'accent est mis sur la création des users stories avec leurs délais et les acteurs associés, la création des tâches, l'estimation des tâches, et la création du Sprint Backlog.
- **Une phase de production** : Pendant cette phase, les livrables sont créés en accord avec le product backlog, les daily scrum meeting sont effectués, les items du product backlog sont réalisés suivant leur priorité et réajustés au besoin. Tout au long de cette phase, on suit les progrès respectifs des équipes en discutant des difficultés et en les résolvant (revue et rétrospection).
- **Une phase de finalisation** : Cette phase prépare le produit pour une livraison et validation du sprint courant par le product owner et les stakeholders (prenant part), ensuite une rétrospective de sprint et une introspection sur le sprint peuvent avoir lieu.

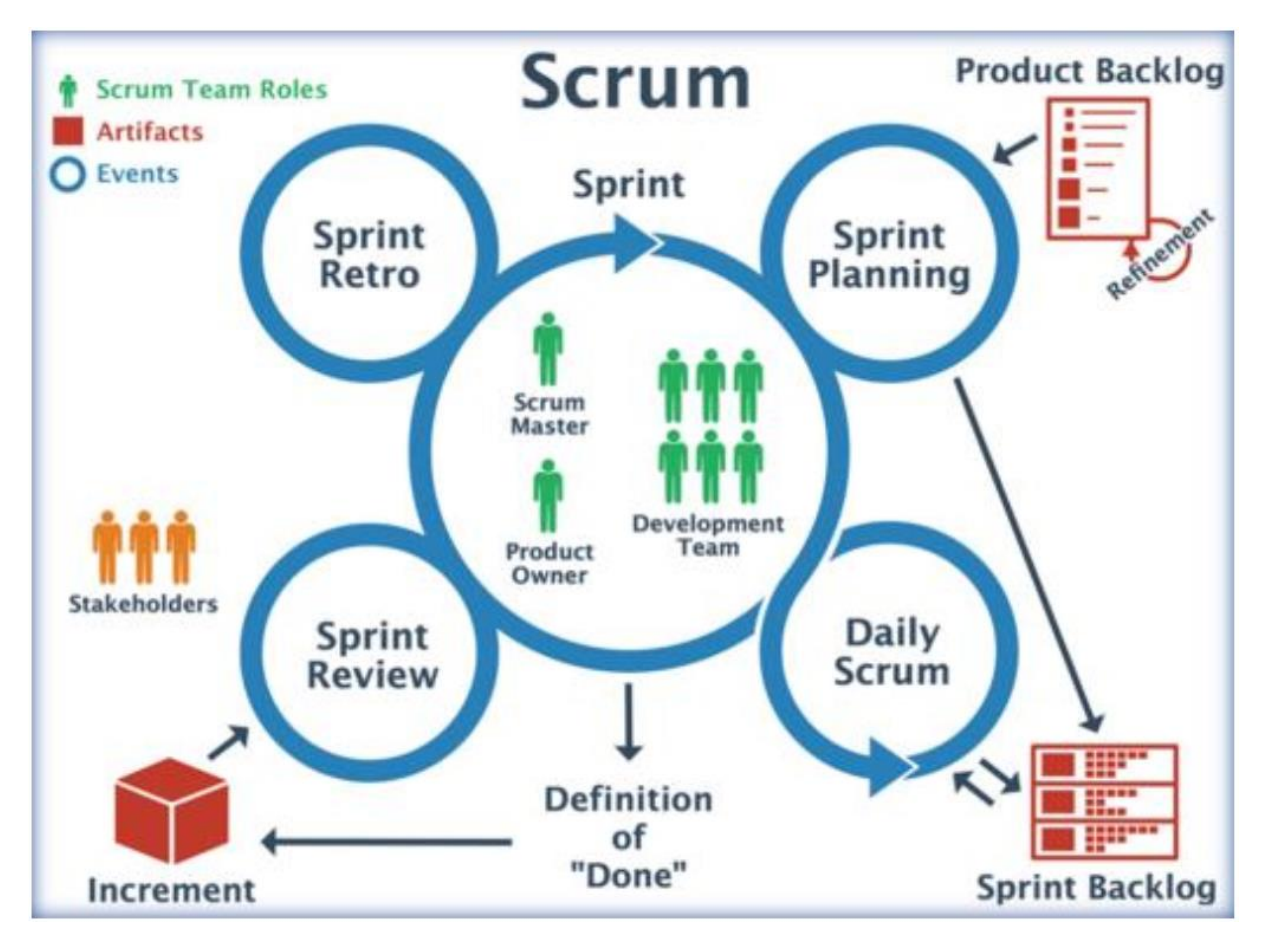

**Figure 13 : Processus Scrum (Kloudrac Softwares, 2018)**

# **2.4.3.3. Choix de la méthodologie de développement logiciel**

Nous avons présenté deux grands types de méthodes : les méthodes classiques et les méthodes agiles. Les méthodes classiques s'appliquent surtout sur les projets pour lesquels le temps n'est pas une contrainte. Or, vu le temps qui nous est imparti, nous optons pour une méthode agile. La figure ci – dessous fait une étude comparative des trois méthodes agiles que nous avons précédemment présenté.

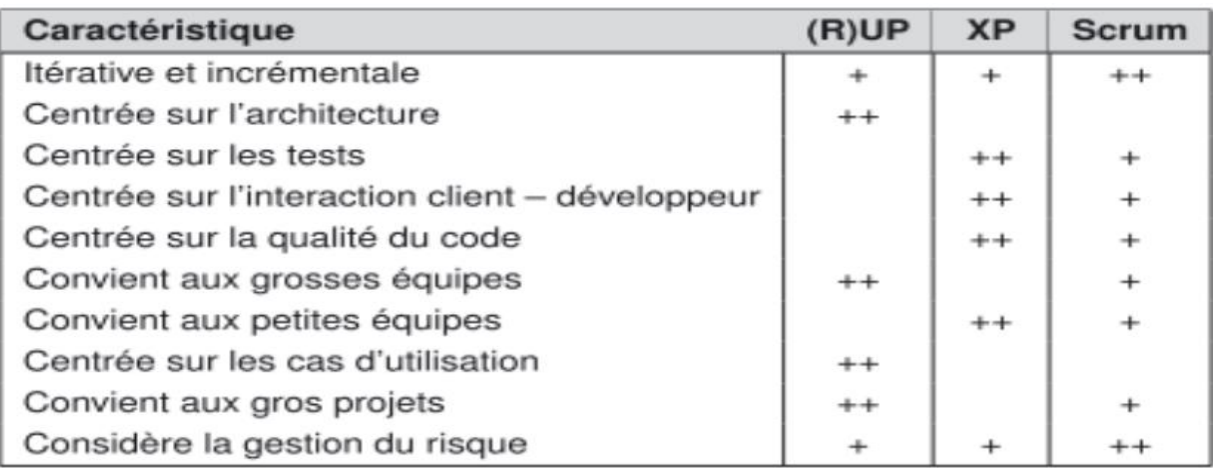

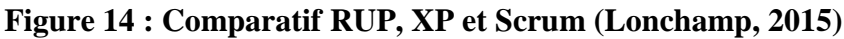

Au vu des multiples avantages que propose la méthode Scrum, nous optons pour cette dernière.

# **2.4.4. Conception ergonomique**

Du dictionnaire Larousse, l'ergonomie est l'étude scientifique des conditions (psychophysiologiques et socio-économiques) de travail et des relations entre l'homme et la machine.

Le logiciel ergonomique doit donc faciliter les relations entre ces derniers. Pour cela, il devra répondre à des critères ergonomiques et, en fonction du domaine dans lequel il se trouve, il devra être évalué suivant une méthode d'évaluation ergonomique de logiciel dans ce domaine.

Afin d'opérer un choix de conception ergonomique, dans la suite de ce travail, nous présenterons un ensemble de critères ergonomiques et une méthode d'évaluation ergonomique des logiciels pour l'éducation.

## **2.4.4.1. Critères ergonomiques d'un logiciel**

Les critères ergonomiques d'un logiciel sont actuellement au nombre de vingt – huit dont huit critères principaux et vingt critères élémentaires (Bach, 2005).

#### • **La compatibilité**

Il s'agit ici de l'accord pouvant exister entre les caractéristiques des utilisateurs (mémoires, perceptions, habitudes, compétences, âges, attentes, etc.) et les tâches, d'une part, et l'organisation des entrées, des sorties et du dialogue d'une application donnée d'autre part (Bastien, J.C., 1998).

#### • **Le guidage**

Ce sont les moyens mis en œuvre pour conseiller, orienter, informer et conduire l'utilisateur pendant les interactions avec l'application (messages, alarmes, labels, etc.) (Bastien, J.C., 1998).

#### • **Le contrôle explicite**

C'est la prise en compte par le système des actions explicites des utilisateurs et du contrôle qu'ont les utilisateurs sur le traitement de leurs actions (Bastien, J.C., 1998).

#### • **La signifiance des codes et domination**

C'est l'adéquation entre l'objet ou l'information affichée ou entrée, et son référent (Bastien, J.C., 1998).

#### • **La charge du travail**

C'est l'ensemble des éléments jouant un rôle dans la réduction de la charge perceptive ou mnésique des utilisateurs et dans l'augmentation de l'efficacité du dialogue (Bastien, J.C., 1998).

#### • **L'adaptabilité**

C'est la capacité du système à réagir selon le contexte et selon les besoins et préférences des utilisateurs (Bastien, J.C., 1998).

#### • **L'homogénéité / la cohérence**

C'est la façon avec laquelle les choix de conception de l'interface (codes, procédures…) sont conservés pour des contextes identiques et sont différents pour des contextes différents (Bastien, J.C., 1998).

#### • **La gestion des erreurs**

Il s'agit des moyens permettant d'une part d'éviter ou de réduire les erreurs et d'autre part de les corriger lorsqu'elles surviennent (Bastien, J.C., 1998).

| 1  | Compatibilité *     |                                                         |  |  |  |
|----|---------------------|---------------------------------------------------------|--|--|--|
| 2. | Guidage             |                                                         |  |  |  |
|    | 2.1                 | Lisibilité *                                            |  |  |  |
|    | 2.2                 | Incitation <sup>*</sup>                                 |  |  |  |
|    | 2.3                 | Groupement/Distinction entre items                      |  |  |  |
|    |                     | Groupement/Distinction par la localisation *<br>2.3.1   |  |  |  |
|    |                     | Groupement/Distinction par le format *<br>2.3.2         |  |  |  |
|    |                     | Groupement/Distinction par le comportement *<br>2.3.3   |  |  |  |
|    | 2.4                 | Feedback immédiat *                                     |  |  |  |
| 3  | Contrôle explicite  |                                                         |  |  |  |
|    | 3.1                 | Actions explicites *                                    |  |  |  |
|    | 3.2                 | Contrôle utilisateur *                                  |  |  |  |
| 4  |                     | Signifiance des codes, dénominations et comportements * |  |  |  |
| 5  | Charge de travail   |                                                         |  |  |  |
|    | 5.1                 | Charge physique *                                       |  |  |  |
|    | 5.2                 | Brièveté                                                |  |  |  |
|    |                     | Actions minimales *<br>5.2.1                            |  |  |  |
|    |                     | 5.2.2 Concision *                                       |  |  |  |
|    | 5.3                 | Densité informationnelle *                              |  |  |  |
| 6  | Adaptabilité        |                                                         |  |  |  |
|    | 6.1                 | Prise en compte de l'expérience de l'utilisateur *      |  |  |  |
|    | 6.2                 | Flexibilité *                                           |  |  |  |
| 7  |                     | Homogénéité/Cohérence *                                 |  |  |  |
| 8  | Gestion des erreurs |                                                         |  |  |  |
|    | 8.1                 | Protection contre les erreurs *                         |  |  |  |
|    | 8.2                 | Qualité des messages d'erreur *                         |  |  |  |
|    | 8.3                 | Correction des erreurs <sup>*</sup>                     |  |  |  |
|    |                     |                                                         |  |  |  |

**Figure 15 : Liste des critères ergonomique (Bach, 2005)**

Nous nous servirons donc de ces critères pour la conception des interfaces, la représentation des activités à réaliser, les messages à afficher et le choix des couleurs. Le tableau ci – dessous présente l'effet psychologique et physiologique des couleurs.

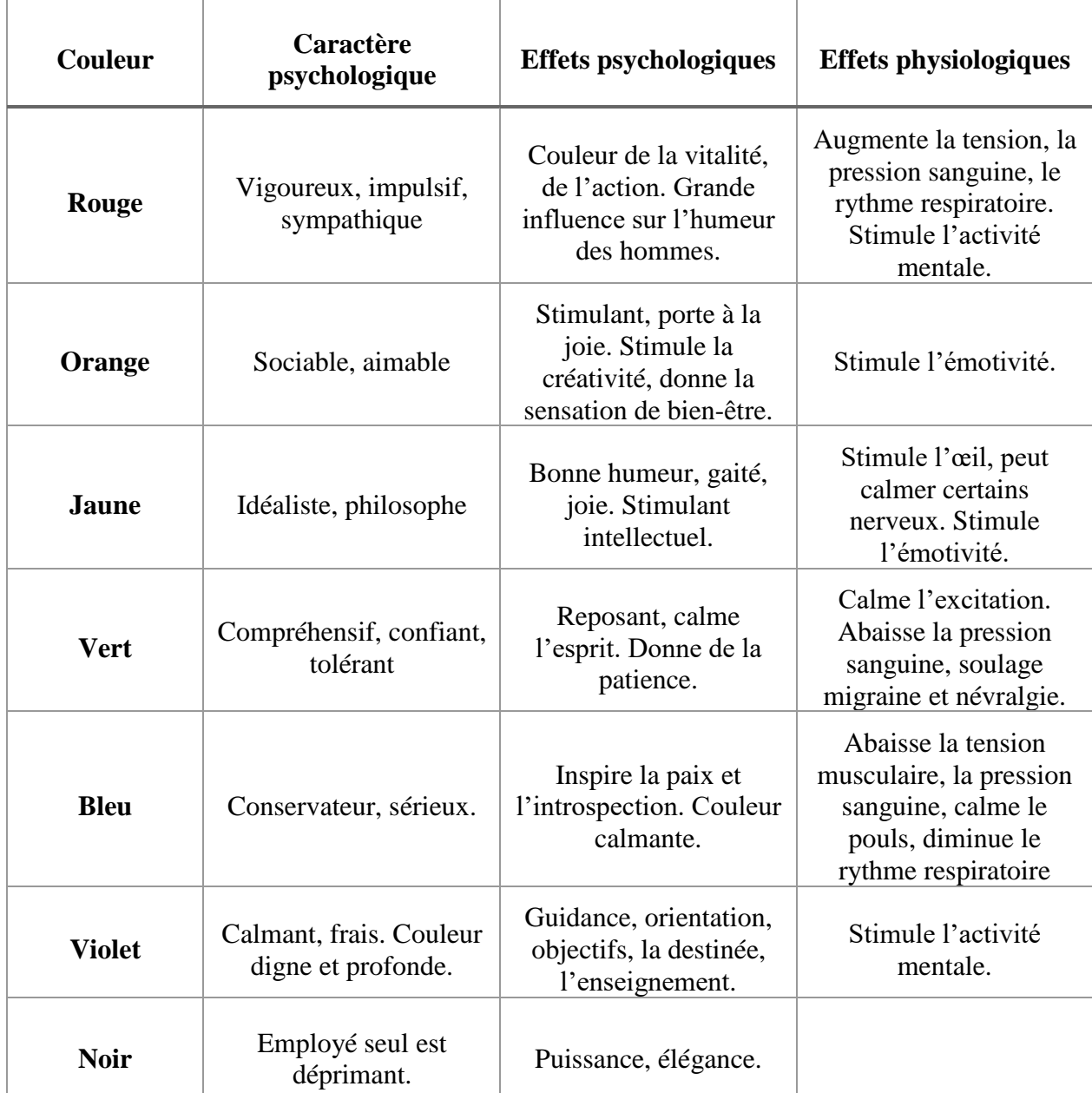

### **Tableau 2 : Psychologie et Physiologie des couleurs (Duplessis, 1991)**

# **2.4.4.2. Méthode d'évaluation ergo–pédagogique (MEEP)**

MEEP sert à évaluer un programme ou aide à son perfectionnement. Une interface homme – machine est évaluée en fonction de son utilité et de son utilisabilité (Mounir, 2009).

L'évaluation du critère utile renseigne si le logiciel permet à l'utilisateur d'atteindre ses objectifs de travail. Le critère utilisabilité quant à lui renseigne sur la qualité d'interaction homme-machine, c'est – à – dire la facilité d'apprentissage et d'utilisation (Senach, 1990).

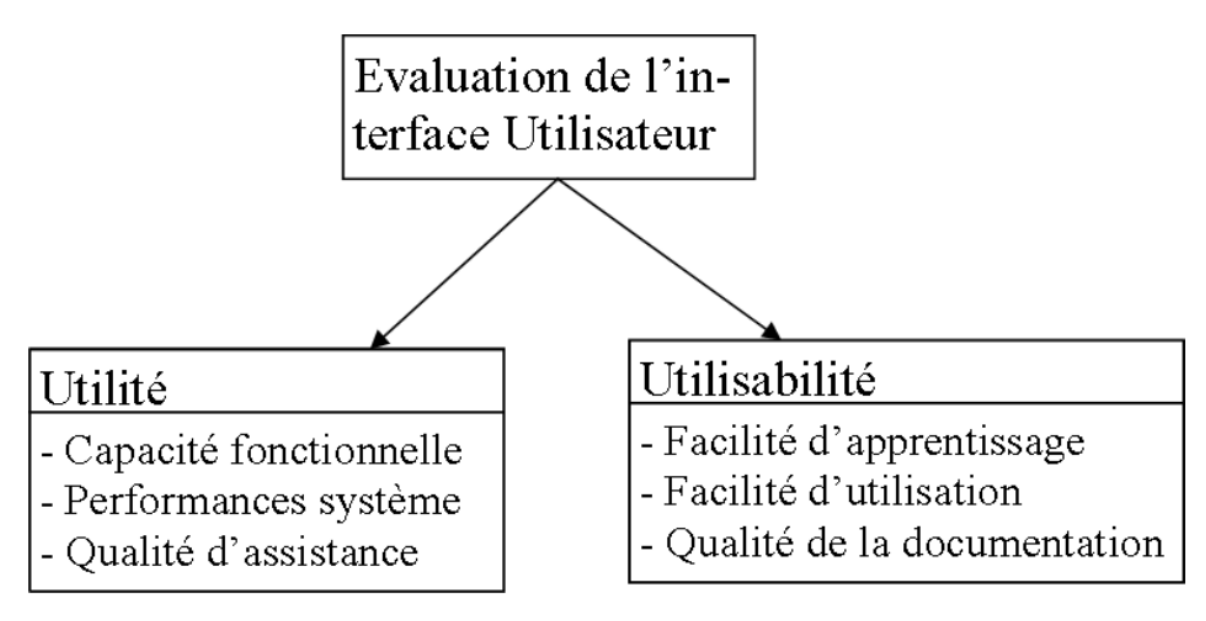

**Figure 16 : Dimension de l'évaluation d'une Interface (Senach, 1990)**

MEEP est une méthode conçue pour l'évaluation des supports multimédias pédagogiques, elle assiste les développeurs dans l'évaluation de prototype et guide les enseignants dans le choix de didacticiels multimédias. Elle est construite par l'association de trois thèmes : ergonomie, pédagogie et l'IHM, chacun de ces thèmes étant subdivisé en plusieurs critères (Mounir, 2009).

- **Ergonomie :** adaptabilité, guidage, charge du travail, navigation, manipulation, homogénéité.
- **Pédagogie :** découpage, personnalisation, évaluation, activité, outil, situation, assistance, ambiance.
- **IHM :** design graphique, multimédia, mémorisation.

# **Chapitre 3 : Méthodes et matériels**

Dans ce chapitre nous présenterons de manière détaillée les différentes phases des méthodes pédagogiques : ADDIE, et logicielles : SCRUM. Ensuite nous parlerons du matériel utilisé dans l'application de ces méthodes.

# **3.1. Méthodes**

# **3.1.1. Méthode d'ingénierie pédagogique : ADDIE**

ADDIE est un cadre de conception de systèmes pédagogiques que nombreux concepteurs pédagogiques et développeurs de formations utilisent pour développer des cours. Le nom est un acronyme pour les cinq phases qu'il définit pour créer des outils de formation et de soutien à la performance : une analyse, une conception, un développement, une implémentation et une évaluation.

#### a. **Analyse**

Au cours de cette phase, nous définissons le besoin du dispositif d'apprentissage, les caractéristiques du public cible et le contexte dans le projet.

Cette phase d'analyse peut se découper en 3 parties :

- 1. Analyser les besoins
	- Quels sont les objectifs généraux ?
	- Quels sont les contenus pédagogiques ?
	- Quelles sont les modalités pédagogiques ?
	- Quel est le public cible et quelles sont ses caractéristiques (niveau, compétences…) ?
- 2. Analyser l'existant et les moyens
	- Quels sont les moyens disponibles pour le projet ?
	- Quel est le budget disponible ?
	- Recenser le matériel et les ressources existantes
	- De quel délai dispose-t-on ?
	- Existe-t-il des normes à respecter ?
- 3. Questionner la pertinence d'un produit multimédia
	- Quelle sera sa valeur ajoutée ?
	- Est-il adapté au mode de diffusion de la formation ? aux compétences et aux besoins des apprenants ?

#### b. **Conception (design)**

Pendant cette phase, nous spécifions les objectifs et les éléments de contenus qui seront élaborés dans la formation. Ensuite, nous définissons la structure générale (scénario ou parcours d'apprentissage) et le découpage (modules, séquence, activités). Et enfin, nous sélectionnons les médias d'apprentissage.

Le design implique des choix en matière de :

- Stratégies et méthodes d'apprentissage (classiques ou innovantes),
- Modes d'accompagnement et de tutorat (proactif ou réactif),
- Outils de suivi des apprenants...

Cette phase de scénarisation comprend 3 parties successives :

- La conception pédagogique : détailler les objectifs et sous-objectifs pédagogiques, structurer les contenus en grains pédagogiques.
- La conception graphique et ergonomique : définir les modes de navigation dans le cours, définir une charte graphique.
- La conception détaillée : définir les activités des apprenants pour chaque objectif pédagogique, définir les outils et supports de ces activités (ressources pédagogiques).

Un grain pédagogique est :

- La plus petite unité d'un scénario pédagogique (entre 2 minutes et 15 minutes) correspond à un écran.
- Autonome (chaque grain peut être utilisé de manière indépendante)
- Réutilisable dans d'autres contextes et par d'autres formateurs
- Défini par des métadonnées (chaque grain est décrit par des mots-clés pour faciliter la recherche)

### c. **Développement**

C'est la phase de médiatisation pour aboutir à un contenu structuré à partir des contenus et de la forme choisie. Une fois le parcours d'apprentissage défini et les différents ingrédients

ou objets d'apprentissage identifiés et disponibles (textes, images, vidéos, ou modules, séquences, activités…), il s'agit de mettre en place la formation. Cette phase consiste à créer les contenus et les activités, à mettre en forme le système d'apprentissage, à l'aide de divers outils (papier, crayon, appareil photographique, traitement de texte, éditeur graphique, logiciel de programmation, etc.).

#### d. **Implémentation**

Cette phase est la phase d'intégration du dispositif dans une plate-forme de formation à distance. Elle consiste à rendre le système d'apprentissage disponible aux apprenants cibles, ce qui nécessite la mise en place d'une infrastructure organisationnelle et technologique. Cette phase peut comprendre une formation aux outils pour les stagiaires, la rédaction de procédures pour les apprenants.

#### e. **Evaluation**

Cette phase consiste à évaluer la qualité et l'efficacité du projet de formation et de vérifier si les objectifs initiaux ont été atteints, et de procéder, le cas échéant, à des ajustements. Une évaluation formative avant le démarrage de l'action peut être faite auprès d'experts pédagogiques et/ou d'experts du domaine visé ou d'apprenants ciblés afin d'apporter des correctifs avant l'implantation à plus large échelle.

# **3.1.2. Méthode de développement logiciel : SCRUM**

Scrum est un cadre de processus qui a été utilisé pour gérer le travail sur des produits complexes depuis le début des années 1990. Scrum n'est pas en soi un processus, une technique ou une méthode définitive. C'est plutôt un cadre de travail dans lequel vous pouvez utiliser différents processus et techniques. Scrum met en évidence l'efficacité relative à la gestion de votre produit et aux techniques de travail afin que vous puissiez continuellement améliorer le produit, l'équipe et l'environnement de travail.

## **3.1.2.1. Les phases de Scrum**

D'après (Tridibesh Satpathy, 2013), Scrum est constitué de cinq phases dont : la phase initiale, la phase de plan et d'estimation, la phase d'implémentation, la phase de revue et de rétrospective, et enfin, la phase de livraison.

### a) **La phase initiale**

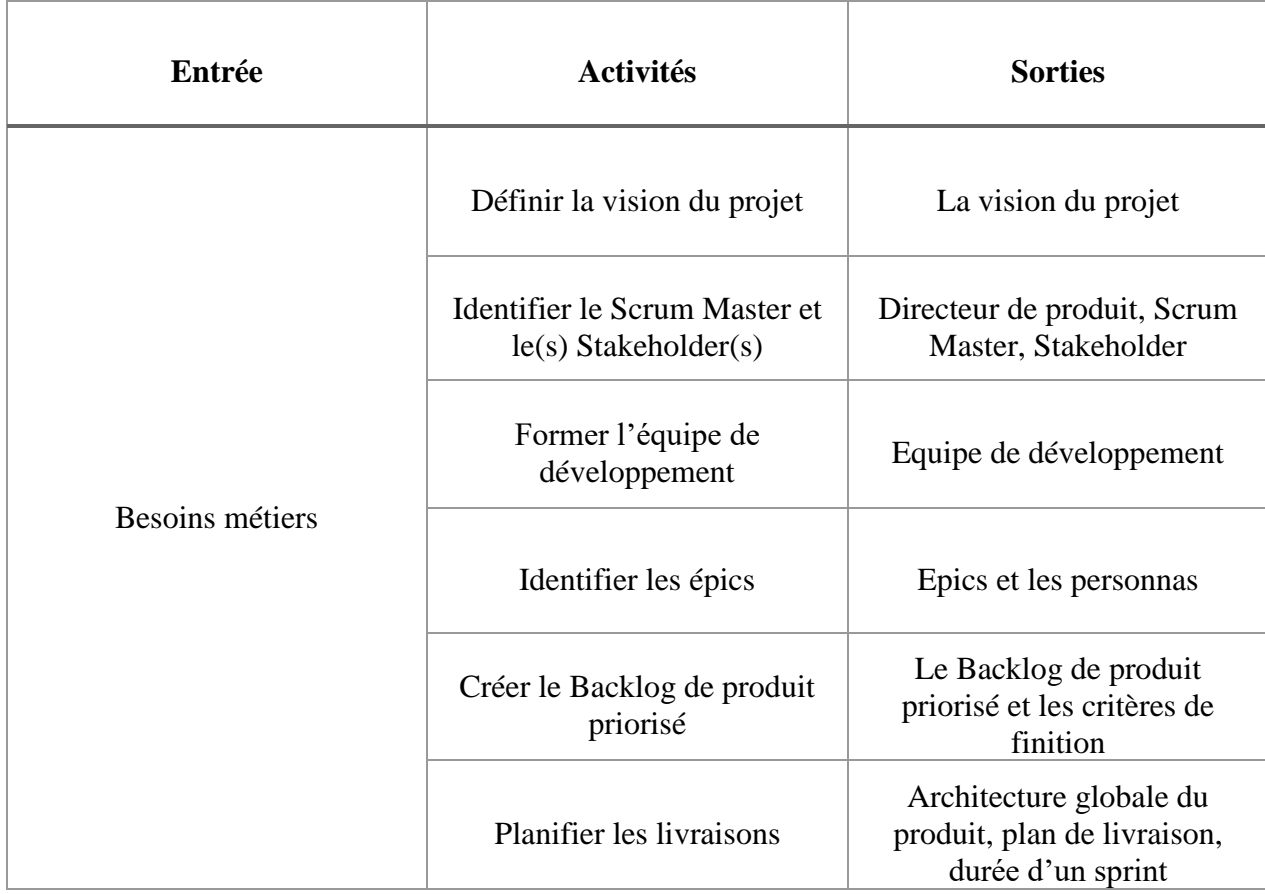

**Tableau 3: Phase initiale de Scrum (Tridibesh Satpathy, 2013)**

### b) **La phase de plan et estimation**

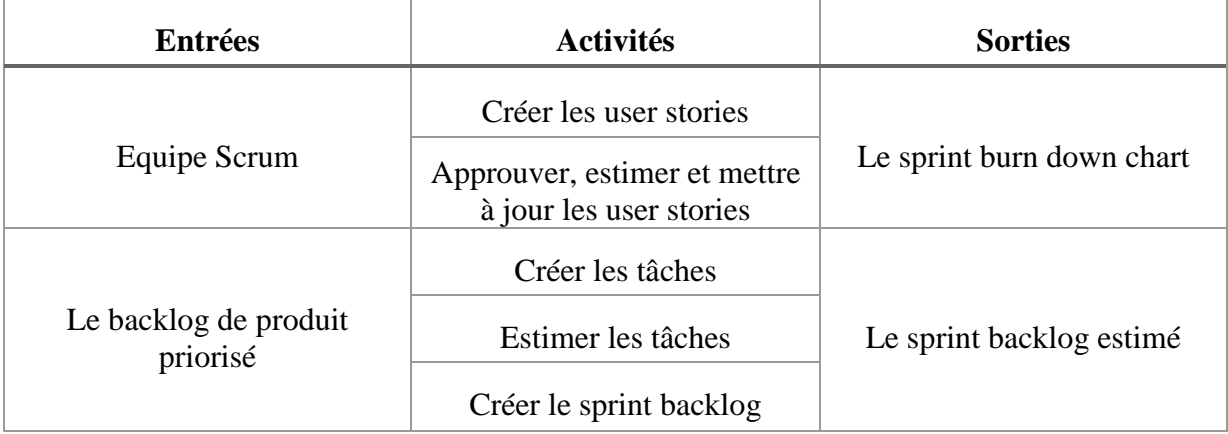

### **Tableau 4: Phase de plan et estimation de Scrum (Tridibesh Satpathy, 2013)**

#### c) **La phase d'implémentation**

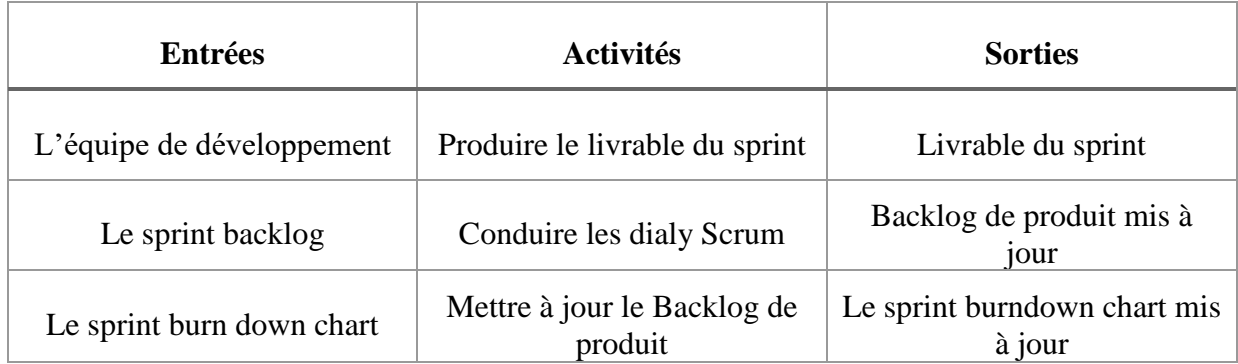

### **Tableau 5: Phase d'implémentation de Scrum (Tridibesh Satpathy, 2013)**

### **d) La phase de revue et rétrospective**

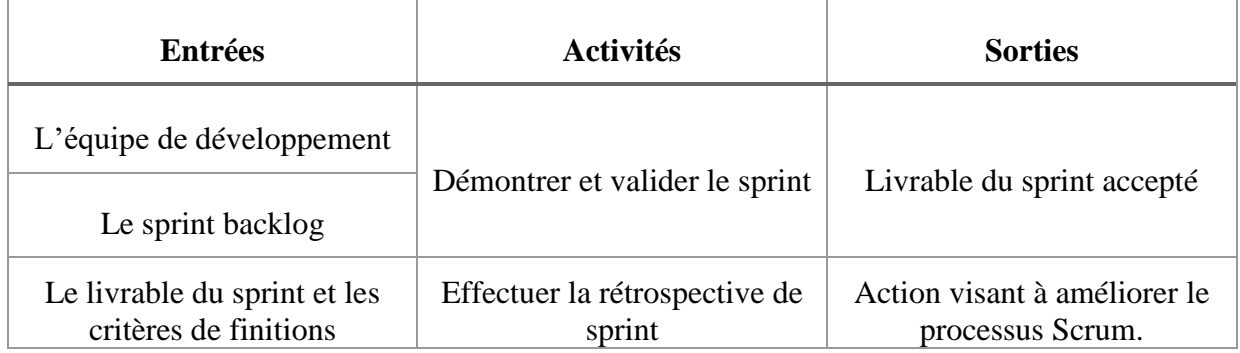

### **Tableau 6: Phase de revue et rétrospective de Scrum (Tridibesh Satpathy, 2013)**

### e) **La phase de livraison**

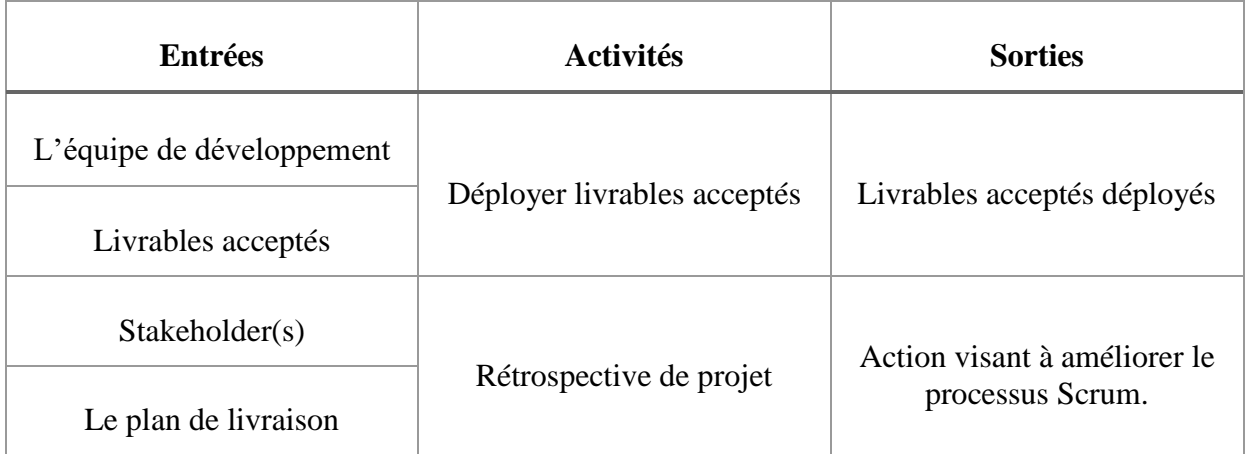

## **Tableau 7: Phase de livraison de Scrum (Tridibesh Satpathy, 2013)**

# **3.1.2.2. Plan d'application de SCRUM**

#### **Sprint 0 :**

- Identification du product owner, du scrum master et des stakeholders
- Création de la vision du projet
- Identification des épiques
- Création du product backlog avec priorités
- Création du plan de release
- Création de l'architecture du projet

#### **Sprint 1 :**

- Daily scrum meeting
- Développement et tests du sprint backlog 1
- Réunion de planification du sprint 2
- Fin de développement du sprint 1
- Revu de sprint
- Rétrospective de Sprint et comparaison avec les rétrospectives précédentes
- Mise en place physique du tableau des obstacles
- Mise à jour des définitions de fin pour une tâche et pour le Sprint (en fonction de la rétrospective)

Les Sprint 2 jusqu'au dernier seront constitué des mêmes étapes que le sprint 1. Seuls les contenus changeront.

# **3.1.3. Méthodes de recherche**

## **3.1.3.1. Méthodes quantitatives**

Les méthodes quantitatives sont des méthodes qui génèrent le plus souvent des données chiffrées et exploitent en principe un échantillon plus grand et plus représentatif. Au rang de ces méthodes, nous pouvons citer les enquêtes, les observations, et même les enregistrements. Le but est souvent plus fermé et directif de nature. C'est pourquoi cette méthode est souvent considérée comme convenable surtout pour une analyse visant à tester une théorie.

## **3.1.3.2. Méthodes qualitatives**

Les méthodes qualitatives sont des méthodes adaptées pour des analyses descriptives, pour jauger des motivations, des pensées et idées sous-jacentes. Au rang de ces méthodes nous pouvons citer les interviews, les focus group.... Ce type d'analyse convient idéalement pour répondre à des questions de type "pourquoi" ou "comment" et pour obtenir des informations plus spécifiques et complexes. L'analyse qualitative laisse également davantage d'espace pour l'observation du contexte. Son utilité est souvent sous-estimée, car les données obtenues de la sorte seraient subjectives et non représentatives ; c'est la principale raison du choix dans le développement de notre didacticiel, du choix de la méthode quantitative de collecte de données.

## **3.1.3.3. Population de l'enquête**

Le public est un ensemble de personnes répondant aux critères communs d'une étude, c'est à ces derniers qu'est destiné le dispositif d'apprentissage. Dans le cadre de ce travail, la cible de l'étude est la classe de cinquième d'enseignement générale. Les élèves sont âgés entre 11 et 13 ans, et tous les sexes y sont représentés.

## **3.1.3.4. Technique d'échantillonnage**

L'échantillonnage est la sélection d'une partie dans un tout qui produit une série d'échantillons à étudier. Etant donné que la cible de cette étude est vaste, nous avons opté pour une méthode probabiliste. Bathelot (2017) définit la méthode d'échantillonnage probabiliste comme étant une méthode de sélection d'un échantillon basée sur le hasard et un tirage au sort. La méthode est dite probabiliste, car la représentativité de l'échantillon aléatoire obtenue est à priori assurée par les lois statistiques de la probabilité. Contrairement à l'usage d'une méthode non probabiliste ou raisonnée, l'échantillonnage probabiliste permet de calculer et d'appliquer des seuils et intervalles de confiances aux résultats obtenus. En d'autres termes, les caractéristiques des élèves constituant la population mère se retrouveront au sein de l'échantillon formé.

## **3.1.3.5. Technique de collecte de données**

Selon Ayache et Dumez (2011), L'instrument de collecte des données doit permettre d'étudier en profondeur le fait « c'est-à-dire d'établir des liens avec des théories qui n'étaient pas présentes à l'origine de la recherche et qui sont apparues durant la recherche elle-même, de créer des concepts, de mettre en évidence des mécanismes, des enchaînements ». Pour ce faire, nous avons utilisé le questionnaire basé sur l'échelle de Likert et gradué suivant les alternatives « Pas d'accord, Neutre, D'accord ». Selon POIRIER-COUTANSAIS, le questionnaire se situe dans un travail de recherche ou d'enquête comme un moyen de recueillir des informations de façon méthodique. Ces données permettent de vérifier les hypothèses de recherche. Chaque affirmation y figurant est soigneusement formulée afin de correspondre aux caractéristiques des répondants et permet de recueillir des informations sur des aspects importants de la recherche privilégiés par le chercheur. Le questionnaire que nous avons administré devait faire ressortir :

- Les difficultés des élèves de la classe de cinquième dans l'apprentissage sur la santé de la reproduction.
- Les préférences de ces élèves dans le didacticiel à développer.

## **3.1.3.6. Technique d'analyse de données**

L'analyse des contenus est une des méthodologies qualitatives utilisées dans les sciences sociales et humaines. Une analyse de contenu consiste en un examen systématique et méthodique de documents textuels ou visuels. Dans une analyse de contenu, le chercheur tente de minimiser les éventuels biais cognitifs et culturels en s'assurant de l'objectivité de sa recherche. Elle s'organise autour de trois principales phases :

- La pré analyse : qui consiste à sélectionner les documents à analyser, formuler les hypothèses ainsi que les objectifs sur lesquels l'interprétation s'appuiera.
- L'exploitation du matériel : elle traite des opérations de codage, décompte en fonction des consignes choisies.
- Le traitement des résultats, l'inférence et l'interprétation : cette phase concerne le traitement des données brutes en les ramenant à l'état d'informations significatives et valides.

# **3.2. Matériels**

# **3.2.1. Les ressources logicielles et matérielles**

## **3.2.1.1. Les langages de développement**

- **HTML (Hyper Text Markup Language)** : Pour la structure des différentes vues.
- **CSS (Cascading Style sheets)** : Pour la mise en forme des différentes vues.
- **JavaScript** : Pour la gestion des différents évènements.
- **ActionScript 3** : Pour l'animation des contenus
- **UML (Unified Modeling Language)** : pour la réalisation des diagrammes

## **3.2.1.2. Les Framework**

Un Framework désigne un ensemble cohérent de composants logiciels structurels, qui sert à créer les fondations ainsi que les grandes lignes de tout ou d'une partie d'un logiciel. Dans le cadre de ce travail, nous utiliserons :

- Des Frameworks Javascript pour les interactions sur les vues, l'ergonomie, la réutilisation des composants tels que : **Jquery**, **Jquery**-**UI**, **Bootstrap**, **Swal.**
- Un Framework PHP, ici **Laravel 3.1** pour la structuration du code et l'optimisation de l'architecture MVC (Modèle-Vue-Contrôleur).

## **3.2.1.3. Les autres outils**

- **WAMP**, version 3.2 : Serveur Web, gestionnaire de bases de données
- **PHPStorm**, version 2018.3 : environnement de développement intégré
- **Google Chrome,** version 66.0.3359.139, 64 bits et **Firefox** 59.0.2, 64 bits : navigateurs web
- **Adobe Photoshop**, pour le design des maquettes
- **Adobe Animate et Explaindio**, pour le montage des animations
- **Audacity 2.1.0**, pour la gestion du son
- **STARUML**, logiciel de conception des diagrammes UML
- **Ordinateur portable** équipé d'un système d'exploitation Windows ou Linux 64 bits, et un smartphone pour les tests.

# **3.2.2. Les ressources humaines**

Les principales personnes qui ont pris part à la réalisation de ce projet sont :

- Un pédagogue
- Un concepteur
- Deux enseignants de SVTEEHB de la classe de  $5^{\circ}$  ESG
- Un Dr. Spécialiste des systèmes d'information et du génie logiciel
- $\bullet$  Les élèves des classes de  $5^e$  ESG

# **Chapitre 4 : Résultats & discussions**

Dans ce chapitre, il sera question de présenter les résultats obtenus après application des méthodes précédemment présentés.

# **4.1. Résultat des analyses générales**

# **4.1.1. Analyse de l'identité des élèves**

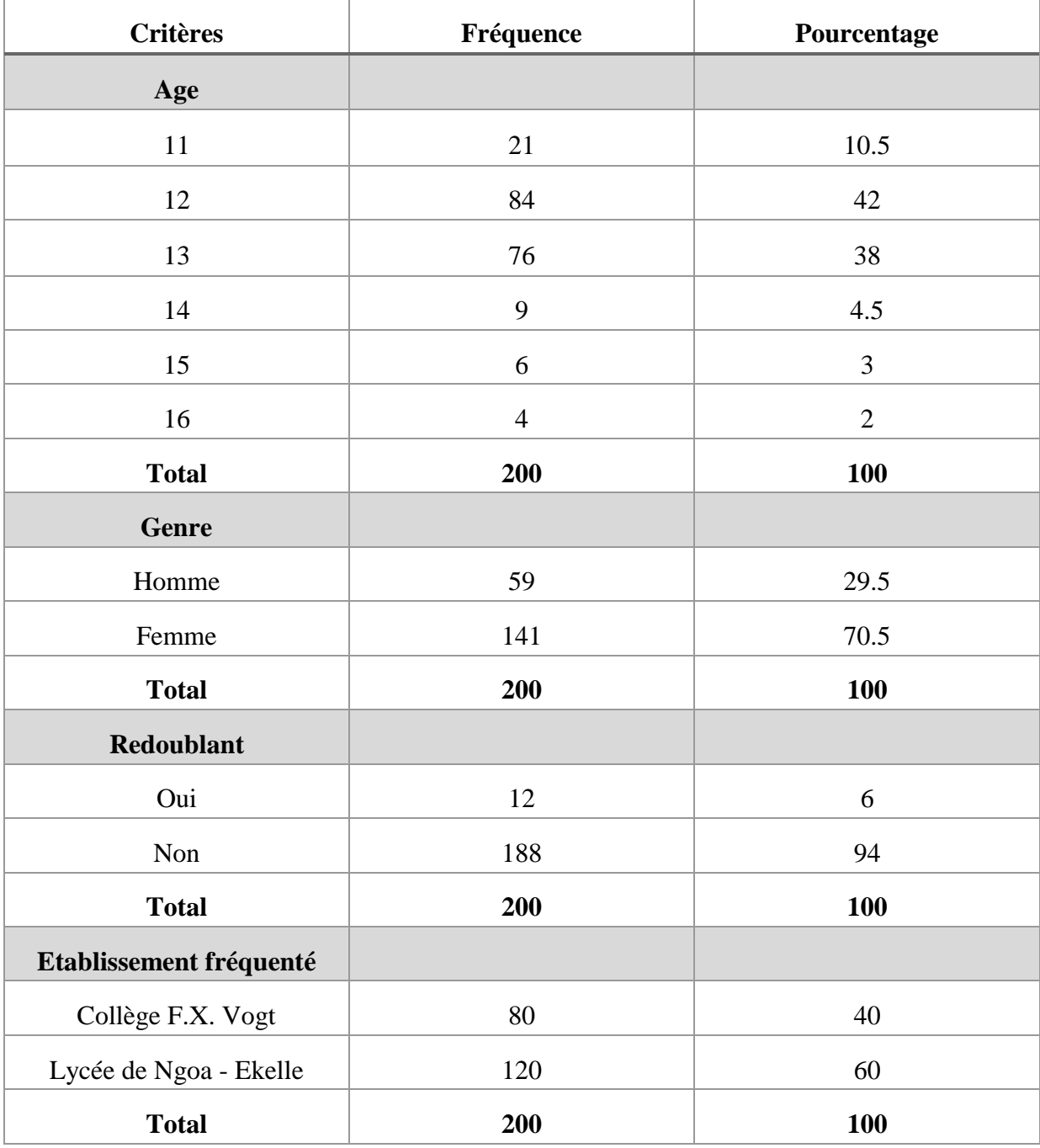

**Tableau 8: Analyse de l'identité des apprenants de l'échantillon**

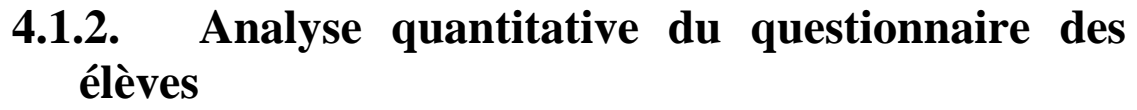

Т

т

 $\overline{1}$ 

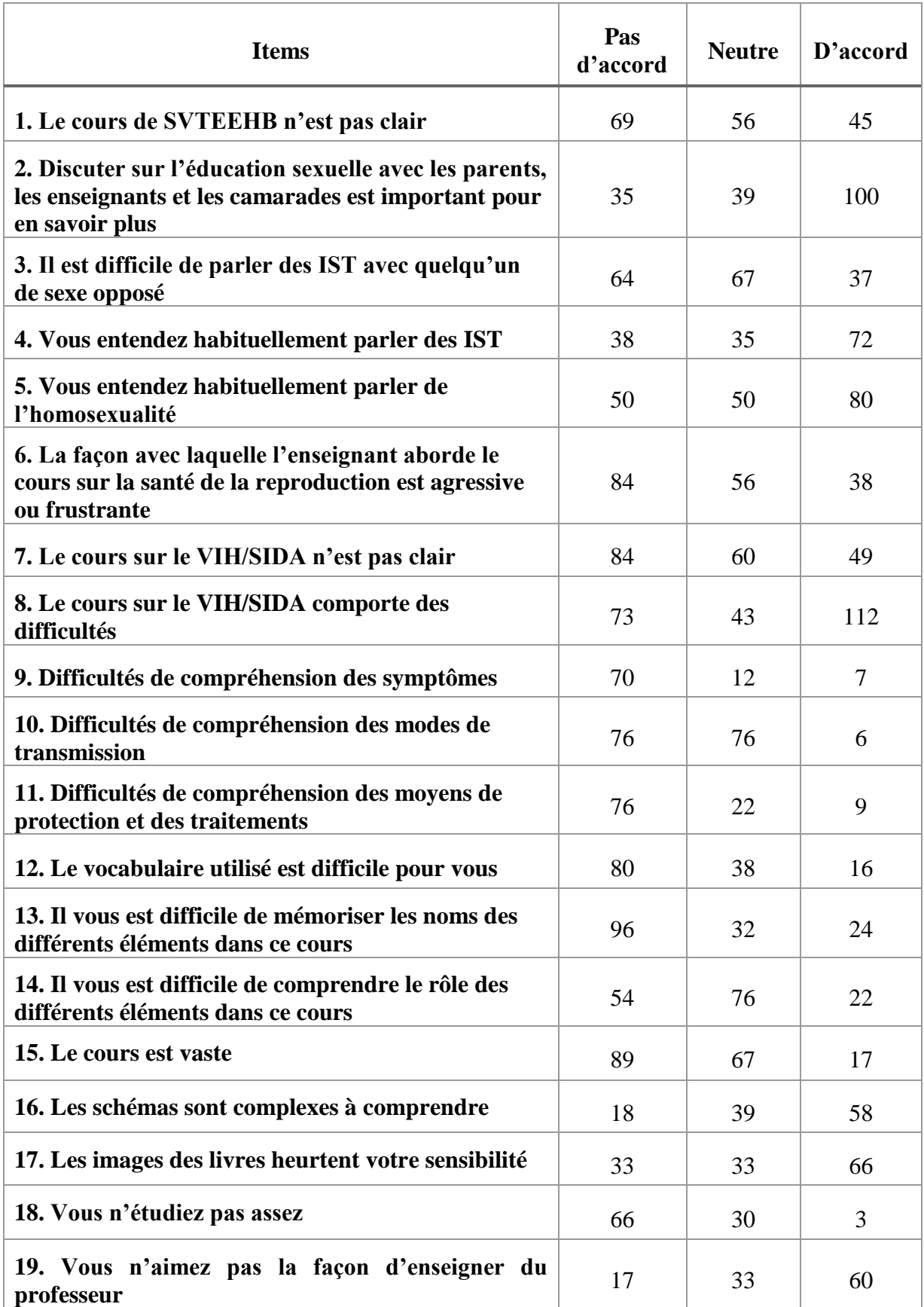

ī

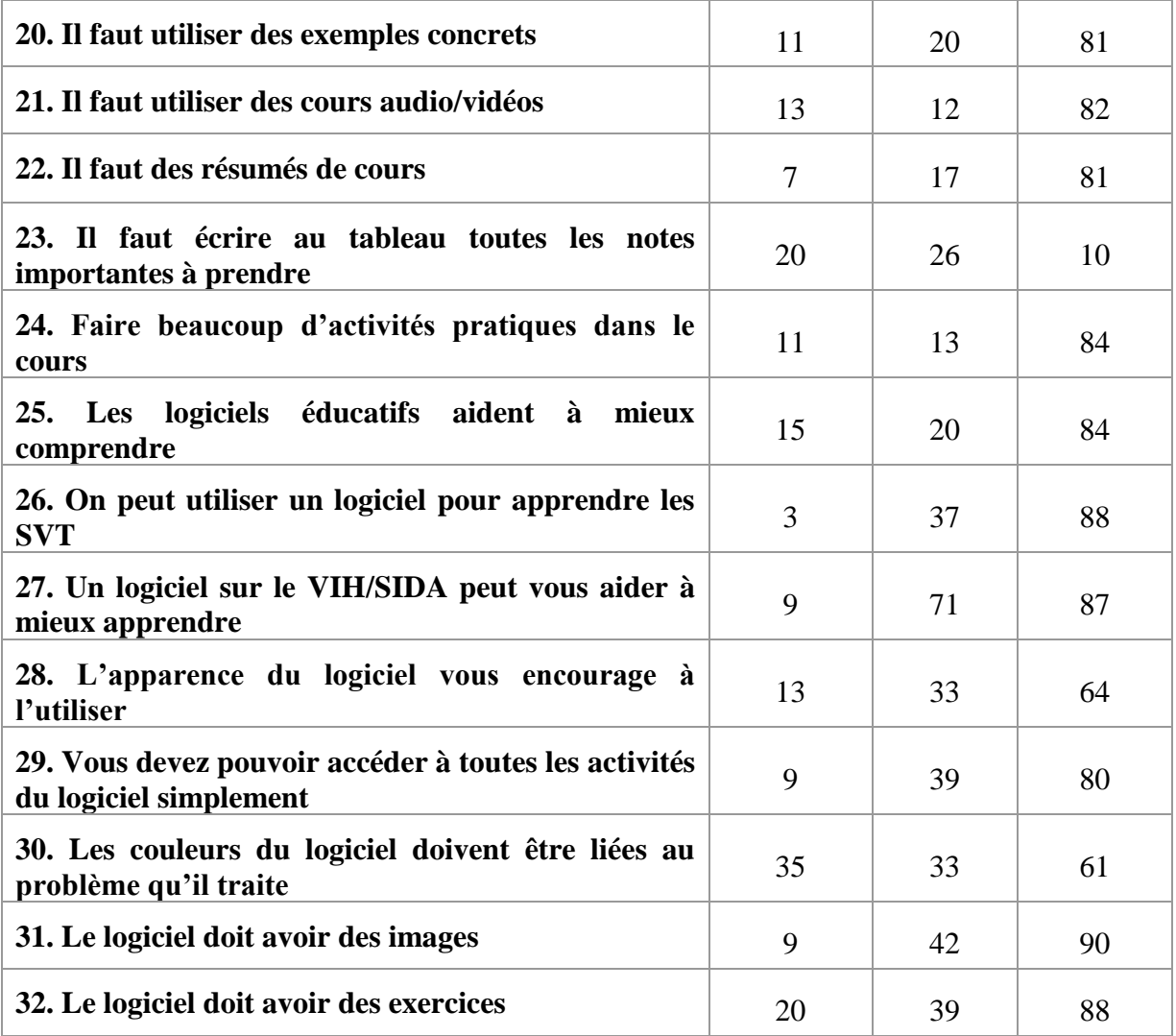

**Tableau 9: Analyse quantitative du questionnaire des élèves**

# **4.2. Résultat de l'ingénierie pédagogique**

# **4.2.1. La phase d'analyse**

## **4.2.1.1. Analyse des besoins de formation**

Une enquête ayant préalablement été faite dans deux établissements de la ville de Yaoundé (Lycée de Ngoa - Ekelle, et College F.X. Vogt) nous a permis de relever que les élèves de la classe de cinquième ont des difficultés sur les notions concernant la santé de la reproduction. De plus l'absence de travaux pratiques et le manque de manipulation ne facilite pas trop la compréhension de cette partie du cours de SVTEEHB. Ceci nous a permis de nous fixer pour but dans ce travail, la production d'un outil d'aide pour permettre à l'élève d'acquérir des connaissances et des compétences sur la santé de la reproduction.

# **4.2.1.2. Compétences à développer**

Les compétences à développer au terme de la réalisation de notre didacticiel ont été déclinées en savoirs – faire et savoirs – être en fonction des leçons ainsi qu'il suit :

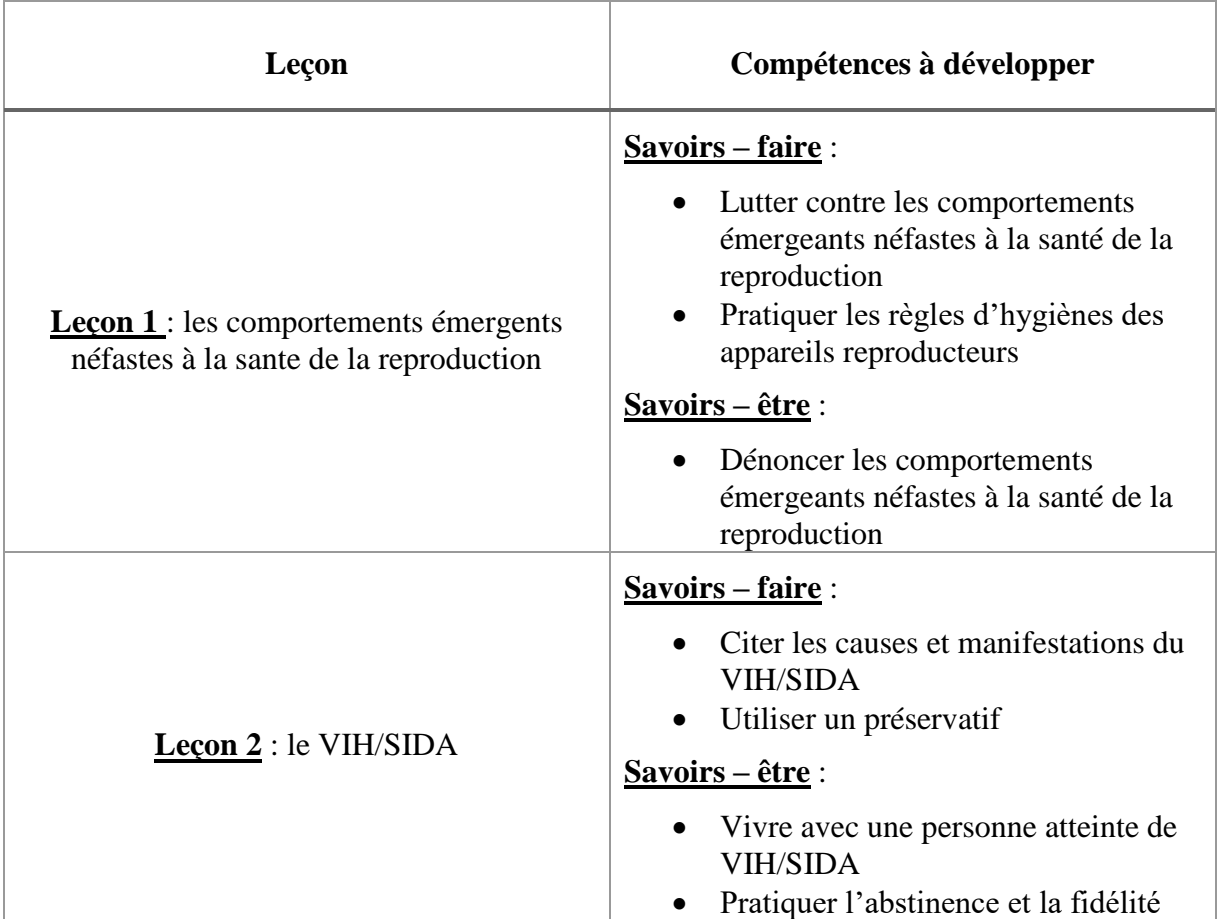

### **Tableau 10: Compétences à développer en fonction des leçons**

# **4.2.1.3. Présentation du public cible**

La cible pour cette étude est la classe de cinquième de l'enseignement secondaire général. La population de l'enquête est constituée de 200 élèves de cette classe parmi lesquels 80 au collège François Xavier Vogt et 120 au Lycée de Ngoa - Ekelle. Les élèves de tous les sexes y sont représentés, leurs âges varient entre 11 et 13 ans.

En termes de prérequis, les apprenants devront :

- Disposer d'un ordinateur
- Savoir se servir d'un logiciel d'application
- Lire et écrire le français
- Citer des pratiques culturelles néfastes à la santé de la reproduction
- Définir le sigle VIH/SIDA

## **4.2.1.4. Contexte d'apprentissage**

L'environnement dans lequel s'insèrera notre étude est le lycée de Ngoa – Ekéllé, et le Collège F.X. Vogt. Ceci sans prétendre que ce didacticiel sera uniquement destiné à ces deux derniers, mais à tous les élèves de 5<sup>e</sup> ESG, et à toute personne voulant s'instruire sur la santé de la reproduction.

## **4.2.1.5. Pertinence d'un produit multimédia**

Dans une procédure classique, un cours se passe sous forme magistrale et parfois sans travaux pratiques, ce qui impose forcément les présences simultanées de l'enseignant et de l'apprenant. Notre didacticiel vient conforter le processus d'auto-apprentissage. De plus, l'apprenant à la possibilité d'apprendre et de s'autoévaluer.

Un autre avantage présenté par le multimédia est la variation des contenus. Régulièrement habitué aux textes et dessins, l'apprenant aura d'autres types d'illustrations telles que les simulations, les vidéos ou encore des expériences.

# **4.2.2. La phase de design**

## **4.2.2.1. Objectifs d'apprentissage**

Dans le cours sur la santé de la reproduction en classe de  $5<sup>e</sup>$  ESG, les objectifs d'apprentissages peuvent être déclinés en savoir, savoir – faire et savoir être ainsi qu'il suit :

**Leçon1** : Les comportements émergeants néfastes à la santé de la reproduction

#### **Savoirs** :

- Citer les pratiques culturelles néfastes à la santé de la reproduction
- Proposer des moyens de lutte contre ces pratiques
- Citer les comportements émergeants néfastes à la santé de la reproduction
- Proposer des moyens de lutte contre ces comportements

#### **Savoirs – faire :**

- Lutter contre les comportements émergeants néfastes à la santé de la reproduction
- Pratiquer les règles d'hygiènes des appareils reproducteurs

#### **Savoirs – être** :

• Dénoncer les comportements émergeants néfastes à la santé de la reproduction

#### **Leçon2** : Le VIH/SIDA

#### **Savoirs** :

- Définir les termes VIH et SIDA
- Citer les causes du VIH/SIDA
- Citer les symptômes du VIH/SIDA
- Citer les moyens de lutte contre le VIH/SIDA

#### **Savoirs – faire** :

- Citer les causes et manifestations du VIH/SIDA
- Utiliser un préservatif

#### **Savoirs – être** :

- Vivre avec une personne atteinte de VIH/SIDA
- Pratiquer l'abstinence et la fidélité

## **4.2.2.2. Structuration du contenu**

La structure adoptée pour la présentation des contenus d'apprentissage à enseigner est

illustrée comme suit :

Leçon 1 : Les comportements émergeants néfastes à la santé de la reproduction

- 1.1 Identification des comportements néfastes à la santé de la reproduction
- 1.2 Identification des outils de sensibilisation sur les pratiques néfastes à la santé de la reproduction

Exercices d'intégration

Leçon 2 : Le VIH/SIDA

- 1.1 Définition des termes SIDA et VIH
- 1.2 Explication des modes de transmission du VIH
- 1.3 Explication des modes de prévention du VIH Exercices d'intégration

## **4.2.2.3. Stratégies pédagogiques à adopter**

Il s'agit d'un choix des approches pédagogiques, des méthodes pédagogiques d'enseignement, et démarches pédagogiques utilisées pour faciliter l'apprentissage chez l'apprenant.

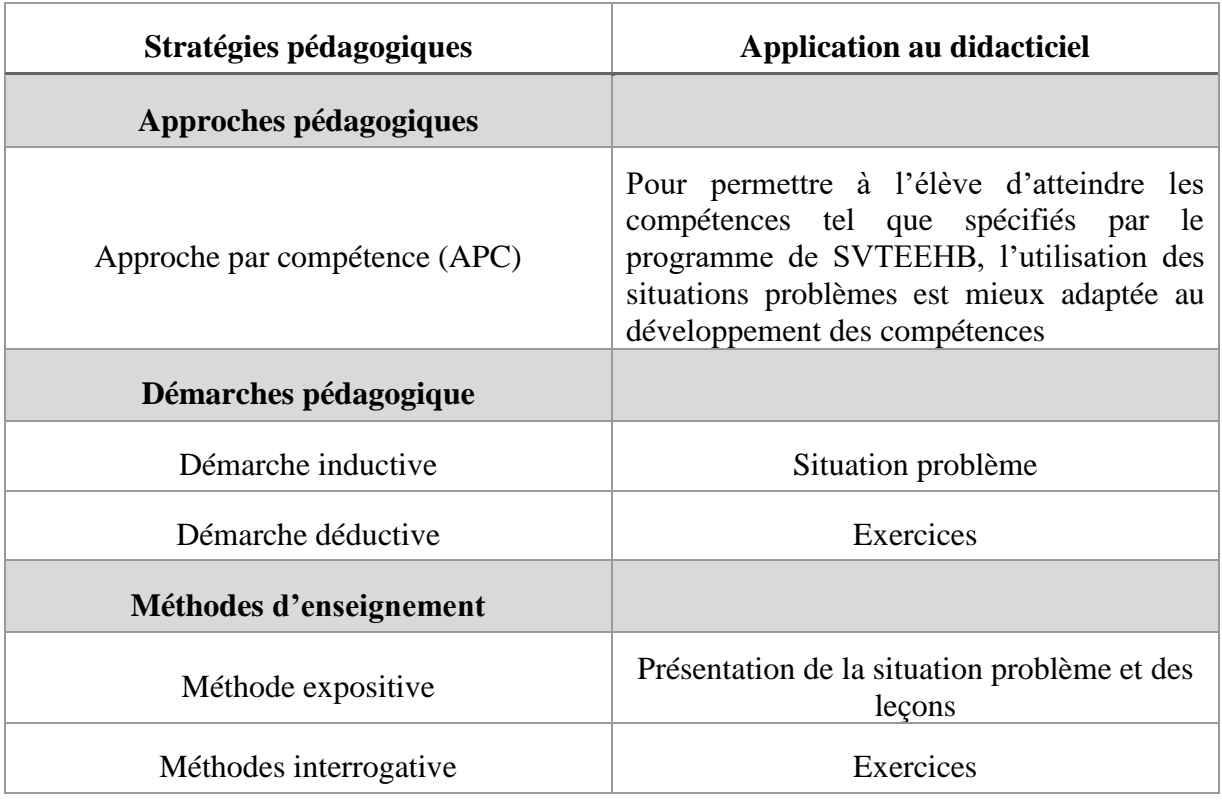

## **Tableau 11: Stratégies pédagogiques à adopter dans le didacticiel**

# **4.2.2.4. Activités d'apprentissage**

Nous présentons ici les différentes activités auxquelles est soumis l'élève.

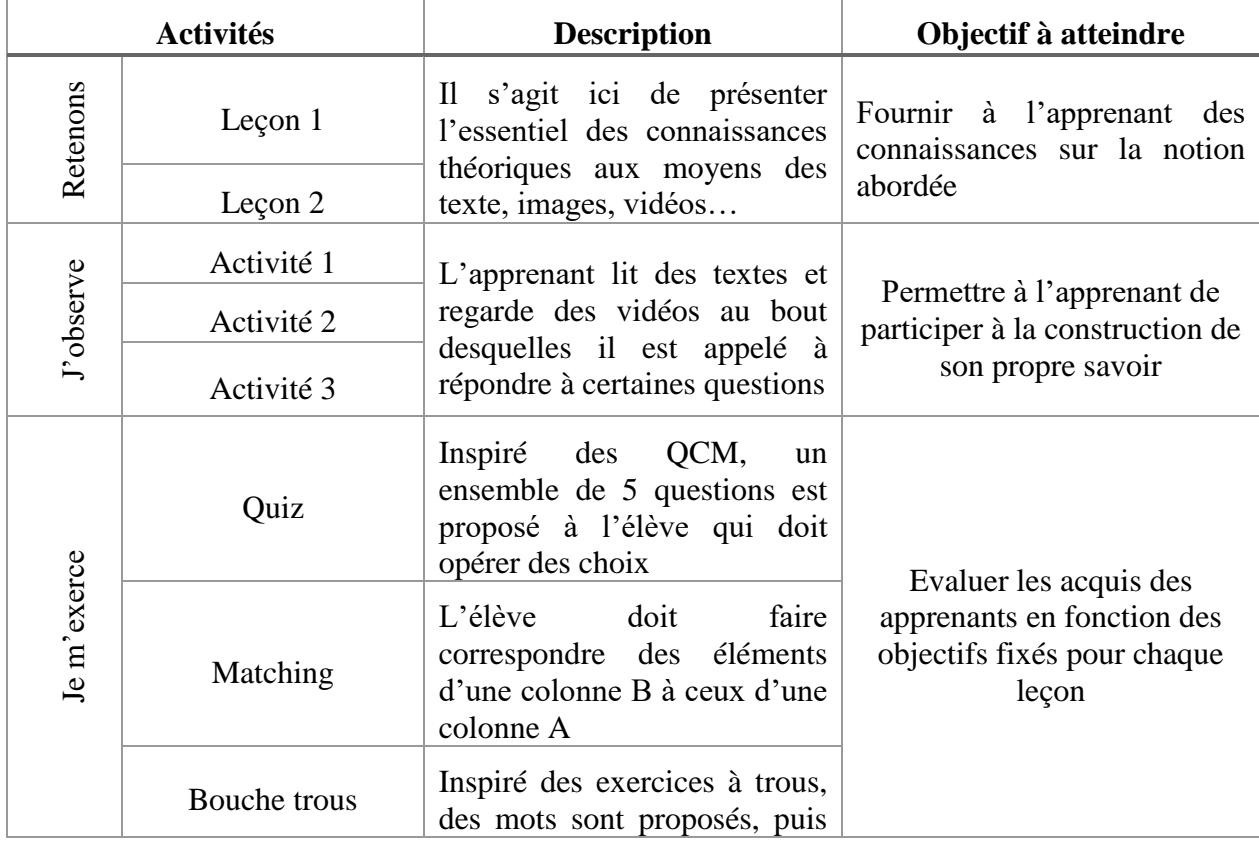

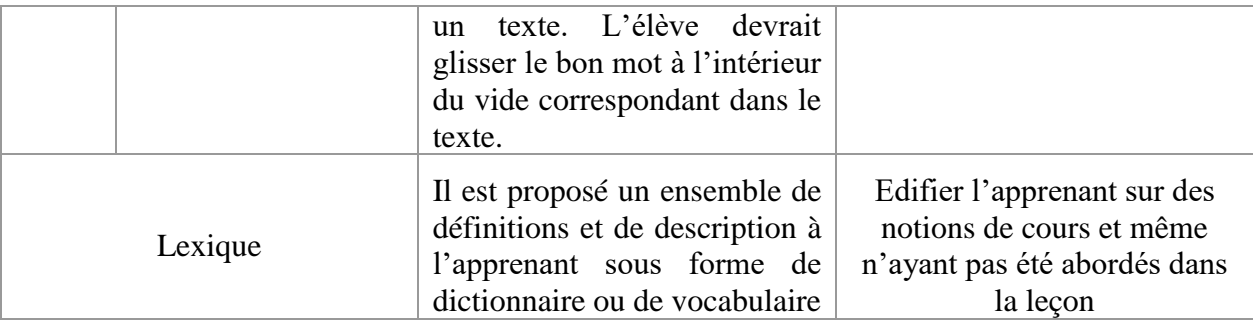

**Tableau 12: Activités d'apprentissage**

# **4.2.3. La phase de développement**

# **4.2.3.1. Découpage en scénarios des activités pédagogiques**

• Scénario pédagogique du « Retenons »

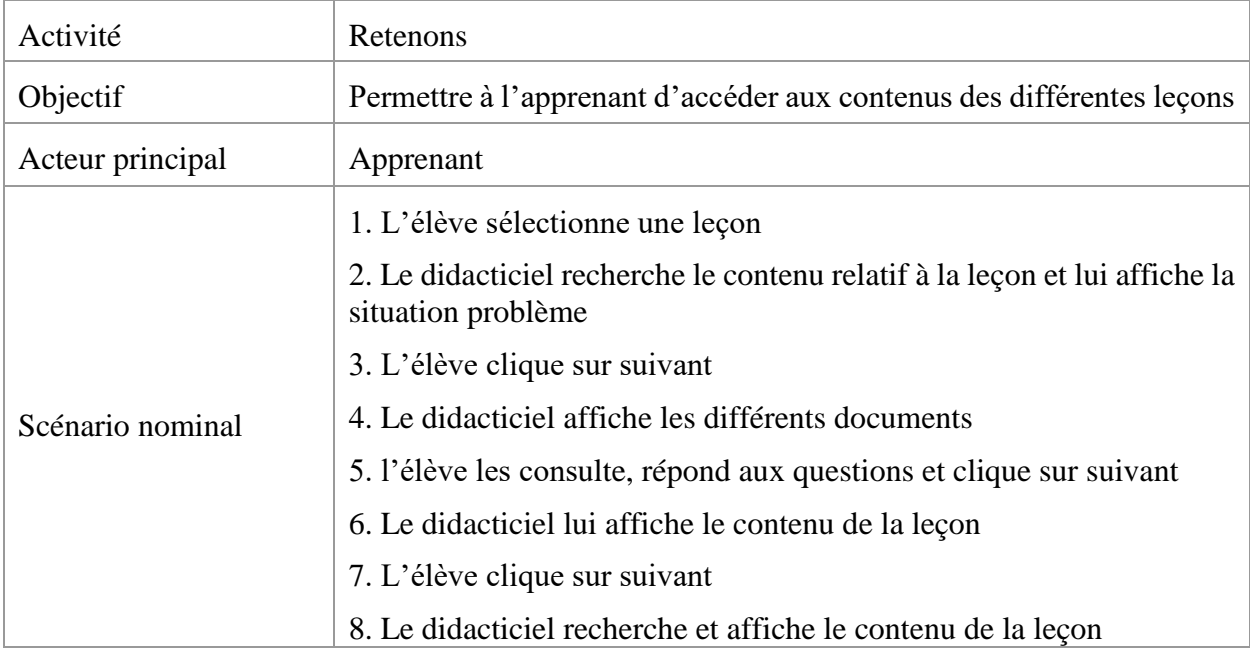

### **Tableau 13: Scénario pédagogique du "Retenons"**

• Scénario pédagogique du « Je m'exerce »

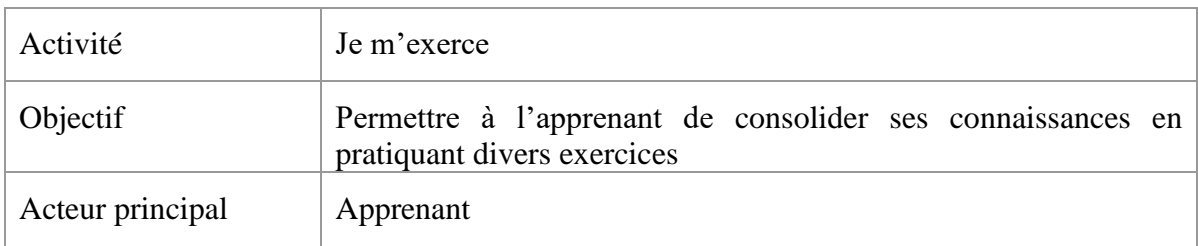

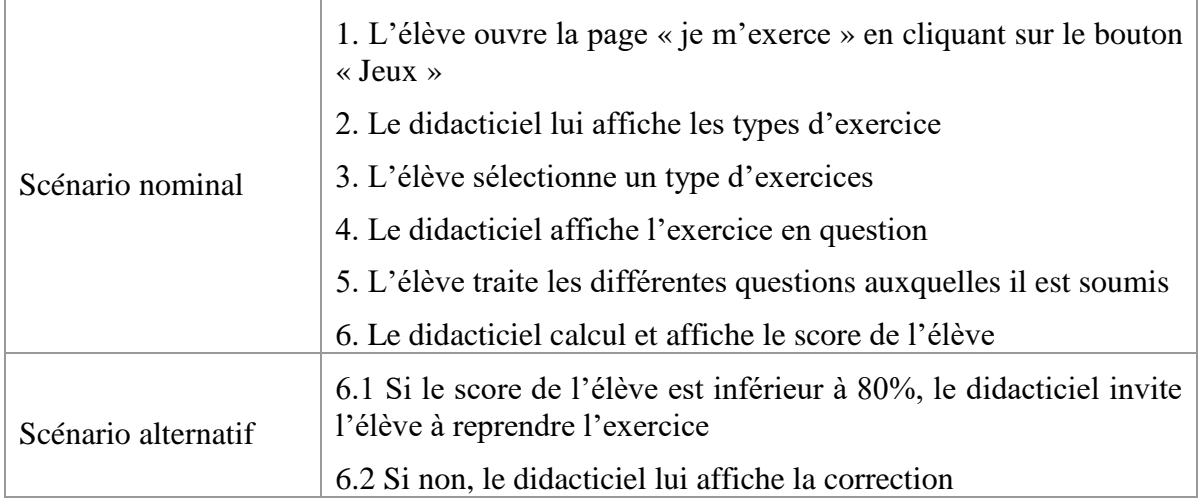

## **Tableau 14: Scénario pédagogique du "Je m'exerce"**

• Scénario pédagogique du « Lexique »

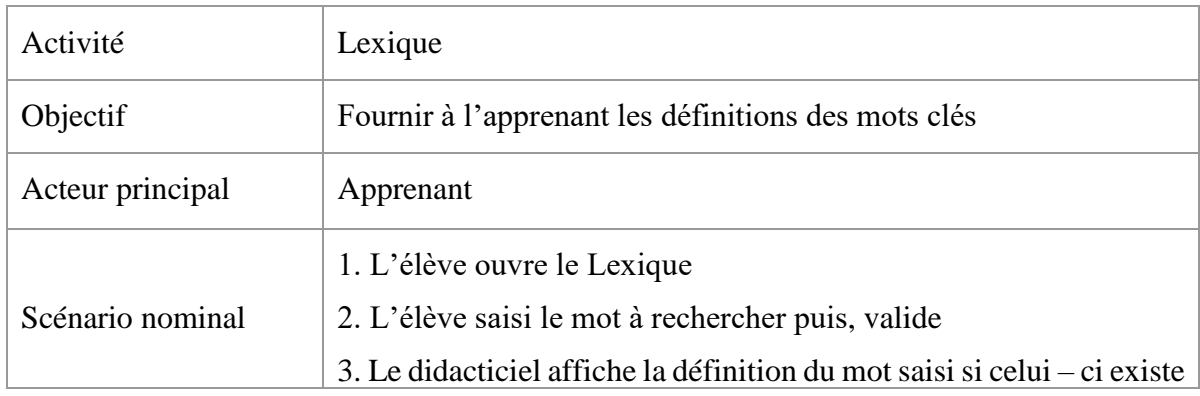

### **Tableau 15: Scénario pédagogique du "Lexique"**

# **4.2.3.2. Développement des contenus**

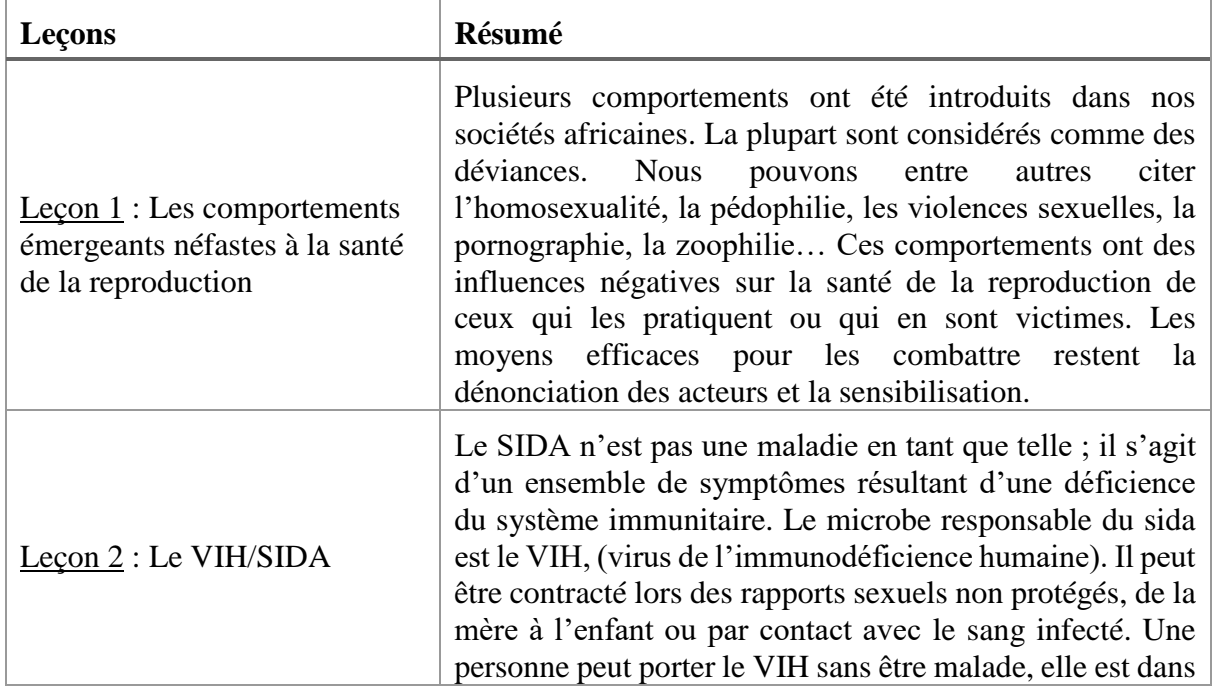

| ce cas dite séropositive. Cependant, elle peut transmettre<br>la maladie.                                                                                                    |  |  |
|----------------------------------------------------------------------------------------------------|--|--|
| Pour lutter contre le VIH/SIDA, il faut :                                                                                                    |  |  |
| • Adopter un comportement sexuel responsable ;<br>• Eviter la transmission du virus par voie sanguine;<br>• Connaitre son statut sérologique ;<br>• Sensibiliser et s'abstenir. |  |  |

**Tableau 16: Résumé des leçons**

# **4.2.4. La phase d'implantation**

Nous avons implanté notre didacticiel dans les deux établissements précédemment spécifiés : Lycée de Ngoa-Ekéllé et Collège F.X. Vogt.

Notre dispositif d'apprentissage SANTE+ a été installé dans les 60 machines de la salle informatique du lycée de Ngoa-Ekéllé. Par la suite, nous avons prélevé un échantillon de 40 élèves par salles dans deux classes de cinquième pour soumettre le didacticiel à une évaluation, ceci dans le but de vérifier si les compétences définit ont été développées au terme de chaque leçon, et si SANTE+ a atteint les objectifs fixés. Après prélèvement de cet échantillon, nous leur avons expliqué en quoi consistait le dispositif d'apprentissage auquel ils devaient être soumis, question de les intéresser et d'attirer une plus grande concentration et implication de la part de ces derniers.

# **4.2.5. La phase d'évaluation**

L'évaluation du didacticiel s'est faite sur un échantillon de 80 élèves du lycée de Ngoa-Ekelle. Cette dernière a été faite en deux étapes :

- Nous avons effectué une première évaluation où nous soumettons les élèves à un test avant qu'ils n'aient utilisé le didacticiel.
- Par la suite, nous les soumettons à un autre test différent du premier après utilisation du didacticiel

Les tableaux ci – dessous font un récapitulatif des évaluations dans les deux classes :

|                     |       | <b>Comportement déviants</b> | <b>Le VIH/SIDA</b> |              |
|---------------------|-------|------------------------------|--------------------|--------------|
|                     | Avant | Après                        | Avant              | <b>Après</b> |
| $[2-5]$             | 37%   | 12,5%                        | 20%                | 5%           |
| $[5-10]$            | 45%   | 37,5%                        | 55%                | 37,5%        |
| $[10-15]$           | 17,5% | 45%                          | 22,5%              | 50%          |
| $[15-20]$           | 0%    | 5%                           | 2,5%               | 7,5%         |
| Taux de<br>réussite | 17,5% | 50%                          | 25%                | 57,50%       |

**Tableau 17: Résultat de l'évaluation en 5e A (Lycée de Ngoa-Ekelle)**

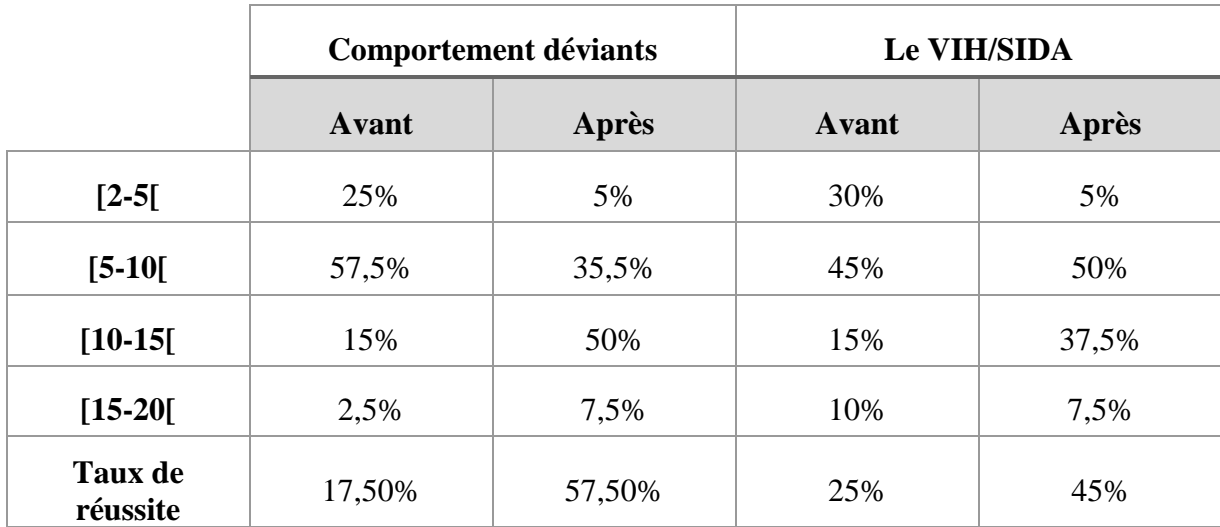

**Tableau 18: Résultat de l'évaluation en 5e B (Lycée de Ngoa-Ekelle)**

# **4.3. Résultat de l'ingénierie logiciel**

# **4.3.1. La phase d'initialisation (Sprint 0)**

• **Liste des membres de l'équipe Scrum et les prenants part au projet**

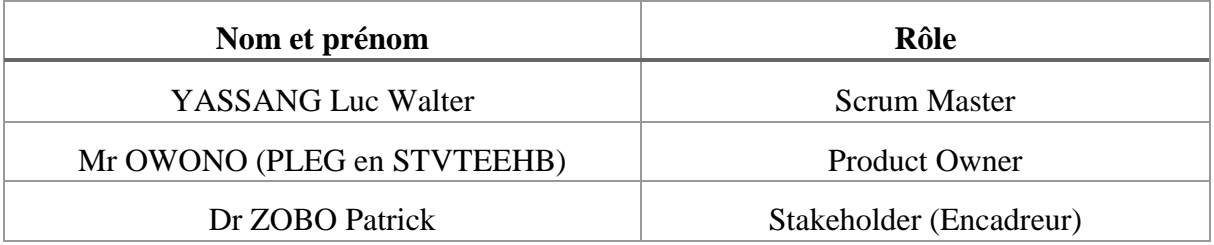

## **Tableau 19: Liste des membres de l'équipe du projet**

#### • **Définition de la vision du projet**

Ce projet consiste en la conception et la réalisation d'un didacticiel d'aide à l'apprentissage sur la santé de la reproduction en classe de  $5^{\circ}$  ESG. Il s'agit donc d'un logiciel éducatif pour lequel certaines exigences ont été établies au niveau de l'analyse pédagogique. Nous avons réparti ces exigences en besoins fonctionnels et en besoins non fonctionnels ainsi qu'il suit :

#### **a. Besoins fonctionnels**

Ces besoins sont issus de l'analyse pédagogique précédemment effectuée et sont les suivants :

- Consulter une leçon
- Traiter un exercice (Jouer)
- Consulter une correction pour un exercice
- Simuler un processus
- Consulter l'aide
- Rechercher un mot

#### b. **Besoins non fonctionnels**

Ces besoins ressortent des critères ergonomiques spécifiés plus haut. Ils sont :

- L'accès aux contenus doit se faire en maximum trois clics
- Les contenus doivent être claires et précis
- Le didacticiel doit être coloré en fonction de l'âge des enfants
- Le didacticiel doit être portable et multi plateforme (Linux, Mac OS, Windows, Android, IOS…)

#### • **Définition du Product Backlog**

Le product backlog est le mélange formé par les exigences fonctionnelles et non fonctionnelles auxquelles nous ajoutons des priorités. Nous aboutissons donc à cette liste :

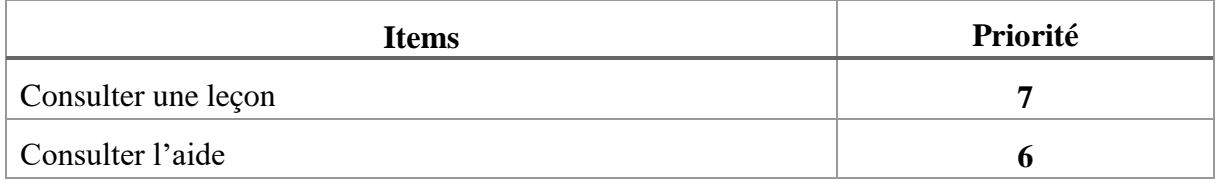

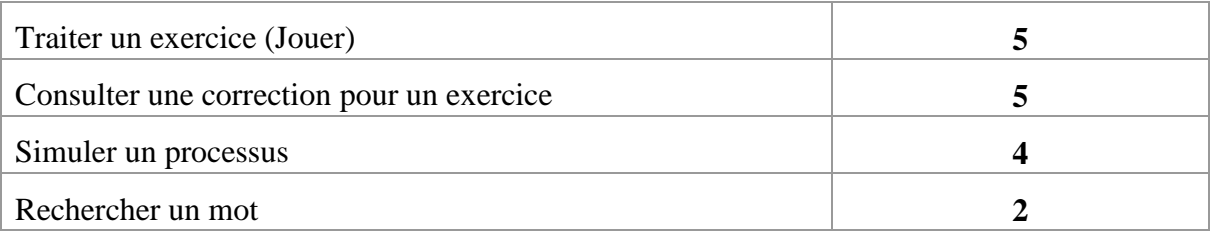

#### **Tableau 20: Product backlog du projet avec priorité**

#### • **Création de l'architecture du projet**

L'architecture logicielle est une infrastructure composée de modules actifs, d'un mécanisme d'interaction entre ces modules et d'un ensemble de règles qui gouvernent cette interaction (al, 1995).

Le rôle principal d'une architecture est d'entraîner une démarche de conception, à la fois formelle (permettant par le calcul mathématique de valider ses propriétés) et opérationnelle (lors de sa conception, de sa mise au point et de sa maintenance). La définition d'une architecture logicielle passe donc par la réponse à la question suivante : Quelles règles doit-on suivre pour réussir à développer des systèmes qui répondent à toutes les exigences fonctionnelles (les services à rendre) et non fonctionnelles (performance et extensibilité du système) ? L'application à développer fonctionnera suivant le modèle « Client-Serveur » ; c'est un paradigme qui consiste à structurer un système en termes d'entités clientes et d'entités serveurs qui communiquent par l'intermédiaire d'un protocole de communication à travers un réseau informatique.

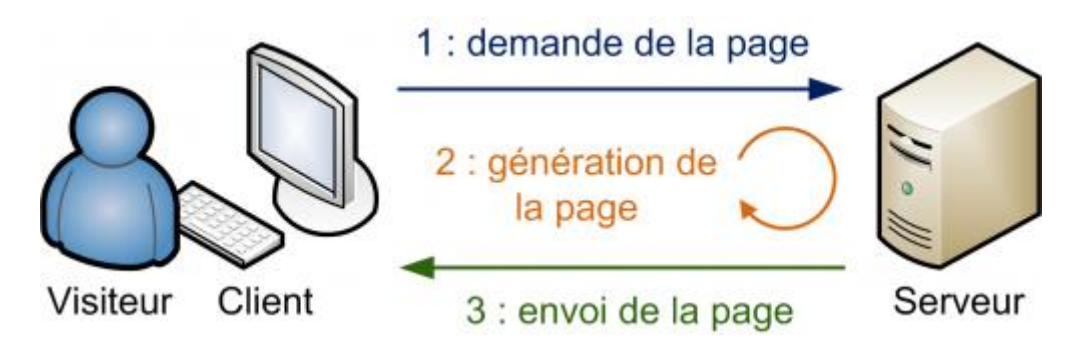

**Figure 17: Architecture Client - Serveur (Pasquet, 2016)**

Nous répartissons cette architecture en trois principaux points :

- Les aspects statiques qui présentent les éléments statiques du système.
- Les aspects dynamiques qui représentent les interactions dans le système.
- Les aspects d'allocation qui présentent l'ensemble des ressources nécessaires au déploiement du système.

#### a. **Les aspects statiques du système**

• **Le diagramme de classe** : Il présente la structure statique du système. Il fournit une représentation abstraite des objets qui vont interagir pour réaliser les cas d'utilisation. Les principaux éléments de cette vue sont les classes et leurs interactions.

La figure ci – dessous représente le diagramme de classe de notre système : le didacticiel est un ensemble de page. Chaque page est constituée d'un ensemble de contenus, un contenu pouvant être le lexique, une leçon ou un jeu. Il existe trois sortes de jeux, le Quiz qui est à la fois général pour l'ensemble des leçons mais qui peut présenter des questions en fonction de la leçon sur laquelle on se trouve grâce à l'attribut position, le Matching et le Bouche – trous.

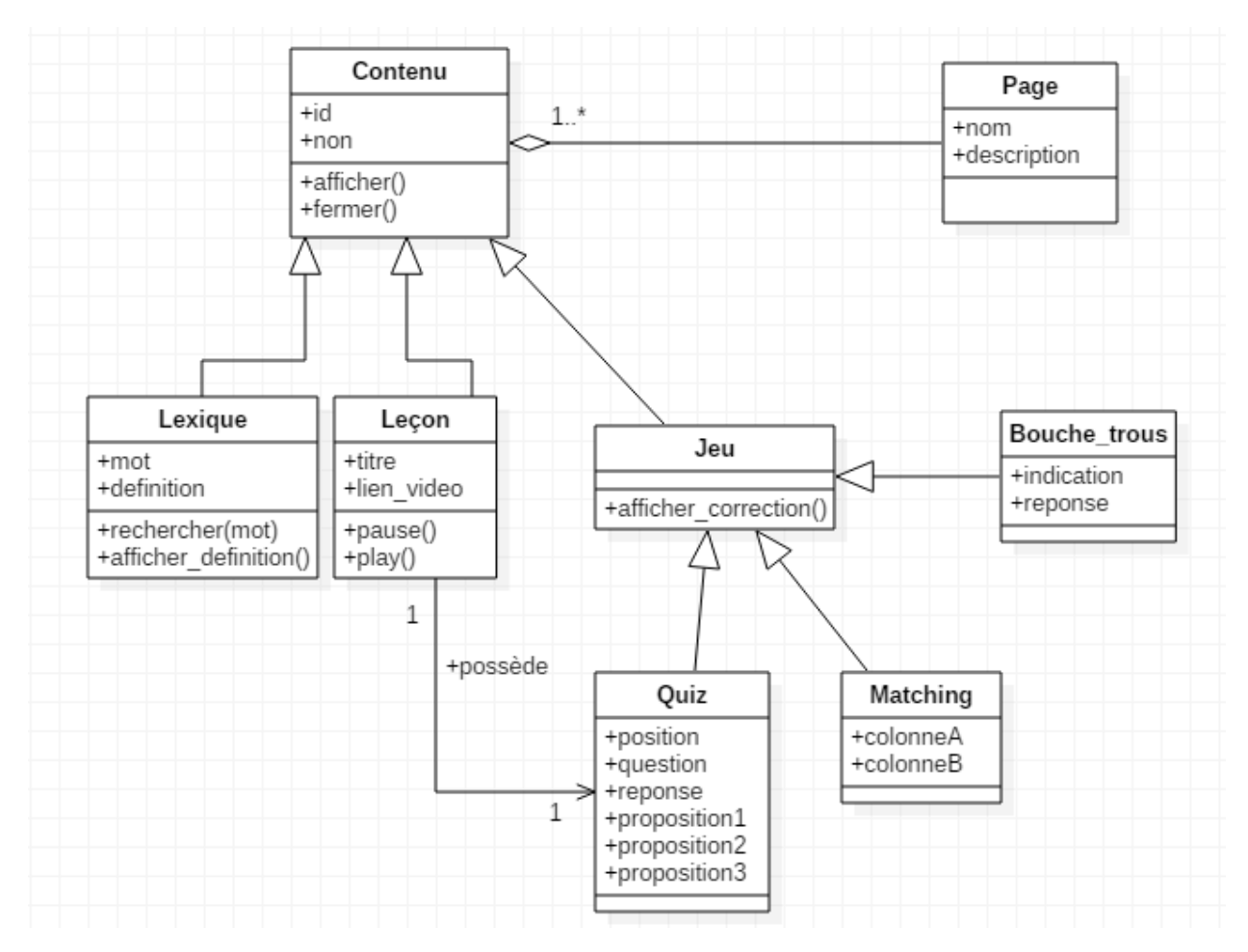

#### **Figure 18: Diagramme de classe du système**

• **Le diagramme de déploiement** : Il décrit la disposition physique des ressources matérielles qui constituent le système. Il montre la répartition des composants logiciels sur ces matériels et montre les connexions entre ces composants.

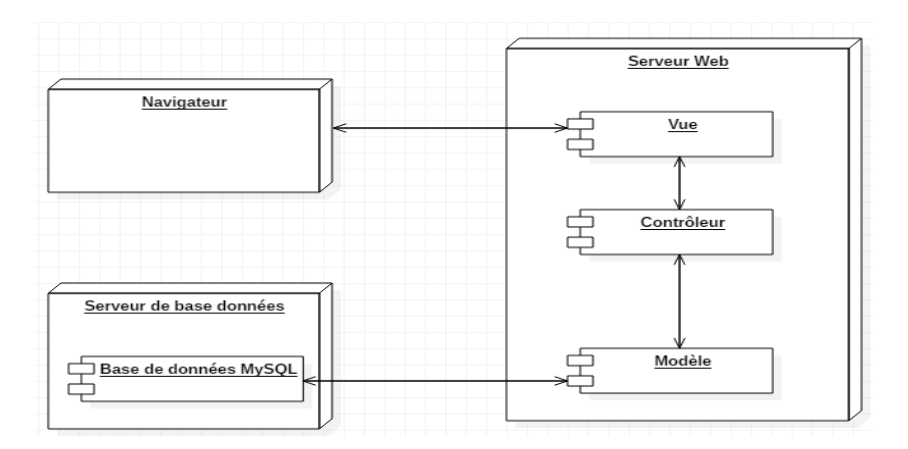

**Figure 19: Diagramme de déploiement du système**

• **Le diagramme de cas d'utilisation** : Détermine les rôles qui interagissent avec le système (les acteurs), les grandes catégories d'utilisation (les cas d'utilisation) et les interactions (les scénarii). Le diagramme de cas d'utilisation ne représente pas le déroulement d'un système. Il dit ce que fait le système sans préciser comment est-ce qu'il le fait.

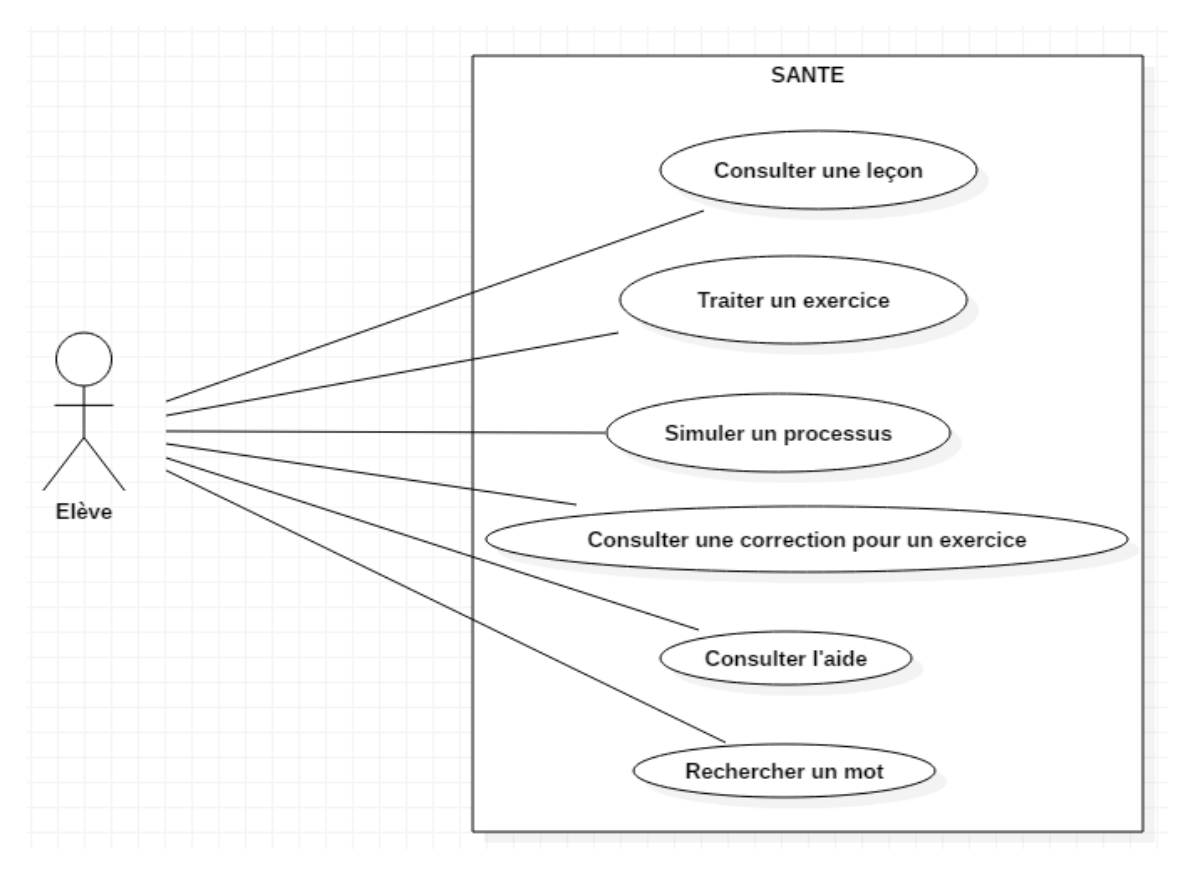

### **Figure 20: Diagramme de cas d'utilisation global**

#### b. **Les aspects dynamiques du système**

Nous représenterons les aspects dynamiques de notre système par **le diagramme de séquence.** C'est la représentation de façon séquentielle du déroulement des traitements et des

interactions entre les éléments du système et/ou de ses acteurs. Etant donné que nous appliquons la méthode Scrum, nous définirons ces diagrammes en fonction des sprints et des users stories appropriées.

#### c. **Les aspects d'allocation**

Il s'agit ici des besoins pour le déploiement du système. Nous avons utilisé WAMPSERVER 64bits. L'application sera accessible en réseau local ou via un nom de domaine à partir d'un navigateur web quel que soit le système d'exploitation utilisé.

Le schéma de communication fonctionnel est le MVC (Modèle – Vue – Contrôleur), il s'illustre par la figure suivante :

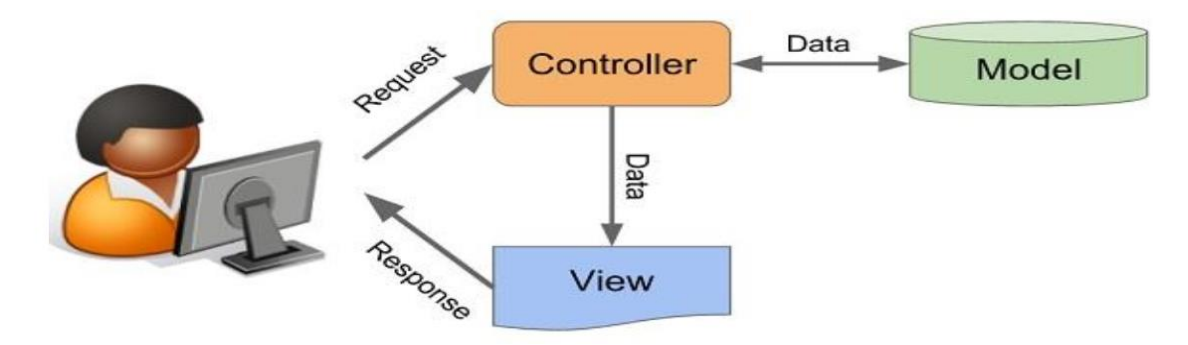

**Figure 21: Fonctionnement du MVC (Richer, 2017)**

# **4.3.2. Sprint 1**

## **4.3.2.1. Création du sprint backlog**

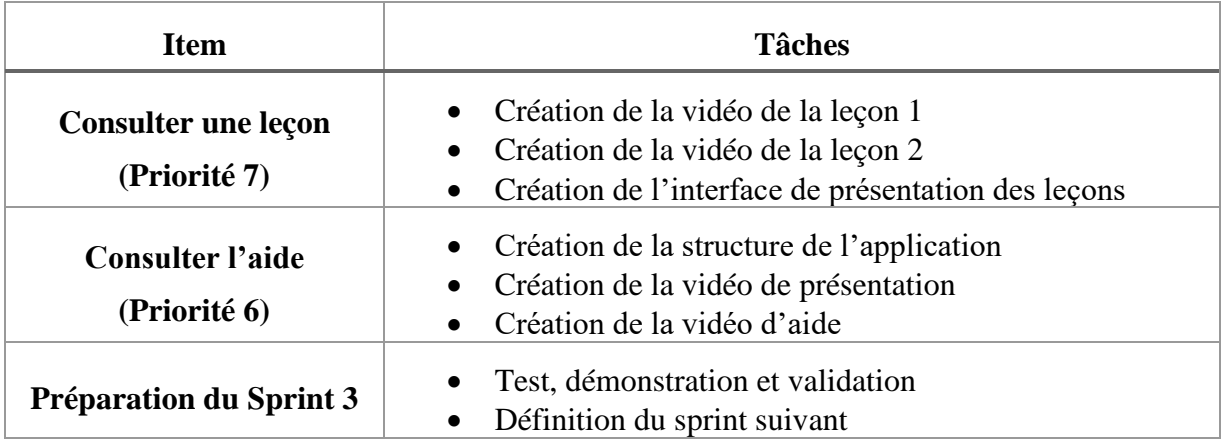

**Tableau 21: Sprint backlog 1**

# **4.3.2.2. Définition des users stories des items du Sprint backlog**

#### **User storie 1** : **Consulter une leçon**

En tant qu'utilisateur (élève), je veux pouvoir consulter une leçon sur l'application afin de peaufiner ma compréhension.

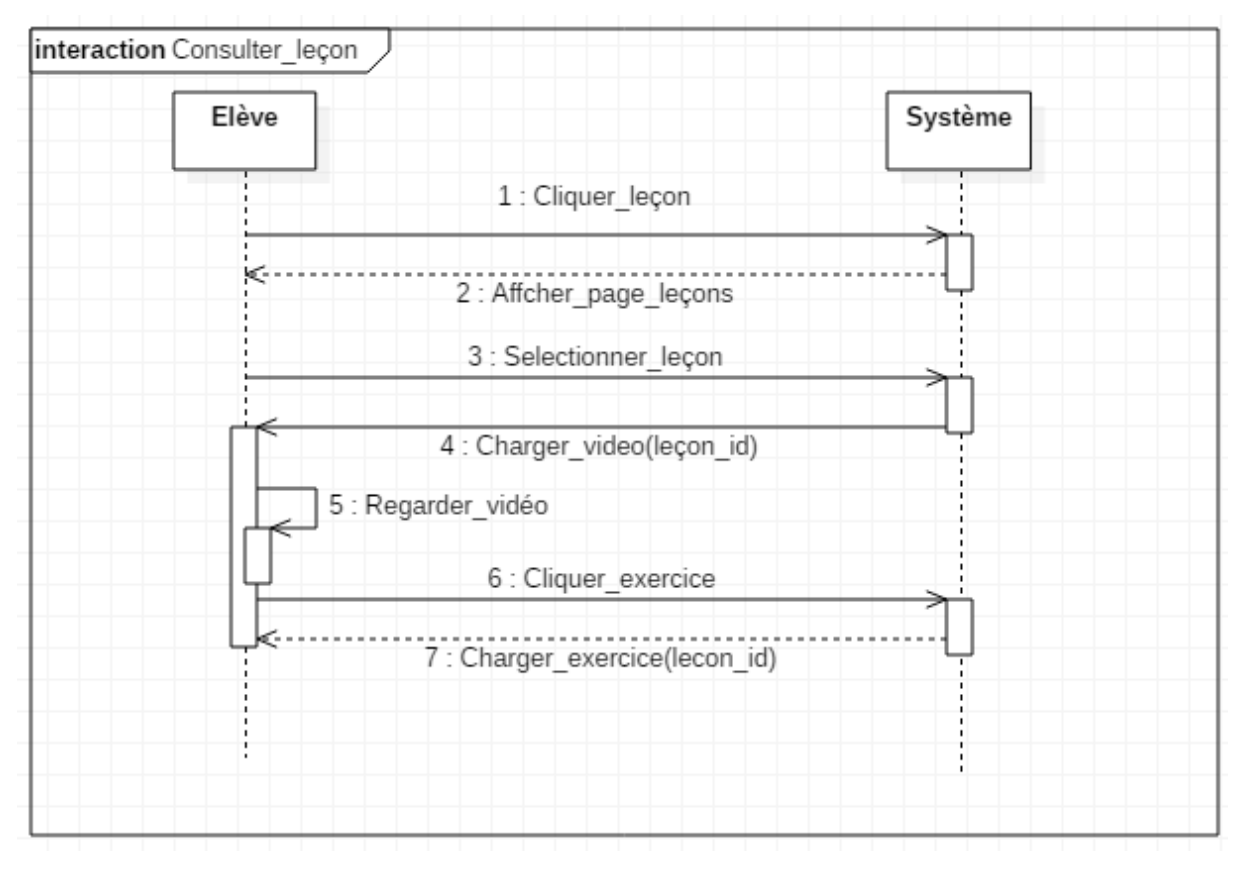

### **Figure 22: Diagramme de séquence : "Consulter leçon"**

### **User storie 1** : **Consulter l'aide**

En tant qu'utilisateur (élève), je veux pouvoir consulter l'aide de l'application afin de savoir comment y naviguer et accéder aux contenus.

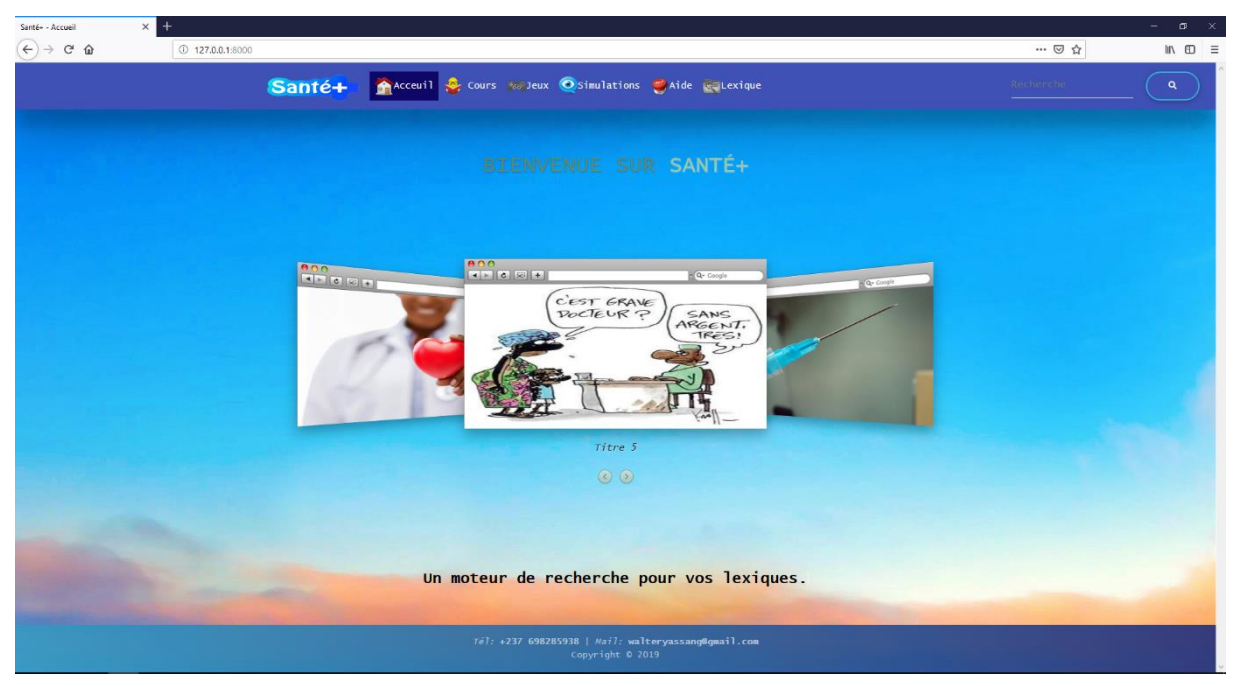

**4.3.2.3. Développement des tâches du Sprint backlog**

**Figure 23: Page d'accueil de Santé+**

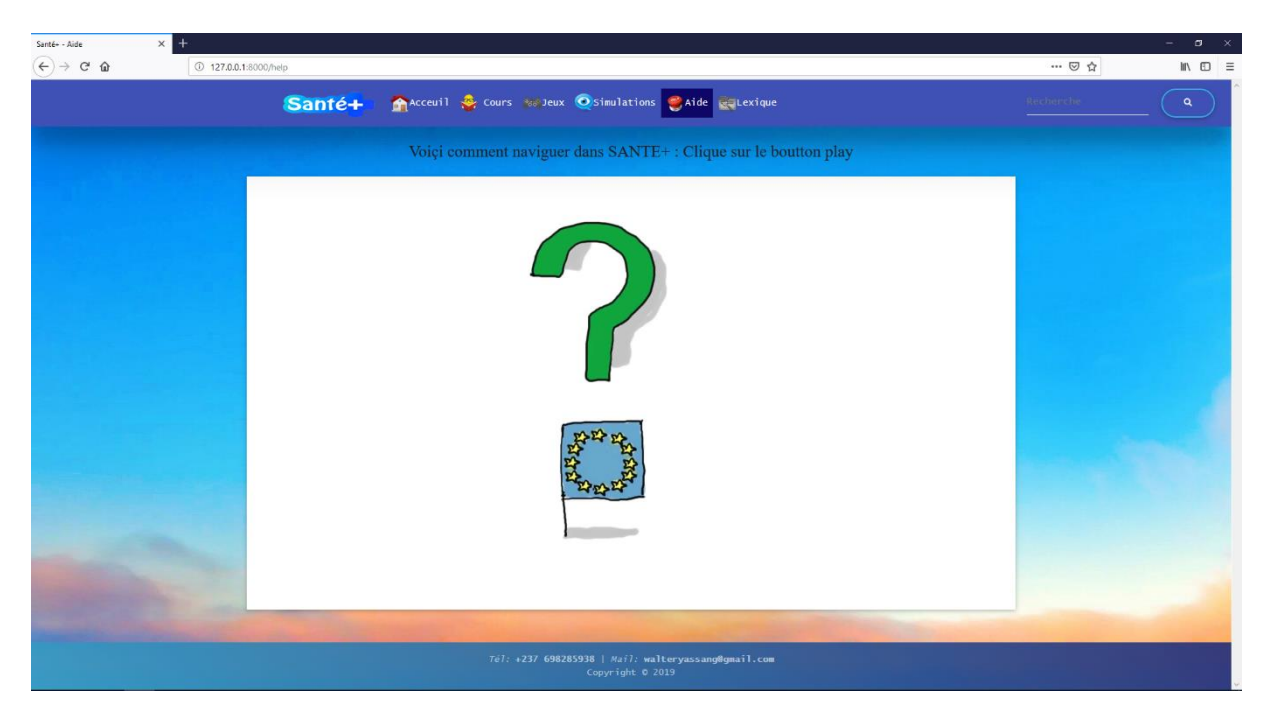

**Figure 24: Page d'aide de Santé+**

# **4.3.3. Sprint 2**

# **4.3.3.1. Création du Sprint backlog**

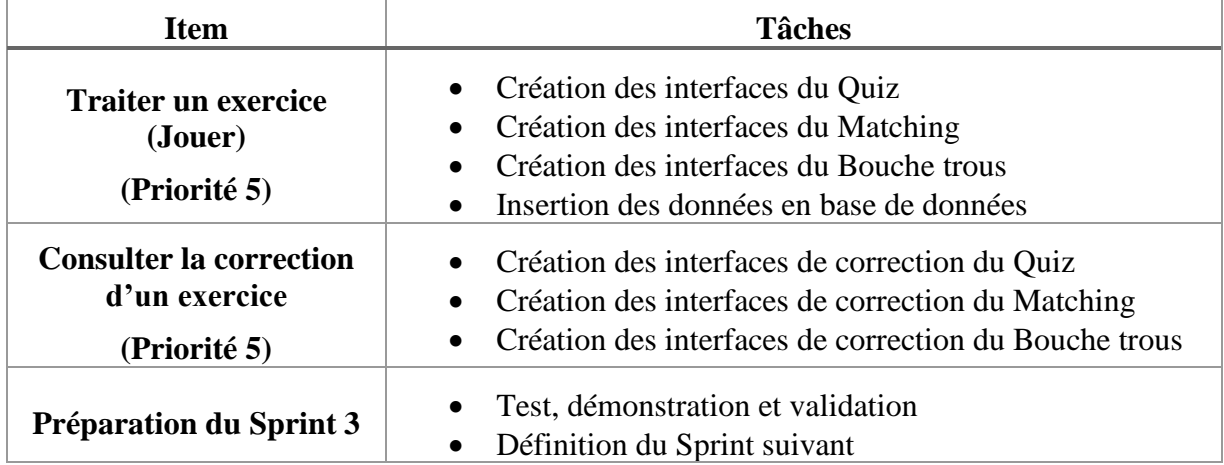

**Tableau 22: Sprint backlog 2**

## **4.3.3.2. Définition des users stories des items du Sprint backlog**

#### **User storie 3 : Traiter un exercice (jouer)**

En tant qu'utilisateur (élève ou enseignant), je veux pouvoir traiter des exercices de la plateforme afin de tester mes connaissances et de déterminer mon niveau de compréhension.

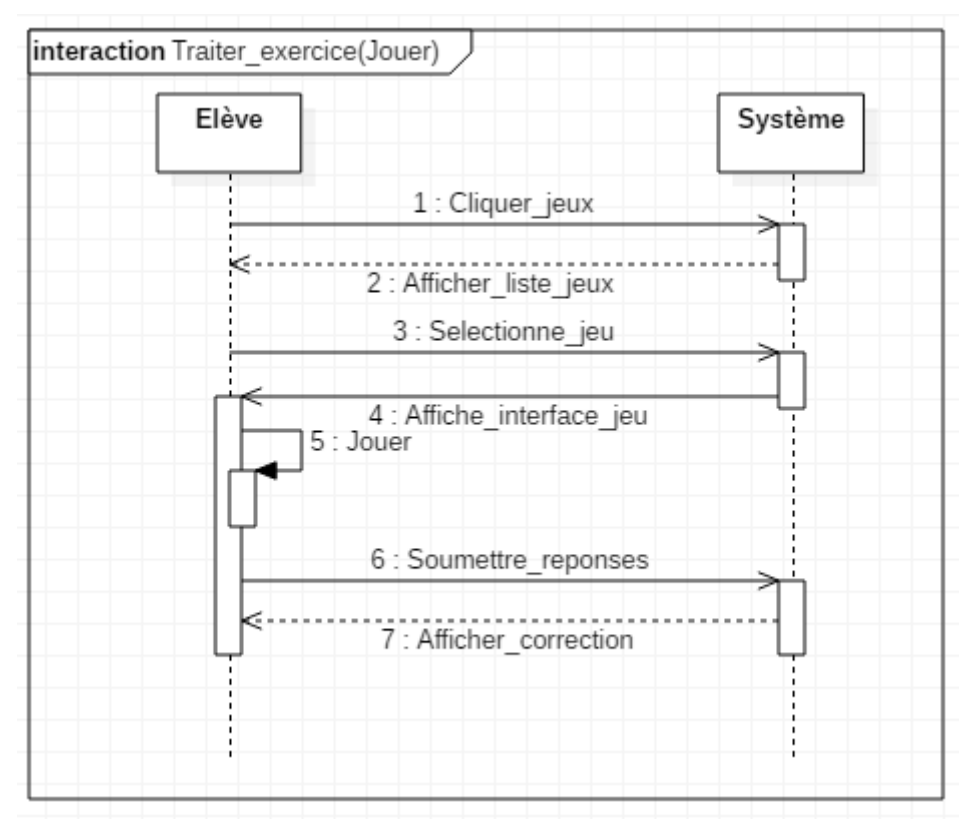

**Figure 25: Diagramme de séquence : "Jouer"**
#### **User storie 3 : Traiter un exercice (jouer)**

En tant qu'utilisateur (élève), je veux pouvoir consulter la correction d'un exercice afin de savoir ce que j'aurais dû répondre pour ne plus commettre les mêmes erreurs.

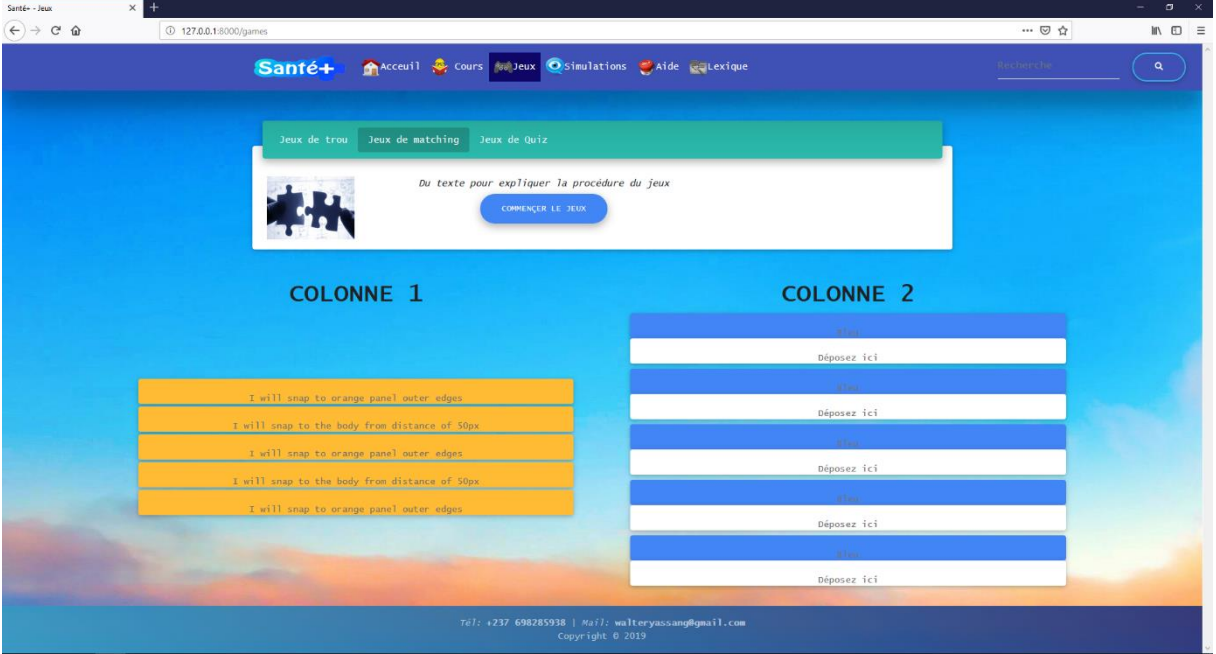

### **4.3.3.3. Développement des tâches du Sprint backlog**

**Figure 26: Interface du jeux Matching dans Santé+**

## **4.3.4. Sprint 3**

### **4.3.4.1. Création du Sprint backlog**

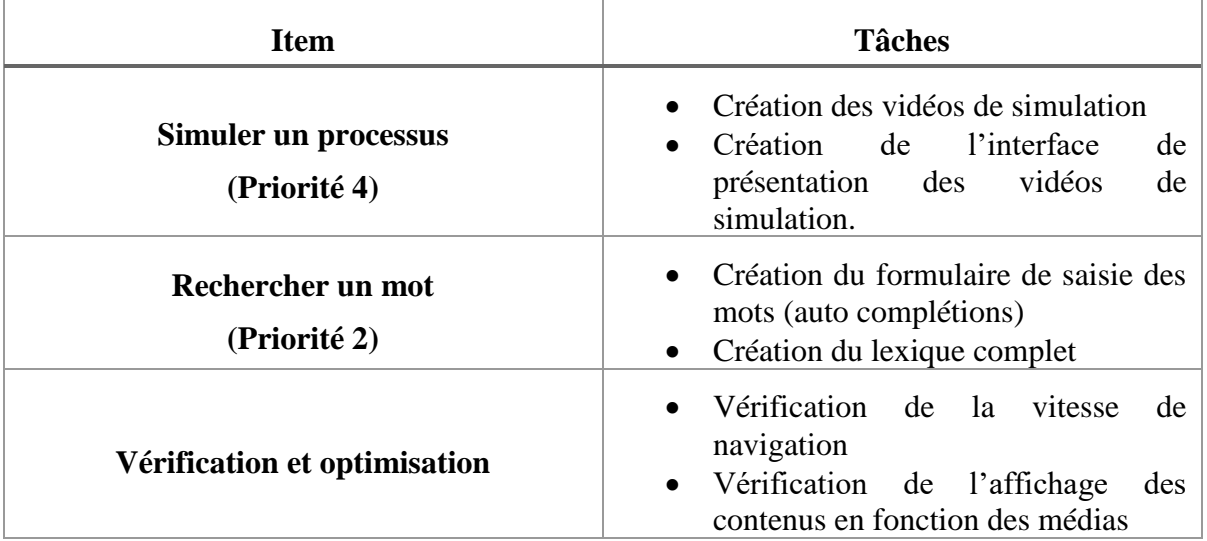

**Tableau 23: Sprint backlog 3**

### **4.3.4.2. Définition des users stories des items du Sprint backlog**

#### **User storie 4 : Simulation d'un processus**

En tant qu'utilisateur (élève), je veux pouvoir simuler un processus afin de mieux comprendre comment il se déroule en réalité.

#### **User storie 5 : Rechercher un mot**

En tant qu'utilisateur (élève), je veux pouvoir rechercher des mots difficiles à l'aide de la plateforme afin de connaitre leur signification.

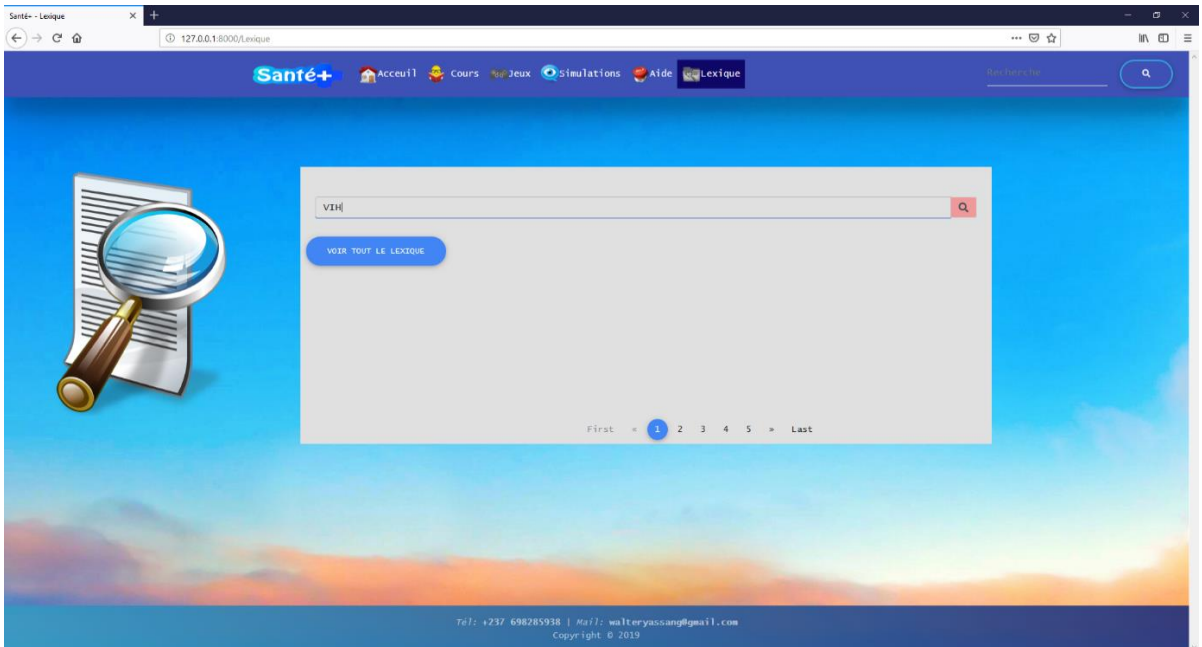

**Figure 27: Lexique de Santé+**

### **4.4. Discussions**

Après la phase d'évaluation que nous avons effectuée à la section 4.2.5, il en ressort que le didacticiel a suscité un fort intérêt chez les apprenants. En effet, les difficultés rencontrées par les apprenants ont trouvé quelques solutions. Les enseignants à travers l'entretien ont confirmé que l'effectif pléthorique des salles de classe est un problème. Les résultats de l'évaluation de l'utilité du didacticiel montrent cependant une nette augmentation du pourcentage de réussite chez les élèves après son utilisation. Ainsi, le didacticiel qui intègre des concepts de jeu motivant favorise l'apprentissage individuel tout en étant accessible à un grand nombre d'élèves. De plus, la prise en compte des préférences des enfants a facilité la prise en main rapide de l'outil. Notamment, les couleurs qui ont été bien appréciées par les élèves. Cependant, la navigation n'a pas toujours été appréciée de tous. Ainsi, ce point reste à améliorer.

# **Chapitre 5 : Implications sur le système éducatif**

Dans ce chapitre, il sera question de présenter les implications d'un tel logiciel sur notre système éducatif.

## **5.1. Implication dans le processus d'enseignement**

Pour les enseignants, SANTE+ constitue une nouvelle ressource pédagogique qu'ils pourront utiliser comme laboratoire des SVTEEHB sur la santé de la reproduction en classe de 5<sup>ème</sup> ESG. Le programme est aussi pour eux un recueil de connaissances dont ils pourront se servir pour la préparation des cours.

## **5.2. Implication dans d'apprentissage**

Pour l'apprenant, SANTE+ lui permet de mieux saisir les notions concernant la santé de la reproduction en les rendant beaucoup plus enrichi grâce à des illustrations claires et simples. Il dispose aussi d'exercices d'entrainement et des simulations d'évaluation. L'outil est adapté au jeune âge du public cible et leur offre un moyen de se distraire tout en apprenant.

Le didacticiel est centré sur une approche par les compétences afin d'épouser la nouvelle vision pédagogique du système éducatif Camerounais pour le secondaire.

## **Conclusion et perspectives**

Dans ce travail, il était question en plus de la rédaction du mémoire, de la conception et de la réalisation d'un didacticiel d'aide à l'apprentissage sur la santé de la reproduction en classe de 5<sup>e</sup> ESG. La question principale de recherche était : Comment peut – on réaliser un didacticiel en SVTHEEB en classe de cinquième en respectant des critères ergonomiques précis et facilitant l'apprentissage sur la santé de la reproduction ? Cette question avait été subdivisée en plusieurs sous questions à savoir : Quelles sont les difficultés rencontrées par les élèves de la classe de cinquième lors de leur apprentissage sur la santé de la reproduction en utilisant les méthodes d'apprentissages traditionnelles ? Comment réaliser un outil d'enseignement – apprentissage qui soit facile d'utilisation pour un élève de cinquième avec des contenus attrayants et interactifs ? Quelles sont les performances des élèves de cinquième après l'utilisation d'un didacticiel développé pour faire face à leurs difficultés d'apprentissage sur la santé de la reproduction ?

En réponse à ces questions, les études menées montrent que l'absence d'illustrations concrètes, de manipulation afin de mieux appréhender les différents concepts constituent des difficultés réelles pour les notions sur la santé de la reproduction en 5<sup>e</sup> ESG. De même, la réalisation d'un tel outil doit prendre en compte les préférences des élèves de cette classe. Ces préférences à savoir l'utilisation des vidéos, des images, des couleurs attractives, etc. sont ressorties de l'étude que nous avons menée en amont auprès de ces élèves. On remarque qu'il y a une relation entre ces préférences et les styles d'apprentissage des individus. En dernier, les performances affichées par les élèves après l'utilisation de ce logiciel, sont plus que satisfaisantes. En effet, les données recueillies montrent que le plus grand nombre de l'échantillon s'est correctement servi du logiciel et que les élèves ont effectivement fait face à la plupart des difficultés qu'ils avaient.

En perspective, nous pensons qu'il serait judicieux de proposer un moyen par lequel l'enseignant pourrait ajouter des contenus au didacticiel ; Un espace où les apprenants pourront échanger entre eux, ou bien avec des enseignants.

## **Références bibliographiques**

- AHMED-OUAMER. (1996). Développement des systèmes d'EIAO dans AGEDI. Dans Tizi-Ouzou, *Séminaire national d'informatique SNITO 96* (pp. 53-79).
- al, B. e. (1995). *Real-Time Software Architectures and Design Patterns:Fundamental Concepts and Their Consequences.* Orlando: IFAC Real Time Programming.
- Ambler, S. W. (2014). *http://agilemodeling.com/essays/fdd.htm*. Récupéré sur http://agilemodeling.com: http://agilemodeling.com/essays/fdd.htm
- B.Bathelot. (2017, 04 05). *https://www.definitions-marketing.com/definition/methode-dechantillonnage-probabiliste/*. Récupéré sur https://www.definitions-marketing.com: https://www.definitions-marketing.com/definition/methode-d-echantillonnage-probabiliste/
- Béatrice, K. S. (2017). *CONCEPTION ET REALISATION D'UN DIDACTICIEL D'APPRENTISSAGE .* Yaoundé.
- Beck, K. (1999). *Extreme Programming Explained: Embrace Change.* Addison-Wesley.
- BELAUD, L. (2011). *Une approche ergonomique des sites marchands sur internet : de la perception au comportement des consommateurs.* Bourgogne: HAL.
- Boudet. (2013). *Des conceptions initiales au savoir scientifique : le cas de la digestion.* Education<dumas-00952668>
- Champsaur. (2013). *La modélisation au cœur de l'apprentissage des sciences expérimentales: la digestion.* dumas-00963432.
- Daniel Beaufils, N. S. (1989). QUELLES ACTIVITES EXPERIMENTALES AVEC LES ORDINATEURS DANS L'ENSEIGNEMENT DES SCIENCES ? *ASTER*.
- Duplessis. (1991). *Les couleurs visibles et non visibles.* Monaco: Rocher.
- Felder, R. M. (2002). *LEARNING AND TEACHING STYLES IN ENGINEERING EDUCATION .*
- FEUMO. (2009, NOVEMBRE). *L'intégration de l'Informatique dans l'enseignement secondaire au Cameroun*. Récupéré sur http://ilairefeumo.over-blog.com/: http://ilairefeumo.overblog.com/pages/L-integration-de-l-informatique-dans-l-enseignement-secondaire-aucameroun-3357328.html
- Florent, L. (s.d.). *https://www.agiliste.fr/exemple-dorganisation-projet-agile/*. Récupéré sur https://www.agiliste.fr: https://www.agiliste.fr/exemple-dorganisation-projet-agile/
- FURELAUD, G. (2002). *http://www.snv.jussieu.fr/vie/dossiers/SIDA/2struct.htm.* Récupéré sur http://www.snv.jussieu.fr/: http://www.snv.jussieu.fr/vie/dossiers/SIDA/2struct.htm
- GAUSSEL, M. (2016, Novembre 7). *CE QUE LA RECHERCHE NOUS DIT SUR LES STYLES D'APPRENTISSAGE (OU RETOUR SUR UN MYTHE TENACE)*. Récupéré sur https://edupass.hypotheses.org: https://edupass.hypotheses.org/1049
- *https://fr.wikipedia.org/wiki/Framework*. (s.d.). Récupéré sur https://fr.wikipedia.org: https://fr.wikipedia.org/wiki/Framework
- Kloudrac Softwares. (2018). *Scrum methodologies*. Récupéré sur https://kloudrac.com/322-scrummethodologies.html: https://kloudrac.com/322-scrum-methodologies.html
- Leulier, C. (2002). *Les principes, concepts et outils de l"ergonomie web.* Récupéré sur abc net : http://www.abc-netmarketing.com/-Les-principes-concepts-et-outils-.html
- Lonchamp, J. (2015). *Analyse des besoins pour le développement logiciel.* Paris: Dunod.
- Menager, C. e. (2013). *La modélisation au coeur de l'apprentissage des sciences expérimentales : la digestion.* Dumas.
- Muyen, N. K. (2018). *ANALYSES OF REQUIREMENTS FOR THE DEVELOPMENT OF A TUTORIAL ON HIV/AIDS FORTHE CLASS OF FORM THREE IN GOVERNMENT SECONDARY SCHOOLS IN CAMEROON.* Yaoundé: Ecole normale supérieure de Yaoundé.
- PEREZ, P. (2013). *http://pedagogie.ac-toulouse.fr/svt/serveur/lycee/perez/vih/Html/index.htm.* Récupéré sur http://pedagogie.ac-toulouse.fr/: http://pedagogie.actoulouse.fr/svt/serveur/lycee/perez/vih/Html/index.htm
- Perreault, N. (2003, mars 16).

*https://cdc.qc.ca/ped\_coll/pdf/perreault\_typologie\_TIC\_partie1\_ped\_coll\_16\_3\_mars\_2003.p df.* Récupéré sur https://cdc.qc.ca/: https://cdc.qc.ca/ped\_coll/pdf/perreault\_typologie\_TIC\_partie1\_ped\_coll\_16\_3\_mars\_2003.pd f

- Pesquet, B. (2016). *Introduction au développement Web*. Récupéré sur http://slam5.lmdsio.fr: http://slam5.lmdsio.fr/lessons/introduction-developpement-web
- Piombo, C. (2007). *Modélisation probabiliste du style d'apprentissage et application à l'adaptation de contenus pédagogiques indexés par une ontologie.* Toulouse: UNIVERSITE DE TOULOUSE.
- POIRIER-COUTANSAIS, G. (s.d.). *http://fulltext.bdsp.ehesp.fr/Rsi/8/75.pdf.* Récupéré sur http://fulltext.bdsp.ehesp.fr: http://fulltext.bdsp.ehesp.fr/Rsi/8/75.pdf
- Richer, J.-M. (2017, Janvier 24). *Développement Web Le modèle MVC*. Récupéré sur http://www.info.univ-angers.fr: www.info.univ-angers.fr/~richer/ens/l3info/dw\_crs4.pdf
- Riding. (2001). The Nature and Effects of Cognitive Style. Dans L. Erlbaum, *Perspectives on Thinking, Learning and Cognitive Styles* (pp. 47-72). Mahwah, NJ: Sternberg & Li-Fang Zhang.
- Rota, M. (2010). *Gestion des projets agiles.* Paris: Eyrolles.
- Satpathy, T. (2016). *A Guide to the SCRUM BODY OF KNOWLEDGE (SBOK™ Guide).* Phoenix, Arizona 85008 USA: SCRUMstudy™, a brand of VMEdu, Inc.
- Satpathy, T. (2016). SBOK™ Guide. Dans T. Satpathy, *A Guide to the SCRUM BODY OF KNOWLEDGE* (p. 35). Phoenix, Arizona 85008 USA : SCRUMstudy™, a brand of VMEdu, Inc.
- ScrumStudy. (s.d.). *https://www.scrumstudy.com/whyscrum/scrum-phases-and-processes*. Récupéré sur https://www.scrumstudy.com: https://www.scrumstudy.com/whyscrum/scrum-phases-andprocesses
- Shephard. (2003). Questioning, promoting and evaluating the use of streaming video to support student learning. *British Journal of Educational Technology, 34(3)*, 295-308.
- Taylor, B. e. (1984). *Introduction to qualitative research methods: the search for meanings.* Wiley.

# **Annexe 1 : Questionnaire des élèves**

#### **FICHE D'ENQUETE PEDAGOGIQUE CONCERNANT LE PROCESSUS ENSEIGNEMENT-APPRENTISSAGE SUR LA SANTE DE LA REPRODUCTION EN CLASSE DE CINQUIEME DE L'ENSEIGNEMENT GENERAL**

Ce questionnaire vise à déterminer vos attentes, vos opinions et habitudes en ce qui concerne le processus enseignement-apprentissage du VIH/SIDA en classe de quatrième.

#### **Identité de l'élève**

- 1. Etablissement fréquenté ……………………………………………………………
- 2. Âge ………………………………………
- 3. Quel est votre sexe  $F \Box$  M
- 4. Etes-vous redoublant ? Oui

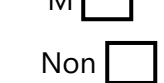

**Consigne** : Cochez la case qui vous convient.

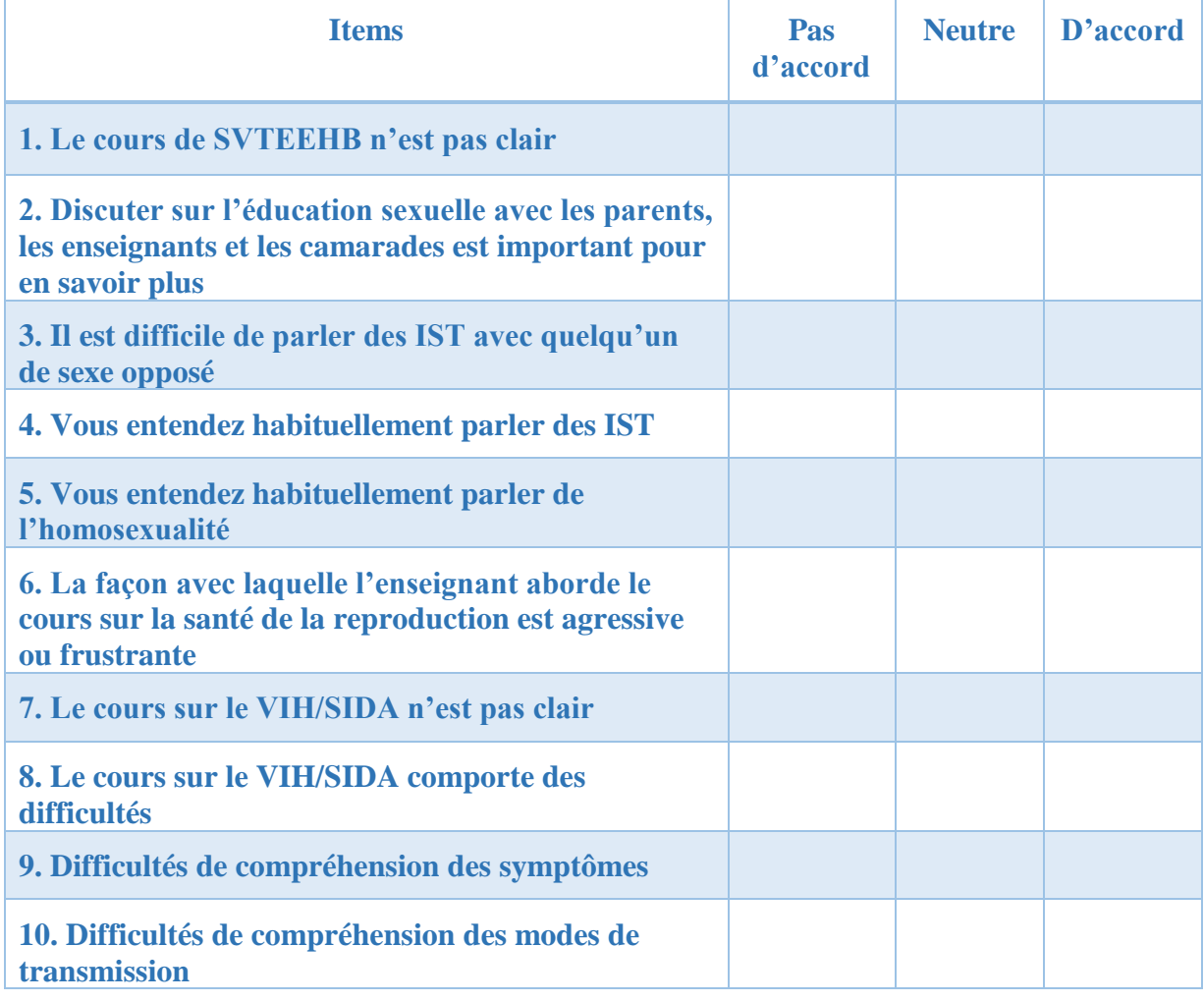

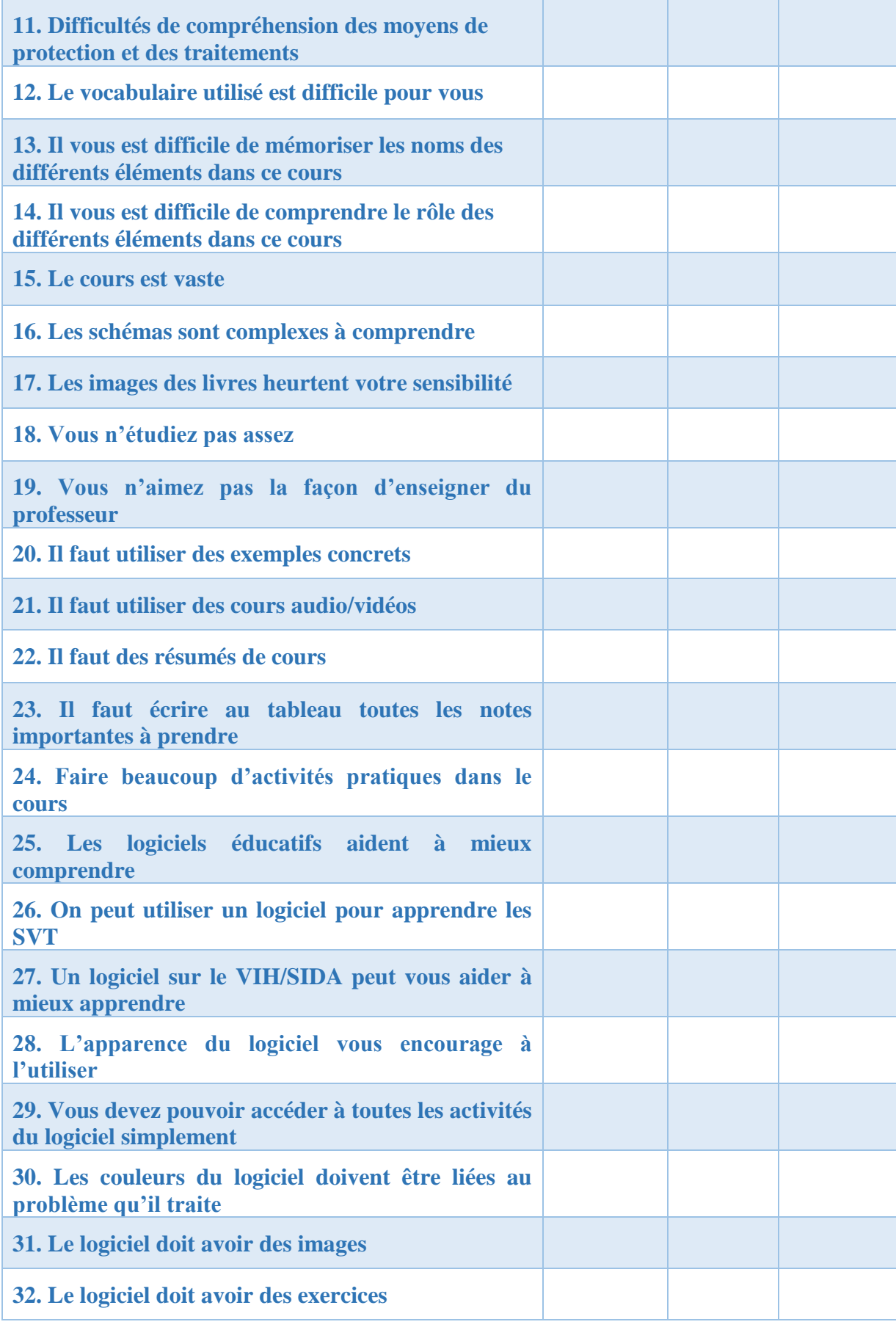

# **Annexe 2 : Guide d'entretien avec les enseignants**

1) Depuis combien d'année enseignez-vous ?

2) Etes-vous PLEG, ou vacataire ?

3) Dans combien d'établissements avez-vous enseigné

4) Enseignez-vous dans une classe de 5ème

5) Rencontrez – vous des difficultés à l'enseignement des SVTEEHB ? Si oui, lesquelles ?

6) Y a-t-il des difficultés par rapport aux chapitres sur la santé de la reproduction

7) Les élèves ont – ils des difficultés par rapport à ce chapitre ? Si oui lesquelles

8) Quelles méthodes d'enseignement utilisez – vous ?

9) Disposez – vous de matériels pour dispenser efficacement ce chapitre ?

10) Disposez-vous d'un laboratoire ou d'un espace de culture/élevage ?

11) Avez-vous déjà utilisé un (des) outil(s) TIC pour dispenser le(s) cours ?

12) Selon vous, un didacticiel pourrait-il faciliter l'apprentissage et l'enseignement de ce chapitre ? Comment ?

13) Avez-vous des propositions quant à la réalisation d'un outil d'aide à l'enseignement et l'apprentissage par rapport à ce chapitre ? Lesquelles ?